**UNIVERSIDADE TECNOLÓGICA FEDERAL DO PARANÁ** 

DOUGLAS MAYOR NEVES

# **OTIMIZAÇÃO DIMENSIONAL DO EIXO METROFERROVIÁRIO TIPO D A PARTIR DOS MÉTODOS DE OTIMIZAÇÃO DO ANSYS WORKBENCH**

GUARAPUAVA 2022

### DOUGLAS MAYOR NEVES

# **OTIMIZAÇÃO DIMENSIONAL DO EIXO METROFERROVIÁRIO TIPO D A PARTIR DOS MÉTODOS DE OTIMIZAÇÃO DO ANSYS WORKBENCH**

## **DIMENSIONAL OPTIMIZATION OF THE TYPE D RAILWAY AXLE FROM ANSYS WORKBENCH OPTIMIZATION METHODS**

Trabalho de Conclusão de curso apresentado à Coordenação de Engenharia Mecânica, como requisito parcial à obtenção do Título de Bacharel em Engenharia Mecânica, da Universidade Tecnológica Federal do Paraná.

Orientador: Prof. Me. Luan José Franchini

GUARAPUAVA 2022

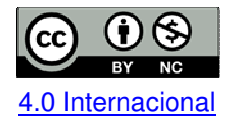

Esta licença permite remixe, adaptação e criação a partir do trabalho, para fins não comerciais, desde que sejam atribuídos créditos ao(s) autor(es). Conteúdos elaborados por terceiros, citados e referenciados nesta obra não são cobertos pela licença.

### DOUGLAS MAYOR NEVES

# **OTIMIZAÇÃO DIMENSIONAL DO EIXO METROFERROVIÁRIO TIPO D A PARTIR DOS MÉTODOS DE OTIMIZAÇÃO DO ANSYS WORKBENCH**

Trabalho de Conclusão de curso apresentado à Coordenação de Engenharia Mecânica, como requisito parcial à obtenção do Título de Bacharel em Engenharia Mecânica, da Universidade Tecnológica Federal do Paraná.

Orientador: Prof. Me. Luan José Franchini

Data de aprovação: 13/junho/2022

Msc. Luan José Franchini Ferreira Prof. Orientador

 $\mathcal{L}_\text{max}$  , and the set of the set of the set of the set of the set of the set of the set of the set of the set of the set of the set of the set of the set of the set of the set of the set of the set of the set of the

\_\_\_\_\_\_\_\_\_\_\_\_\_\_\_\_\_\_\_\_\_\_\_\_\_\_\_\_\_\_\_\_\_\_\_\_\_\_\_\_\_\_\_\_\_\_\_\_\_\_\_\_\_\_\_\_\_\_\_\_\_\_\_\_\_\_\_\_\_\_\_\_\_\_\_ Dr. David Lira Nunez Membro da banca

> Msc. Ricardo Vinícius Bubna Biscaia Membro da banca

 $\mathcal{L}_\text{max}$  , and the set of the set of the set of the set of the set of the set of the set of the set of the set of the set of the set of the set of the set of the set of the set of the set of the set of the set of the

GUARAPUAVA 2022

#### RESUMO

Os softwares são ferramentas essenciais para o desenvolvimento das atividades de engenharia, permitindo avanços e otimizações de processos e máquinas no âmbito industrial, e também nos ramos acadêmicos. Com o avanço dos computadores, o acesso a programas e métodos computacionais avançados já são uma realidade, bem como a utilização de versões acadêmicas que alavancam a pesquisa científica, permitindo que com o uso de máquinas do dia a dia seja possível realizar análises e elaboração de projetos de alta complexidade dentro das mais diversas áreas da engenharia. Falhas mecânicas são grandes causadoras de acidentes no ramo do transporte de cargas e em muitos outros. As falhas mecânicas podem ser originadas a partir de diversos fatores, entre eles é possível citar as falhas estáticas, que não variam com o passar do tempo, mas que quando superam a tensão de escoamento do material provocam a deformação plástica ou permanente. Já as falhas de origem dinâmica, são falhas devido a esforços repetitivos ou cíclicos, que permitem que o material, após um determinado número de repetições, atinja a fadiga.

Com isso, o presente trabalho visa, com a utilização do software *ANSYS* e com os conceitos e estudos desenvolvidos ao longo da graduação*,* realizar a otimização estrutural dos eixos ferroviários para minimização de massa, visando a determinação dos parâmetros geométricos do eixo de rolagem, atendendo às restrições ou requisitos mínimos pré-estabelecidos pela norma e impostos à modelagem. A este trabalho também cabe a verificação e comparação dos resultados à partir de conceitos da mecânica dos sólidos e expressões analíticas para validação de simulações.

Palavras-chave: Análise estrutural. Otimização dimensional. Eixo metroferroviário.

#### ABSTRACT

Software are essential tools for the development of engineering activities, allowing advances and optimization of processes and machines in the industrial scope, as well as in the academic fields. With the advancement of computers, access to advanced programs and computational methods are now a reality, as well as the use of academic versions that leverage scientific research, allowing the use of day-to-day machines to carry out analyzes and develop high complexity projects within the most diverse areas of engineering. Mechanical failures are a major cause of accidents in the field of cargo transport and in many others. Mechanical failures can be caused by several factors, among them it is possible to mention static failures, which do not vary over time, but when they exceed the yield stress of the material, they cause plastic or permanent deformation. On the other hand, dynamic failures are failures due to repetitive or cyclical efforts, which allow the material, after a certain number of repetitions, to reach fatigue.

With this, the present work aims, with the use of the ANSYS software and with the concepts and studies developed during the graduation, to carry out the structural optimization of the railway axles to minimize the mass, aiming at the determination of the geometric parameters of the roll axis, meeting the restrictions or minimum requirements pre-established by the standard and imposed on the modeling. This work is also responsible for verifying and comparing the results based on solid mechanics concepts and analytical expressions to validate the simulations.

Keywords: Structural Analyses. Dimensional Optimization. Railway Axles.

### LISTA DE FIGURAS

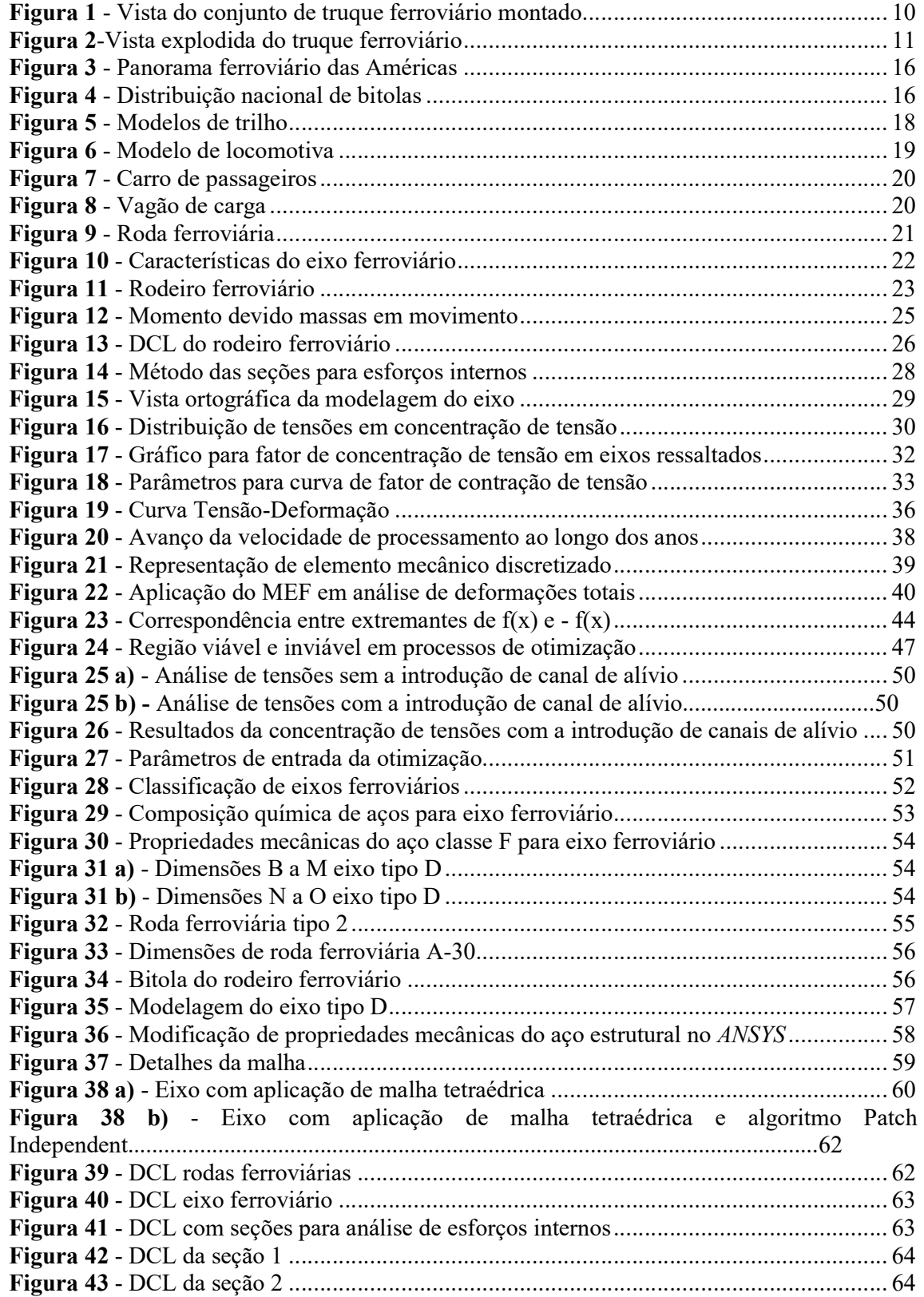

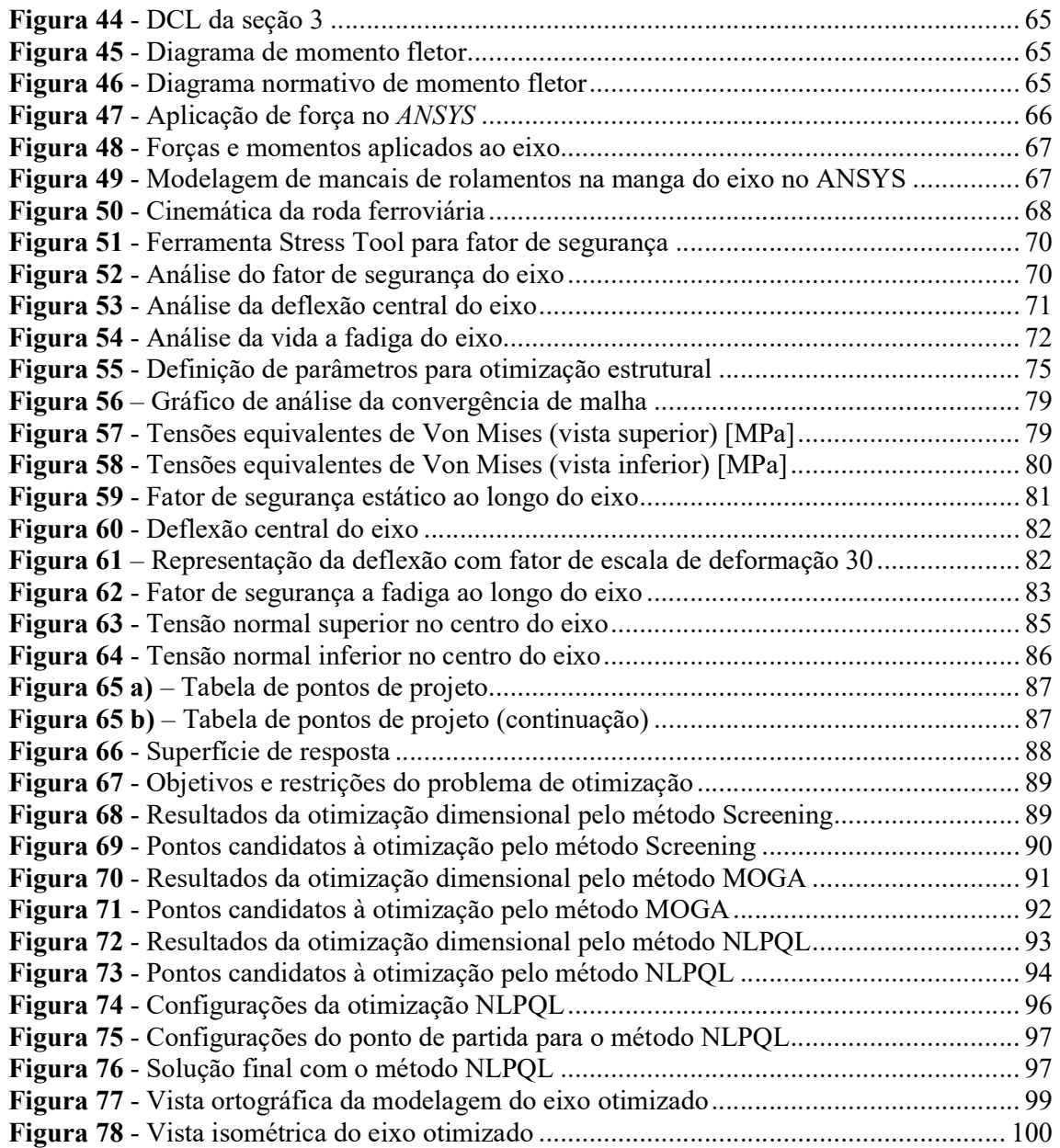

### LISTA DE TABELAS

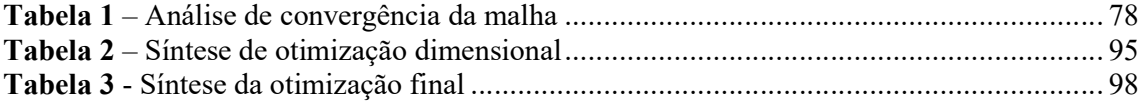

### LISTA DE ABREVIATURAS E SIGLAS

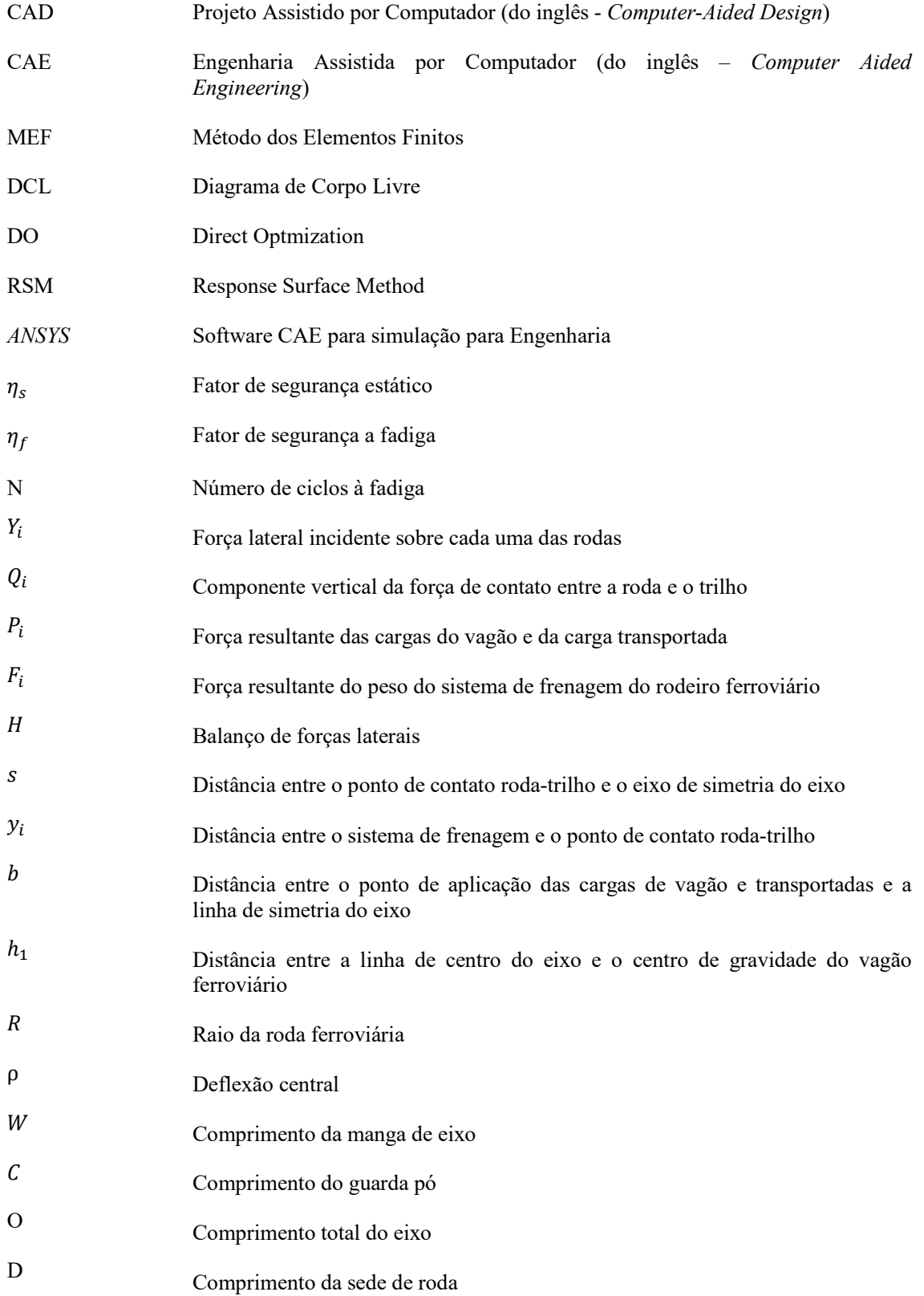

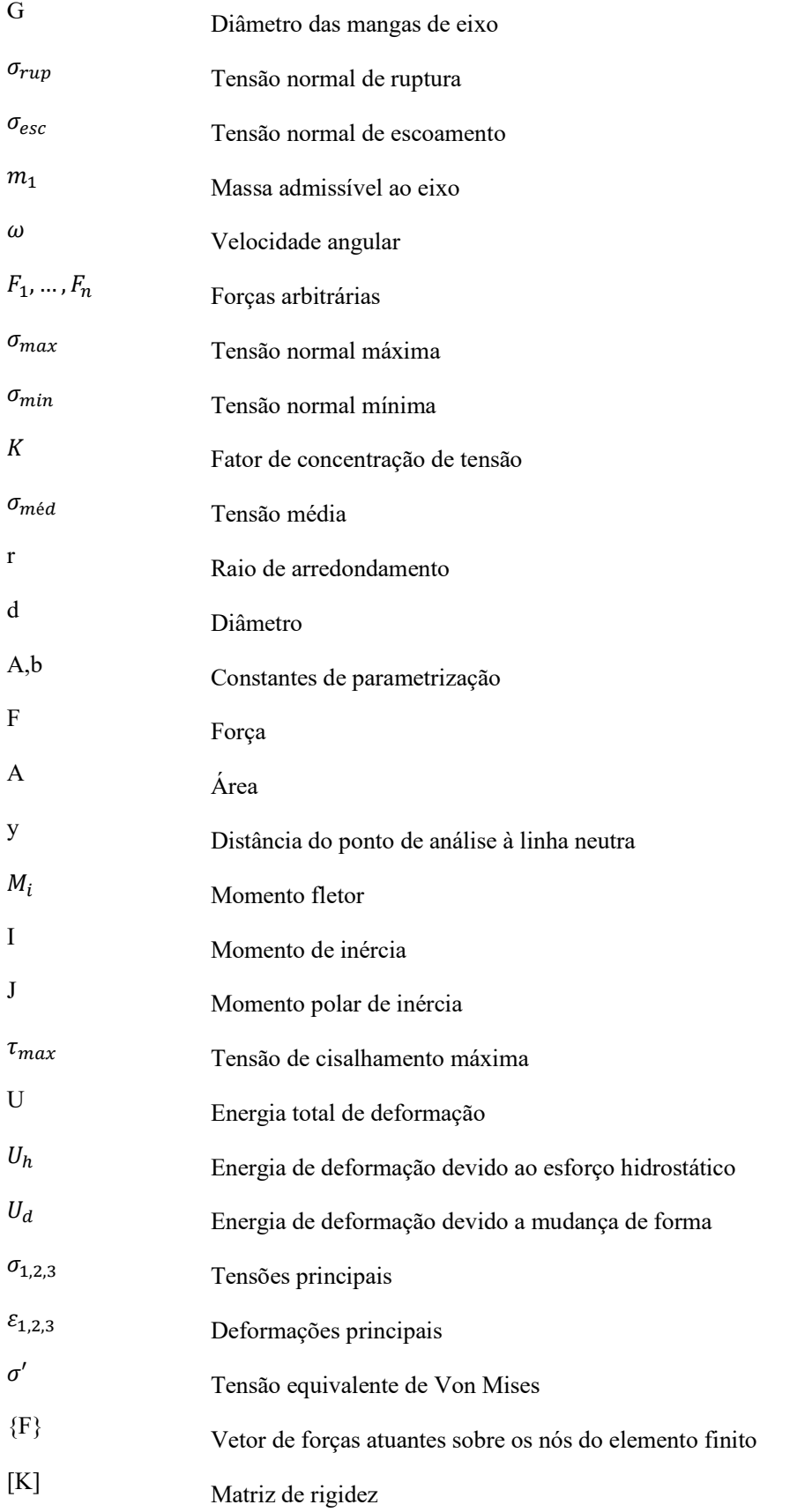

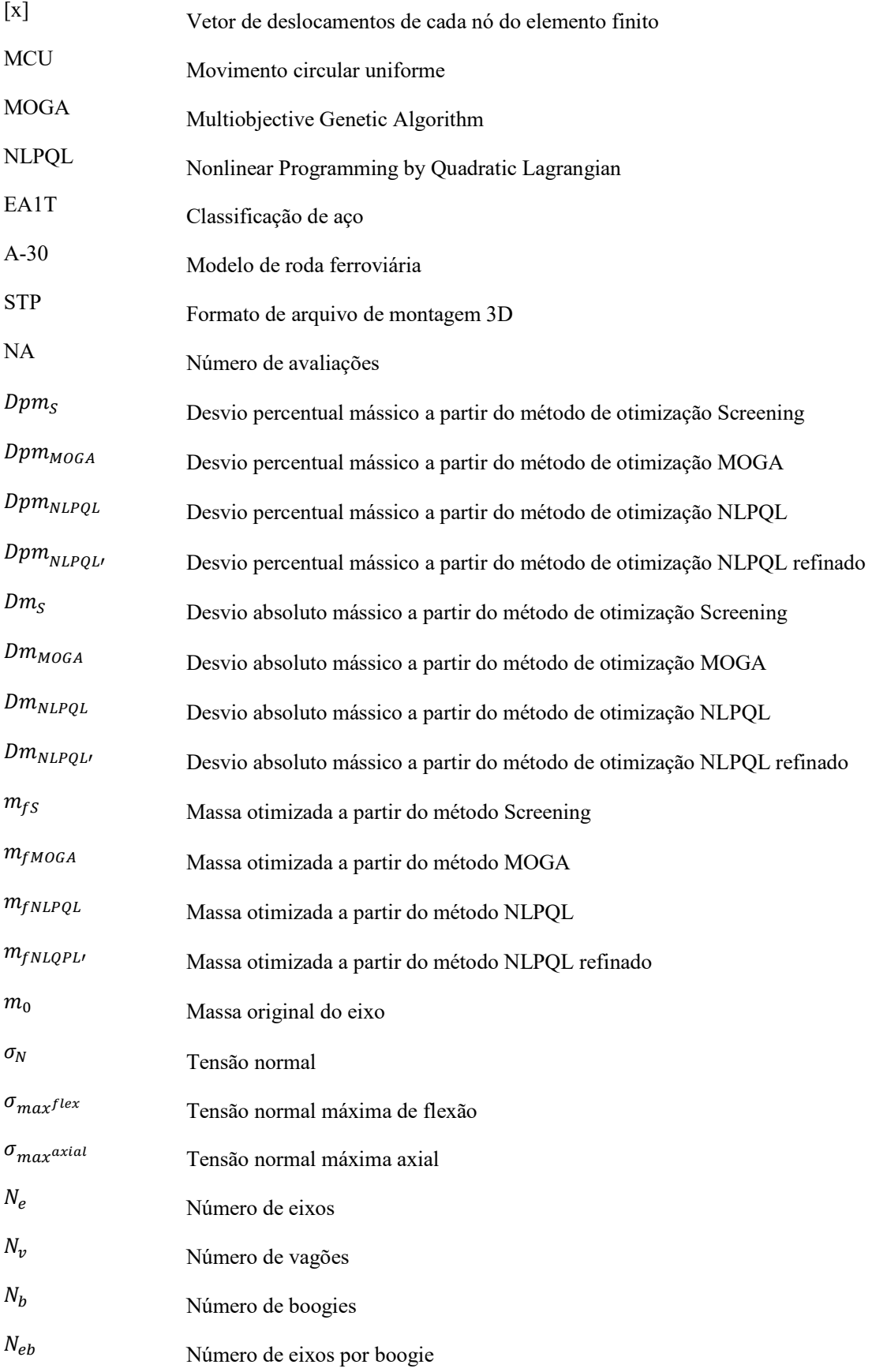

Massa resultante reduzida no transporte ferroviário

# **SUMÁRIO**

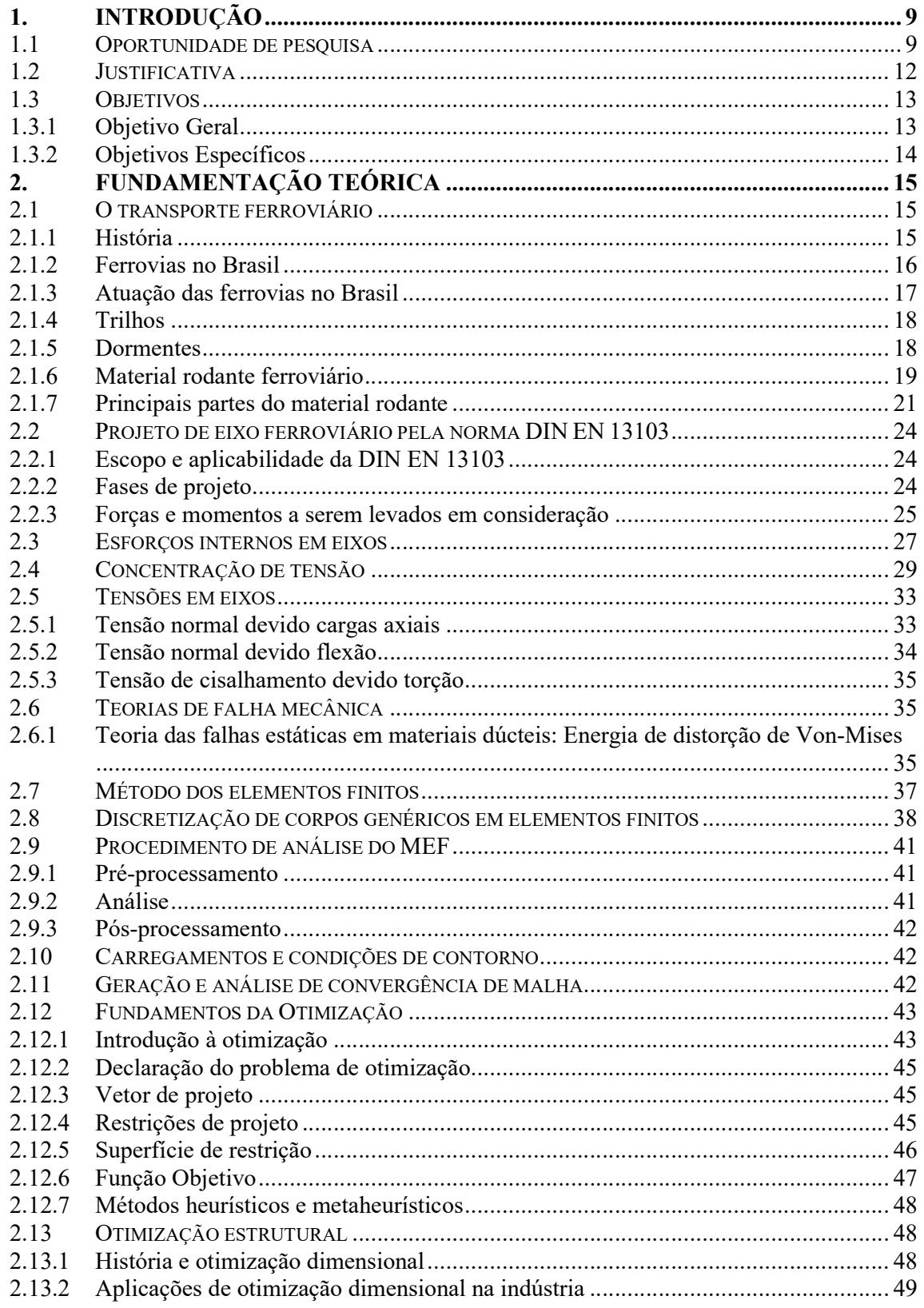

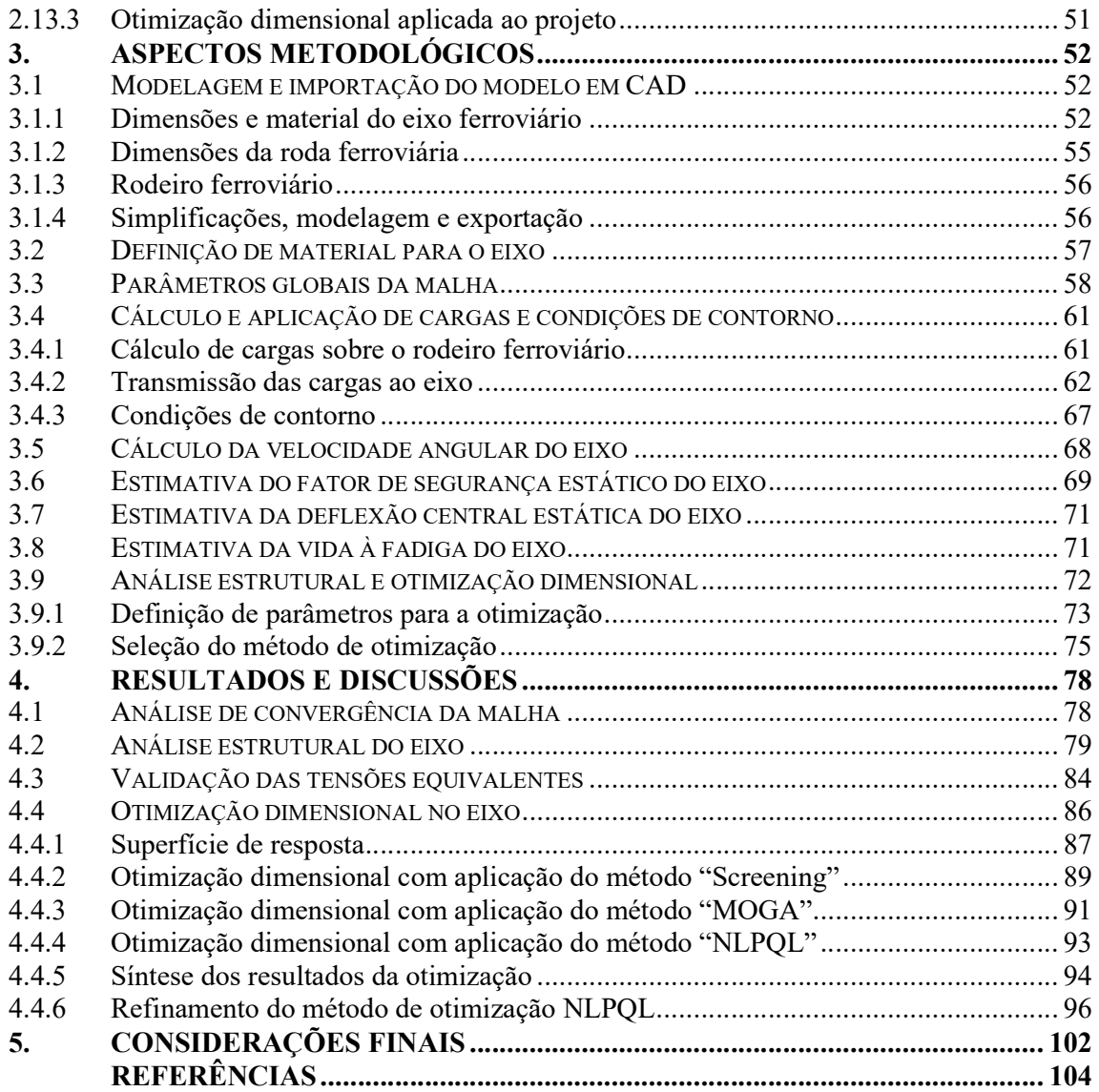

#### 1. INTRODUÇÃO

#### 1.1 OPORTUNIDADE DE PESQUISA

A área da otimização estrutural é uma área que vem crescendo consideravelmente ao longo dos anos, que atinge não somente a parte econômica do projeto, mas também diretamente o grau de confiabilidade e segurança de um produto. A otimização é o ato de obter o melhor resultado sob dadas circunstâncias (Rao, 2009).

Ao longo dos anos vêm se observando nos noticiários a incidência de acidentes os quais são decorrentes de falhas mecânicas. As falhas mecânicas, por sua vez, podem ser previstas e evitadas de diversas maneiras. No segmento da manutenção existem diversos métodos que permitem ao profissional da área prever e evitar que elementos mecânicos venham a falhar por exceder sua vida útil ou restrições pré-estabelecidas e dimensionadas. Por outro lado, existem situações onde há o cumprimento das manutenções preventivas e preditivas, mas mesmo assim os acidentes ocorrem. Essas situações muitas das vezes estão associadas a elementos mecânicos mal dimensionados, cargas ou ações externas não previstas, e fatores de segurança mais críticos, ou seja, mais próximos da unidade. Neste quesito, a otimização estrutural vem com um papel extremamente importante, garantindo a elementos mecânicos muitas das vezes mais resistência estrutural com a mesma quantidade de matéria prima ou massa necessária para a concepção do projeto e consequentemente custos quase inalterados ou inferiores.

Acidentes de trem tem se mostrado mais recorrentes ao longo dos anos. Alguns exemplos são os descarrilamentos de trens nos EUA, os quais por sua vez foram fatais, como no estado de Montana, na divisa do Canadá, onde um descarrilamento deixou ao menos três mortos e dezenas de feridos. Um ano antes outro trem de passageiros da Amtrack descarrilou no estado de Washington causando ao menos a morte de três passageiros. O descarrilamento é um acidente ferroviário no qual o trem ou o vagão sai dos trilhos. Um grande causador de descarrilamento é o desalinhamento dos trilhos, como devido a bitolas largas, flambagem, efeitos dinâmicos, entre outros. Porém, quando o assunto é descarrilamento muitas das vezes os trilhos são o principal alvo de investigações e análises em busca de uma causa para o acidente ("Descarrilamento de trem nos EUA deixa ao menos três mortos e dezenas de feridos; veja imagens - Jornal O Globo," 2021).

Os eixos são uma das partes mais importantes dos vagões, uma vez que são elementos responsáveis pela sustentação da carga do vagão. As falhas de eixo durante condições de operação causam descarrilamento ou acidentes ferroviários causando sérios danos materiais e à vida dos passageiros; desta maneira esses tipos de projetos demandam alta resistência mecânica. Por outro lado, a busca pela redução de peso desses elementos está em alta em função da necessidade em aumentar a eficiência energética e também mitigar os danos aos trilhos. Os eixos leves de veículos ferroviários permitem a melhor estabilidade em curvas assim também como a diminuição dos ruídos e diminuição dos efeitos de vibração. Por isso, um grande número de estudos têm surgido com o objetivo da diminuição da massa pela aplicação de eixos ocos e materiais mais resistentes (Son et al., 2015).

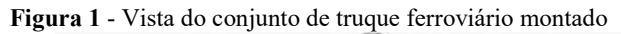

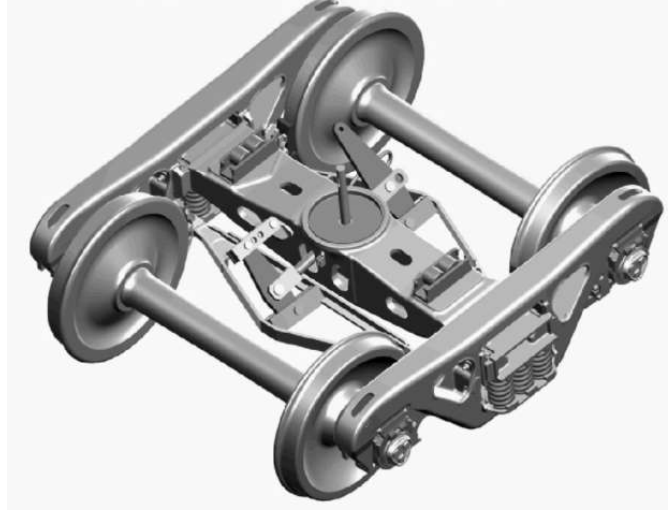

Fonte: NBR 16440 (2019)

O eixo ferroviário é um dos elementos mecânicos que constituem o truque ferroviário, ou ainda denominado de "boogie". Os truques, vide Figura 1, são veículos pequenos, quando comparados ao vagão, que são independentes e responsáveis pela sustentação e movimentação do vagão pelos trilhos ferroviários. Existem diversos modelos de "boogies", mas suas principais diferenças estão na flexibilidade do sistema de molas de uma aplicação para a outra, ou seja, enquanto vagões de carga possuem suspensão de maior rigidez, os carros de passageiros possuem maior flexibilidade para o conforto dos mesmos.

Os truques são formados por inúmeros elementos, porém entre eles se destacam:

- Eixo ferroviário;
- Rodas;
- Travessa central;
- Lateral;
- Molas de suspensão;
- Rolamentos;

Vide Figura 2.

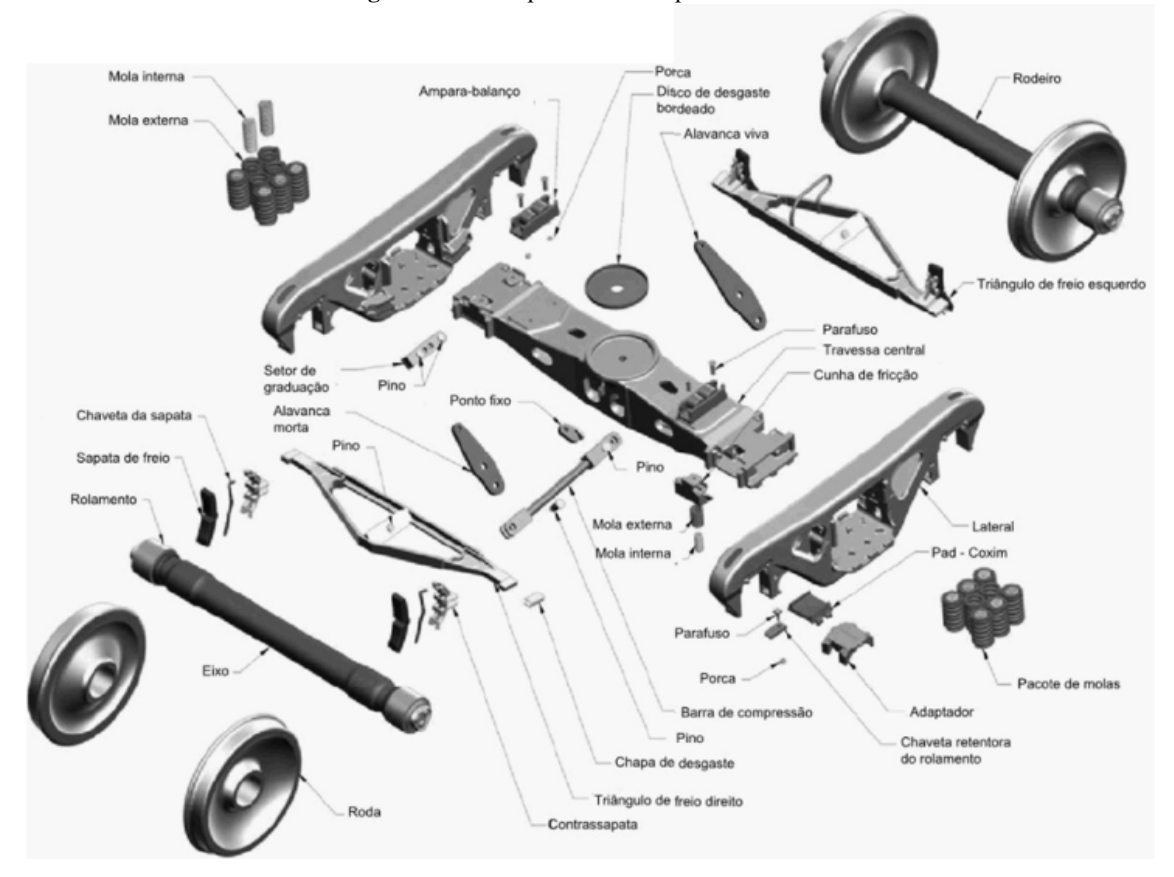

Figura 2-Vista explodida do truque ferroviário

Fonte: Norma NBR 16440 (2019)

O objetivo final de todas as decisões em um projeto visa minimizar o esforço ou um dado parâmetro, como custo, tempo, dimensões, entre outros, ou ainda maximizar uma dada característica que beneficie o projeto (Rao, 2009).

Existem diversos parâmetros construtivos para a produção do eixo ferroviário. A classe de eixos utilizada no desenvolvimento deste trabalho é o eixo tipo D, o qual segundo a norma pertence a linhas ferroviárias de bitola de 1,475 m, e pertencente ao grupo de materiais F, onde há dupla normalização e revenimento do material pré-estabelecido ("NBR5559: Eixo metroferroviário — Requisitos e métodos de ensaio," 2020).

Portanto, com base nas diversas normas citadas previamente, busca-se realizar com o auxílio do *ANSYS,* uma otimização dimensional nos diâmetros de sede de rodas, os quais são responsáveis por resistir a grandes solicitações mecânicas, provenientes da combinação de tensões de flexão e axiais compressivas, e que contempla o maior diâmetro do eixo. Do diâmetro central, o qual é caracterizado por ser uma região também muito solicitada e crítica na análise de fadiga. E também nos raios de arredondamento do ressalto das sedes de rodas, os quais serão responsáveis por adequar o diâmetro otimizado, garantindo que as tensões não ultrapassem os fatores de segurança em virtude da concentração de tensões.

Por muitas vezes ao otimizar elementos mecânicos, esperam-se resultados expressivos, principalmente em elementos mecânicos concebidos por normas, as quais apresentam fatores de segurança maiores, se antecipando a possíveis usos inadequados e fatores externos não previstos no elemento mecânico. Por outro lado, os eixos ferroviários são elementos mecânicos já bastante desenvolvidos, e tema de inúmeros estudos e artigos, principalmente na temática da redução mássica. Com isso, a partir do uso do software *ANSYS* espera-se alcançar uma minimização de massa de ao menos 2%, que acarretará em uma diminuição de massa aparentemente sutil, mas significativa no conjunto do veículo ferroviário.

#### 1.2 JUSTIFICATIVA

A otimização estrutural é uma área ascendente na Engenharia Mecânica e nas demais engenharias, pois, cabe ao engenheiro não somente projetar, ou conhecer a fundo os conceitos físicos por trás da elaboração de um projeto, mas elaborá-lo de maneira excelente, isto é, além de projetar, gerir de forma ótima os recursos disponíveis ou utilizá-los da melhor maneira possível. Esta é uma aptidão do engenheiro cada vez mais valorizada dentro do âmbito industrial, uma vez que a melhor utilização dos recursos disponíveis por sua vez tem a força de colocar e empresa passos à frente da concorrência, e também garantir produtos cada vez mais tecnológicos e inovadores.

No que diz respeito à otimização estrutural, é possível que com menos recurso o engenheiro seja capaz de desenvolver um elemento mecânico ou máquina mais resistente e adequada, do que ao não optar por esta incrível ferramenta e técnica cada vez mais utilizada ao redor do mundo. Este conceito pode ser aplicado não somente à fase de desenvolvimento de novos produtos, mas também utilizado em larga escala na otimização de máquinas e elementos mecânicos já existentes, mas que por sua vez apresentam falhas não previstas na etapa de desenvolvimento, ou que se deseja otimizar.

Este trabalho visa também analisar os eixos de vagões ferroviários, os quais são elementos mecânicos fundamentais nos vagões e locomotivas ferroviárias, transporte extremamente utilizado na movimentação de cargas elevadas como minério, e também no transporte de passageiros ao redor do mundo e que cresce a cada dia, apresentando no Brasil salto de 30,1% em março de 2021 com relação ao ano passado ("Transporte de cargas pelas ferrovias do país cresce 30% em março," 2021).

Os eixos ferroviários têm o grande objetivo de resistir a altíssimas cargas dinâmicas, estáticas e simultaneamente se mostrarem suficientemente leves para que haja um melhor aproveitamento da energia mecânica, baixa inércia em função da frenagem e para tirar a locomotiva e vagões do repouso, e também garantir maior estabilidade nas curvas em função da minimização das forças centrífugas existentes e vibrações. Nesse aspecto há um grande anseio por métodos que garantam massa reduzida em acordo com resistência mecânica.

Além das justificativas citadas, o trabalho também se mostra relevante no uso do *ANSYS* na análise e otimização estrutural de eixos em geral, os quais estão presentes em larga escala em mecanismos e máquinas mecânicas, como por exemplo, eixos de transmissão de automóveis, de máquinas de usinagem, máquinas farmacêuticas, usinas termoelétricas, hidroelétricas, entre muitas outras.

#### 1.3 OBJETIVOS

#### 1.3.1 Objetivo Geral

O presente trabalho visa otimizar os diâmetros do eixo ferroviário tipo D, bitola de 1,475 m, de classe F, duplamente normalizado e revenido, especificado pela norma NBR5559, visando a redução de massa.

#### 1.3.2 Objetivos Específicos

Compreender o sistema de vagões e como se relacionam com o eixo;

 Identificar as normas que padronizam as dimensões e materiais do elemento mecânico estudado no presente trabalho;

Compreender os esforços às quais o elemento mecânico é submetido, com base em normas de projeto de eixos ferroviários;

 Identificar e avaliar as cargas máximas às quais o modelo de eixo é submetido a partir da norma;

Determinar a vida à fadiga do eixo, assim como a máxima deflexão central, e o fator de segurança estático a partir da análise no *ANSYS;*

Analisar as tensões desenvolvidas no eixo original;

Efetuar a otimização estrutural para encontrar os melhores diâmetros do eixo a partir do software *ANSYS,* visando redução da massa do mesmo;

Verificar as máximas tensões desenvolvidas no eixo otimizado;

Verificar as possíveis conseqüências dos parâmetros otimizados do eixo;

#### 2. FUNDAMENTAÇÃO TEÓRICA

#### 2.1 O TRANSPORTE FERROVIÁRIO

#### 2.1.1 História

Um grande número de países europeus já possuía vias sobre trilhos desde o século XVI. Tais vias tinham o principal objetivo no transporte de minérios e carvão, os quais eram extraídos de minas. As vias de madeira eram construídas sobre o solo úmido e irregular das minas, que permitiam aos mineradores que movimentassem os materiais extraídos com maior facilidade (Neto, 2012).

A partir de meados do século XVII, as empresas mineradoras em busca de otimizar o transporte na época, passaram a utilizar cavalos para tracionar os pequenos vagões os quais passaram a ser interligados, o que ampliava a carga transportada por viagem. Então, no século XVIII, momento bastante marcado pelo uso de vapor para a geração de energia mecânica nas locomotivas, em virtude do elevado desgaste dos trilhos fabricados em madeira, os quais estavam constantemente sujeito aos esforços do contato entre as rodas e a presença de umidade, tais empresas passaram a revesti-los com lâminas de metal, o que aumentava a vida dos trilhos consideravelmente, e anos depois passaram a ser inteiramente fabricados por ferreiros em metal (Neto, 2012).

No início do século XIX o inventor inglês Richard Trevithick construiu a primeira máquina a vapor bem sucedida, a qual aproveitando as altíssimas pressões foi capaz de girar um eixo trator sendo capaz de transportar uma carga de 9 toneladas por 15 km de trilho. Os próximos estudos vieram no intuito de melhorar o projeto concebido inicialmente. Após um longo período de desenvolvimentos e aprimoramentos da idéia inicial de Trevithick, observou-se a necessidade da padronização da bitola das linhas ferroviárias, isto é, para que as máquinas a vapor pudessem se movimentar ao longo da Europa era necessário que o espaçamento entre as rodas fosse o mesmo em toda a região. Desta maneira na Conferência internacional de Berna, na Suíça, instituiu-se a bitola de 1,435 m como a bitola internacional, extremamente presente em grande parte do território europeu e também utilizada em território brasileiro.

#### 2.1.2 Ferrovias no Brasil

Em 1835, houve a primeira tentativa de implantação de ferrovia com a promulgação da lei do regente Diogo Antonio Feijó, a qual concedia favores a quem se interessasse em construir uma estrada de ferro ligando o Rio de Janeiro às províncias de Minas Gerais, São Paulo, Rio Grande do Sul e Bahia. Por outro lado, ninguém estava disposto a tão arriscado empreendimento. Em 1836, em mais uma tentativa frustrada, a Província de São Paulo concedeu direito a construção de ligações ferroviárias em suas principais cidades. Somente em 1854 foi inaugurada a primeira estrada de ferro do Brasil com 14,5 km de extensão na bitola de 1,63 m os quais foram percorridos em 23 minutos pelo Barão de Mauá, estabelecendo a ligação entre o porto de Mauá e a raiz da serra em Petrópolis.

Até o ano de 1999, o panorama ferroviário das Américas era:

| <b>PAIS</b>                  | <b>EXTENSÃO DE FERROVIAS</b> |  |
|------------------------------|------------------------------|--|
| 1. Estados Unidos da América | 240.000 km                   |  |
| 2. Canadá                    | 78,000 km                    |  |
| 3. Argentina                 | 32.694 km                    |  |
| 4. Brasil                    | 30.089 km                    |  |
| 5. México                    | 26.613 km                    |  |
| 6. Chile                     | 8.384 km                     |  |

Figura 3 - Panorama ferroviário das Américas

Fonte: Manual didático de ferrovias – UFPR (2012)

no qual o Brasil encontrava-se em quarto lugar, atrás da Argentina, Canadá e EUA.

A política de incentivos voltados à construção de ferrovias, a qual foi adotada pelo Governo Imperial, surtiu de imediato um grande surto de empreendimentos em todo território nacional, em virtude das vantagens de isenção e garantia de juros sobre o capital investido nas ferrovias. Por outro lado, algumas consequências de tais investimentos repentinos perduram até os atuais dias, como por exemplo:

 Integração operacional dificultada pelas diferentes bitolas encontradas ao longo do território nacional;

| <b>BITOLA</b>     | <b>EXTENSÃO DE VIAS</b> | $\%$   |
|-------------------|-------------------------|--------|
| $1,60$ m          | 5.746 km                | 19.4   |
| $1,435 \; m$      | $(*)$ 194 km            | 0.6    |
| 1.0 <sub>m</sub>  | 23.207 km               | 78.2   |
| $0.762 \text{ m}$ | $(**)13$ km             |        |
| <b>MISTA</b>      | 510 km                  |        |
| <b>TOTAL</b>      | ***)29.670 km           | 100,00 |

Figura 4 - Distribuição nacional de bitolas

Fonte: Manual didático de ferrovias – UFPR (2012)

Estradas de ferro excessivamente sinuosas e dispersas de forma isolada ao longo do país.

#### 2.1.3 Atuação das ferrovias no Brasil

O setor ferroviário se subdivide em dois grandes grupos:

- a) Transporte de passageiros;
- b) Transporte de cargas.

Atualmente no Brasil, o transporte ferroviário de passageiros está em queda devido ao desenvolvimento do sistema rodoviário com o uso de grande recurso público Federal, Estadual e Municipal, voltados a esta área de desenvolvimento.

O transporte de passageiros se subdivide em mais dois grandes grupos:

- a) Transporte de passageiros de interior: Longa distância;
- b) Transporte de passageiros de subúrbio: Muito incidente nas regiões metropolitanas de São Paulo e Rio de Janeiro, e visam menores distâncias.

Em países desenvolvidos como EUA e Alemanha, o transporte ferroviário cresce mais a cada dia, e muitas das vezes sendo preferido do que o avião, pois mesmo que as aeronaves atinjam altíssimas velocidades ao longo dos vôos comerciais, o tempo de aeroporto torna esse meio de transporte desvantajoso em relação aos trens.

As ferrovias no Brasil têm o principal objetivo de cargas de elevada concentração, como produtos siderúrgicos e conteineres. As cargas ferroviárias mais típicas são:

- Minério de ferro;
- Aço;
- Carvão mineral;
- Ferro gusa;
- Soja;
- Trigo.

#### 2.1.4 Trilhos

O trilho é o elemento metálico que constitui a superfície de rolamento, apoio e guia, para as rodas dos veículos ferroviários. Ao longo do tempo, a forma e comprimento das peças evoluíram até alcançar as seções mais modernas e pesos por metro, em virtude do desenvolvimento da tecnologia do aço (Neto, 2012).

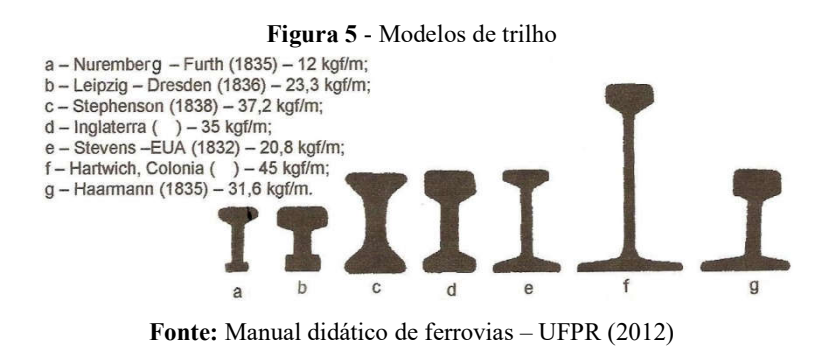

Na Figura 3 é possível observar que ao longo dos anos foram desenvolvidos diversos trilhos em formatos diferentes e em diferentes localidades ao redor do mundo, cada um com uma possibilidade de carga distribuída admissível. Porém, com o passar dos anos foram padronizados de forma que às máquinas mais diversas e fabricadas em países diferentes pudessem transitar entre diferentes regiões.

#### 2.1.5 Dormentes

O dormente é o elemento da estrutura ferroviária que tem por função, receber e transmitir os esforços produzidos pelas cargas dos veículos, servindo de suporte aos trilhos, os fixando e mantendo a bitola constante ao longo dos mesmos (Neto, 2012).

Normalmente os dormentes são classificados em três subtipos de acordo com seus materiais de construção:

Aço: O dormente metálico, devido sua leveza, é indesejável para linhas de tráfego pesado. Também é caracterizado por ser um grande propagador de ruídos, e bom condutor de eletricidade o que dificulta o isolamento entre as duas filas de trilhos necessárias para os circuitos de sinalização.

Madeira: Principal material utilizado em sua fabricação. Sua vida útil se da em função do apodrecimento e do desgaste mecânico.

Concreto: Passaram a ser utilizadas em função do alto valor agregado à madeira em vista da escassez da matéria prima.

#### 2.1.6 Material rodante ferroviário

É todo e qualquer veículo ferroviário, capaz de se deslocar sobre a via férrea. O material rodante pode ser classificado em dois grandes grupos:

- a) Material de tração
	- Locomotiva;
	- Trator de linha;
- b) Material de transporte
	- Auto-propulsado: Por exemplo, os carros motores;
	- Rebocado: Carro ou vagão.

De forma resumida, o material rodante pode ser classificado da seguinte maneira:

a) Locomotiva: Veículo de tração;

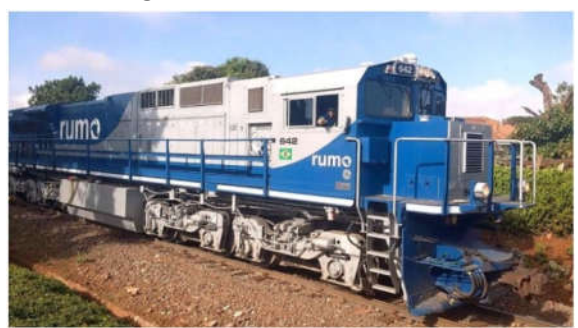

Figura 6 - Modelo de locomotiva

Fonte: ("Locomotivas novas e o alerta sobre riscos de atropelamento na Serra do Mar," 2019)

A locomotiva pode ser classificada de duas maneiras: Em função do motor primário e em função de sua utilização. Em função do motor primário, esses veículos podem ser projetados com o uso de motores térmicos, como motores diesel, a vapor, termonucleares e até fazendo uso de turbinas a gás, ou ainda podem apresentar motores elétricos. Também podem ser classificadas quanto à utilização, como por exemplo, as locomotivas de carga, para serviço de manobra, para trens de passageiros, de cremalheira, entre outras.

As locomotivas a diesel são as mais utilizadas ao redor do mundo, por outro lado com a<br>pria de baterias e avanços na pesquisa por energias renováveis têm se observado uma melhoria de baterias e avanços na pesquisa por energias renováveis têm se observado uma crescente utilização de locomotivas elétricas. Os motores a diesel utilizados são dos tipos 4 crescente utilização de locomotivas elétricas. Os motores a diesel utilizados são dos tipos 4<br>tempos ou 2 tempos, caracterizados pelas altíssimas rotações de trabalho, podendo atingir até 3200 RPM, e apresentar diferentes sistemas de transmissão, como mecânica, hidráulica ou elétrica (DE) (Neto, 2012). 20<br>
iesel são as mais utilizadas ao redor do mundo, por outro lado com a<br>
vanços na pesquisa por energías renováveis têm se observado uma<br>
comontivas elétricas. Os motores a diesel utilizados são dos tipos 4<br>
diferentes si

b) Carro: veículo para transporte de passageiros;

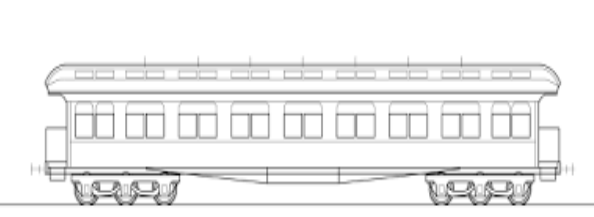

Figura 7 - Carro de passageiros

Fonte: Museu ferroviário (2012)

Na Figura 7 observa-se um carro de transporte de passageiros tipo Pullman CVC, veículo popularmente utilizado no século XIX.

c) Vagão: veículo para transporte de cargas.

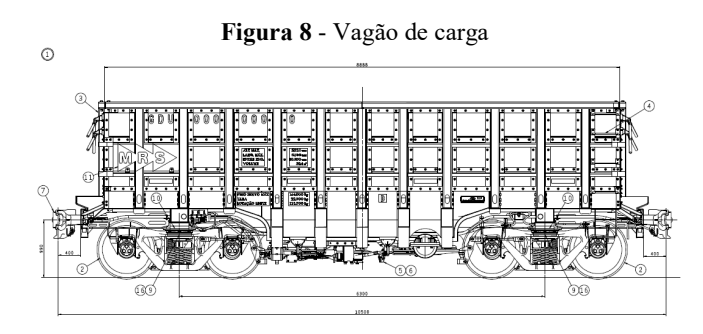

Fonte: Instituto Militar de Engenharia (2012)

Na Figura 8 observa-se um carro desenvolvido para o transporte de cargas, e suas principais dimensões de projeto.

#### 2.1.7 Principais partes do material rodante

#### 2.1.7.1 Rodas

Formadas essencialmente por:

- Aro: parte da roda que constitui a superfície de rodagem sobre o trilho;
- Centro ou cubo: região da roda destinada a alojar a superfície do eixo.

As rodas ferroviárias têm um perfil de tronco de cone, permitindo assim que as componentes laterais das forças de contato entre a roda e o trilho conduzam os centros dos eixos ao centro da via férrea. Os aros das rodas frequentemente necessitam ser reparados em função dos desgastes oriundos das forças de atrito elevadas que são submetidos. Normalmente as rodas são torneadas por no máximo três vezes, antes que a mesma seja descartada. O torneamento é feito a cada 100.000 km (Neto, 2012).

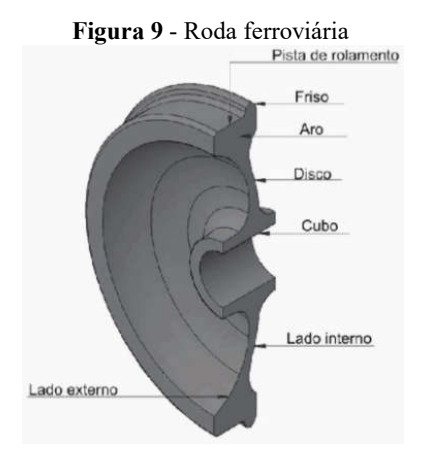

Fonte: ("NBR5565: Rodeiro ferroviário — Classificação, montagem e manutenção," 2010)

#### 2.1.7.2 Eixos

O eixo é o elemento mecânico rotativo que resiste às cargas do veículo ferroviário e da carga transportada. Nele, são montadas as rodas, os rolamentos, e sobre ele se apóia toda a estrutura adjacente do truque ferroviário. Suas principais partes são:

- Fuste ou parte central;
- Sede de roda;
- Sede do guarda-pó
- Manga.

O eixo metroferroviário será o principal objeto de estudo neste trabalho, e este é caracterizado pela geometria esquematizada na Figura 10.

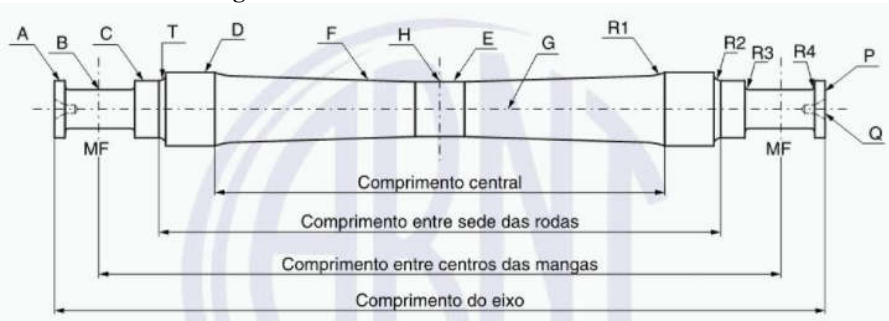

Figura 10 - Características do eixo ferroviário

Fonte: Norma NBR 5559 (2020)

Algumas características precisam ser destacadas:

manga do eixo: rebaixo do eixo destinado ao alojamento do rolamento;

parte central: parte do eixo compreendida entre as sedes das rodas;

 raio da parte central: raio da superfície de transição entre a parte central e a sede da roda, designado por R1;

 raio da sede do guarda-pó: raio da superfície de transição entre a sede do guarda-pó e o chanfro, designado por R2;

 raio maior da manga: raio da superfície de transição entre a manga e a sede da roda, designado por R3;

 raio menor da manga: raio da superfície de transição entre a manga e a flange, designado por R4;

2.1.7.3 Rodeiro

Conjunto de duas rodas montadas, pelo processo de eixamento, no eixo ferroviário.

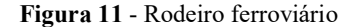

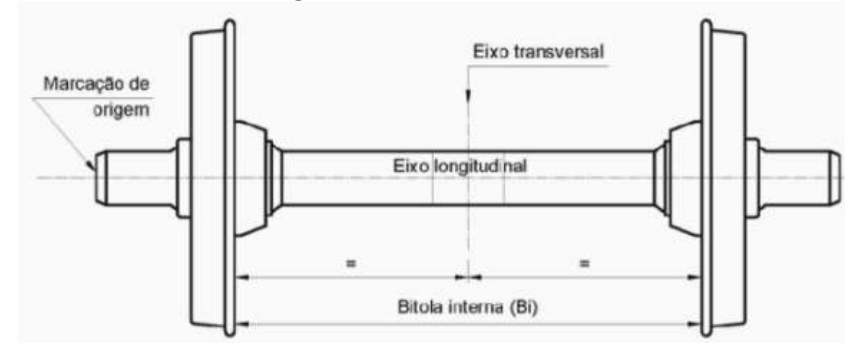

Fonte: NBR 5565 (2010)

#### 2.1.7.4 Mancais

São os dispositivos responsáveis por transmitir as cargas do material rodante ao eixo. As mangas ficam posicionadas no interior de um receptáculo, denominado caixa do mancal, local onde os mancais ficam acondicionados (Neto, 2012).

Existem dois principais tipos de mancais amplamente utilizados em eixos ferroviários:

De atrito: São de bronze e podem ser de peça única ou de duas peças;

De rolamento: São formados por esferas ou rolos. São menos utilizados em virtude dos grandes impactos aos quais são submetidos na passagem pelas juntas de trilho, que causam a fratura das caixas de rolamento.

#### 2.1.7.5 Suspensão

Consiste de um sistema de molas interpostas entre a caixa do mancal e o estrado. Podem ser helicoidais ou elípticas.

#### 2.1.7.6 Estrado ou lateral

Estrutura responsável pela sustentação do carro e pela distribuição dos esforços sobre o rodeiro.

#### 2.1.7.7 Truques

Pequenos veículos giratórios de pequena base rígida que se assentam sobre os rodeiros.

#### 2.2 PROJETO DE EIXO FERROVIÁRIO PELA NORMA DIN EN 13103

Há muitos anos atrás diversos métodos foram desenvolvidos com o objetivo de melhor projetar os eixos ferroviários. Estes métodos tinham como base a análise de falhas e de testes de fadiga, os quais eram desenvolvidos em laboratório, para que desta maneira fosse possível caracterizar e otimizar o projeto e os materiais utilizados nos eixos.

Por outro lado, a busca pela harmonização desses métodos se mostrou constante no início de 1970. Consequentemente tais estudos culminaram na normalização de um método que permite o projeto de eixos ferroviários, e que são baseados nos carregamentos convencionais das teorias de cálculo de tensão em vigas. Desta forma, em julho de 2002 houve a elaboração da norma europeia EN 13103, a qual está em vigor até o presente momento da elaboração do respectivo trabalho, e está sendo validada por muitos anos de operação em diversos sistemas ferroviários.

#### 2.2.1 Escopo e aplicabilidade da DIN EN 13103

Em virtude da ausência de normas que regulamentem o processo de projeto de eixos ferroviários no cenário brasileiro, para a compreensão do respectivo trabalho foi necessário recorrer a norma européia DIN EN 13103, a qual define parâmetros importantes e estabelece métodos para determinação dos esforços existentes nesse tipo aplicação. Essa norma tem como principal objetivo:

- a) Definir as forças e os momentos que devem ser levados em consideração em relação às massas e condições de frenagem;
- b) Mostrar o método de cálculo de tensões para mangas de eixo externos;
- c) Especificar as máximas tensões permissíveis para o aço EA1N especificado na DIN EN13261;

#### 2.2.2 Fases de projeto

As principais fases de projeto de um eixo são:

a) Definição das forces a serem levadas em consideração assim como os momentos;

- b) Determinação dos diâmetros do corpo do eixo e das mangas;
- c) Cálculo das tensões nas seções do eixo, seguida de comparação com as máximas tensões permissíveis ao material.

#### 2.2.3 Forças e momentos a serem levados em consideração

Existem dois principais tipos de forças a serem consideradas no projeto de eixos ferroviários: as forças originadas a partir de massas em movimento, e as originadas a partir dos sistemas de frenagem. As forças originadas das massas em movimento intersectam a linha de centro do eixo e se encontram ao longo do plano (y, z), como mostra a Figura 12.

Figura 12 - Momento devido massas em movimento

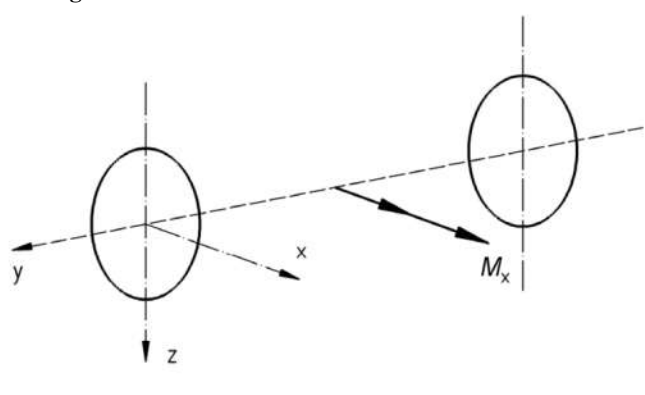

Fonte: DIN EN 13103 (2009)

Os eixos ferroviários em condições normais de operação estão submetidos a diversas forças. As forças de contato entre a roda e o trilho ferroviário podem ser decompostas em duas componentes, as componentes horizontais, também chamadas de forças laterais de contato e as componentes verticais. Tal carregamento surge em virtude do contato entre o perfil de tronco de cone das rodas do veículo e o perfil dos trilhos da linha, e os efeitos dinâmicos do eixo. Além das forças de contato entre o trilho e a roda do veículo existem as cargas que representam o peso do vagão somado ao peso da carga do mesmo, as quais atuam diretamente nas mangas dos eixos onde há a presença dos mancais de rolamento.

Desta forma o Diagrama de Corpo Livre (DCL) do rodeiro pode ser representado da seguinte maneira:

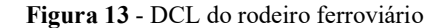

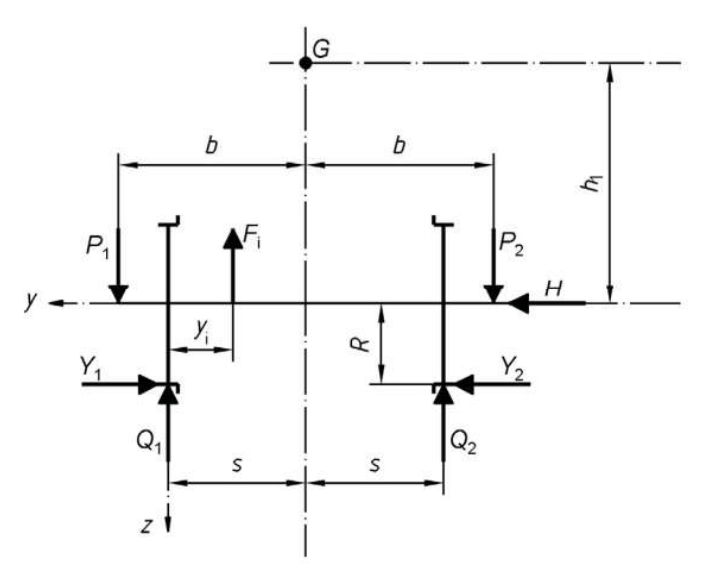

Fonte: DIN EN 13103 (2009)

onde,

 $Y_i$  - representa a força lateral incidente sobre cada uma das rodas;

 $Q_i$  - representa a componente vertical da força de contato entre a roda e o trilho;

 $P_i$  - força resultante das cargas do vagão e da carga transportada;

 $F_i$  - é a força resultante do peso do sistema de frenagem do rodeiro ferroviário;

 $H$  - representa o balanço das forças laterais;

- distância entreo ponto de contato roda-trilho e o eixo de simetria do eixo;

 $y_i$  - distância entre o sistema de frenagem e o ponto de contato roda-trilho;

 $b$  - distância entre o ponto de aplicação das cargas de vagão e transportadas e a linha de simetria do eixo;

 $h_1$  – distância entre a linha de centro do eixo e o centro de gravidade do vagão ferroviário.

- Raio da roda ferroviária.

A norma estabelece expressões para o dimensionamento das forças existentes em eixos guias, primeiro eixo do Bogie, e não-guias. As expressões apresentadas serão para análise de eixos guias:

$$
Y_1 = 0.35 \cdot m_1 \cdot g \tag{1}
$$

$$
Y_2 = 0.175 \cdot m_1 \cdot g \tag{2}
$$

$$
Q_1 = \frac{1}{2s} \left[ P_1(b+s) - P_2(b-s) + (Y_1 - Y_2)R - \sum_i F_i(2s - y_i) \right]
$$
 (3)

$$
Q_2 = \frac{1}{2s} \left[ P_2(b+s) - P_1(b-s) - (Y_1 - Y_2)R - \sum_i F_i y_i \right]
$$
 (4)

$$
P_1 = (0.625 + \frac{0.0875h_1}{b})m_1g
$$
\n<sup>(5)</sup>

$$
P_2 = (0.625 - \frac{0.0875h_1}{b})m_1g
$$
\n<sup>(6)</sup>

$$
H = Y_1 - Y_2 = 0.175 m_1 g \tag{7}
$$

com  $m_1$  representando a massa admissível ao eixo e  $g$  a aceleração gravitacional.

#### 2.3 ESFORÇOS INTERNOS EM EIXOS

O equilíbrio de um elemento mecânico exige que haja o equilíbrio de forças, para que então o mesmo não esteja sujeito à translação ou movimento acelerado, em virtude da aplicação da segunda lei de Newton, mas que também esteja em equilíbrio de momentos, ou seja, para que o corpo não entre em rotação (Hibbeler, 2010). Matematicamente, essas duas condições podem ser expressas por duas equações vetoriais básicas:

$$
\sum \mathbf{F} = \mathbf{0} \tag{8}
$$

$$
\sum M_o = 0 \tag{9}
$$

Onde  $\sum F$  corresponde à soma de todas as forças atuantes sobre o corpo, e  $\sum M_o$ corresponde ao somatório de todos os momentos sobre o corpo, levando em consideração o ponto de referência para aplicação O.

A aplicação de tais expressões na determinação de reações de apoio se mostra muito eficaz, e pode ser simplificada ao trabalhar com os vetores na forma escalar. Por outro lado, a aplicabilidade de tais expressões não se restringem somente à determinação de reações de

apoio, por exemplo, mas também são uma ferramenta fundamental na determinação dos carregamentos internos resultantes.

Os carregamentos internos resultantes são as forças e momentos internos ao corpo em uma determinada seção necessários para manter a integridade do corpo quando submetido a carregamentos externos, como mostra a Figura 14 (Hibbeler, 2010).

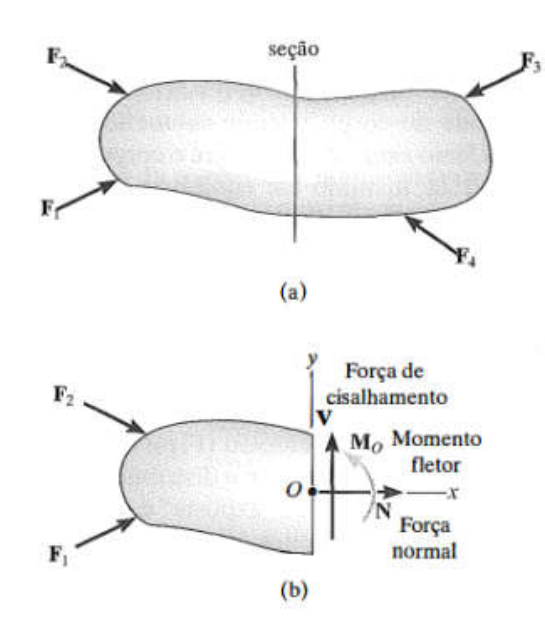

Figura 14 - Método das seções para esforços internos

Fonte: (Hibbeler, 2010)

Nos eixos, elemento mecânico em estudo no respectivo trabalho, existem três principais tipos de esforços internos, sendo eles: momento fletor, torção, e força normal (Norton, 2013). Na aplicação em eixos ferroviários, a DIN EN 13103 recomenda considerara torção somente em rodeiros que possuem sistemas de frenagem ou sistemas de tração, o que não será considerado no respectivo trabalho em virtude do rodeiro ser somente guia. Por outro lado, existe o carregamento axial em todos os rodeiros ferroviários, em virtude das cargas laterais de contato roda-trilho, as quais são originadas pelo perfil de tronco de cone das rodas. Dessa maneira, os esforços internos associados ao sistema adotado somente irá apresentar esforços internos normais e momento fletor.

#### 2.4 CONCENTRAÇÃO DE TENSÃO

Não é necessário avaliar as tensões de um eixo em cada ponto; uns poucos locais potencialmente críticos serão suficientes. Locais críticos estarão usualmente na superfície externa, em locais axiais onde o momento flexor é grande, em que o torque está presente, e onde concentrações de tensão existem (Budynas, 2016).

Os eixos mecânicos podem possuir uma série de características que propiciam o fenômeno da concentração de tensão, entre elas as mais comuns são:

- Rasgos para alojamento de chavetas;
- Canais para alojamento de anel elástico;
- Ressaltos:
- Estrias torcionais.

O eixo ferroviário, objeto de estudo do presente trabalho, possui uma série de características geométricas que propiciam o fenômeno da concentração de tensões. Este tipo de eixo não possui chavetas, anéis elásticos de fixação ou estrias, mas em função das suas características de funcionamento possui inúmeros ressaltos, cada um com sua respectiva função. Na Figura 15, por exemplo, tem-se a representação de vistas ortográficas do eixo a ser analisado no presente trabalho, e que foi modelado no software *CAE Solid Edge.* Como é possível verificar, o eixo apresentado possui inúmeros ressaltos, como por exemplo entre as sedes de rodas, e na transição entre a manga e a mesma, os quais são suavizados por raios de arredondamento para a diminuição dos fatores de concentração de tensão.

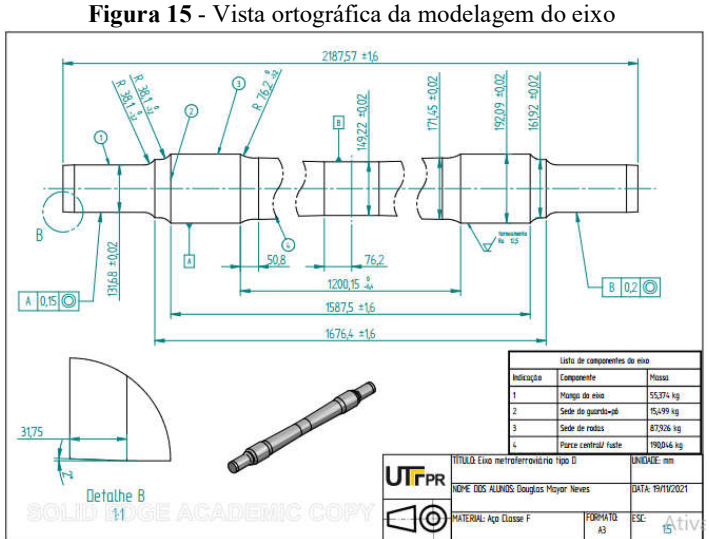

Fonte: Autoria própria (2021)

A manga do eixo é a seção do elemento mecânico que possui o menor dos diâmetros dentro dos observados no projeto, e a ela cabe a função de suportar o rolamento ("NBR5559: Eixo metroferroviário — Requisitos e métodos de ensaio," 2020). Adjacente a este diâmetro o projeto conta com um ressalto denominado guarda-pó o qual possui adoçamento de cantos vivos com raio especificado. Adiante temos a sede de roda, de diâmetro ainda maior, formando mais um ressalto o qual também é adoçado com raio segundo a norma. Então, temos uma nova redução de diâmetro onde há a transição entre a sede de rodas e a parte central do eixo. Para finalizar, há uma região na parte central formada por um tronco de cone que finda no diâmetro do centro do eixo.

Como é possível observar, este tipo de eixo não possui tipos diversos de características geométricas de fixação como rasgos de chaveta, alojamentos de anéis elásticos, entre outros, mas por outro lado será possível observar que os ressaltos também podem acarretar altas tensões concentradas em virtude destas variações abruptas de geometria.

Quando uma força axial é aplicada a um elemento, ela cria uma distribuição de tensão complexa dentro de uma região localizada do ponto de aplicação da carga. Por outro lado estas distribuições complexas de tensão não ocorrem unicamente nessas condições, mas também surgem quando a seção transversal do elemento muda. Na Figura 16 é possível observar que as linhas de grade tendem a ser parelelas entre si à medida que distanciam-se da região de concentração de tensões, como previsto pelo princípio de Saint-Venant. Por outro lado à medida que se aproximam do furo tendem a se distorcer e se concentrar em torno do mesmo, o que acarretada em um aumento de tensões expressivo em regiões próximas ao furo.

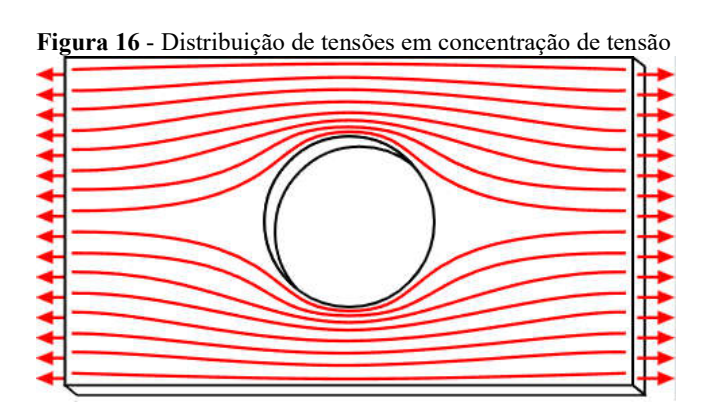

Fonte: (Norton, 2013)
É possível que a distribuição de tensões seja obtida a partir da teoria da elasticidade ou ainda por métodos experimentais. Por outro lado cabe ao engenheiro compreender a máxima tensão desenvolvida ao longo da distribuição para que possa dimensionar adequadamente elementos mecânicos e estruturas com segurança. Na Figura 16 é possível observar a distribuição de tensões ao longo de um corpo que possui um concentrador de tensões em seu centro, neste caso, um furo. É possível observar que à medida que aproxima-se do furo as linhas de tensões tendem a se acumular, o que é um grande indicador de aumento de tensões na região.

Em virtude desta necessidade, a partir das diferentes abordagens de investigação listadas para a determinação das tensões máximas da distribuição de tensões, uma série de resultados são apresentados a partir de gráficos e tabelas com a utilização de um fator de concentração de tensão  $K$ .

O fator de concentração de tensão é definido pela seguinte expressão:

$$
K = \frac{\sigma_{\text{max}}}{\sigma_{\text{mid}}} \tag{10}
$$

Desta forma, a partir do momento que há conhecimento da tensão média atuante, a máxima tensão pode ser determinada:

$$
\sigma_{\text{max}} = K \cdot \sigma_{\text{mid}} \tag{11}
$$

No objeto de estudo é de suma importância que os fatores de concentração de tensão  $K$ , em objetos cilíndricos com redução da seção transversal sejam conhecidos. A imagem abaixo utiliza gráficos para a consulta do fator de concentração de tensão estático em elementos sujeitos a momento fletor puro. Para que seja determinado, o padrão de construção do gráfico solicita que a relação  $\frac{D}{d}$  seja especificada para que a curva correta seja utilizada. Outro parâmetro importante e crucial para a definição do fator de segurança é a relação  $\frac{r}{d}$ . Com a definição destes dois valores, basta consultar o gráfico e então determinar o fator de concentração de tensão para o projeto.

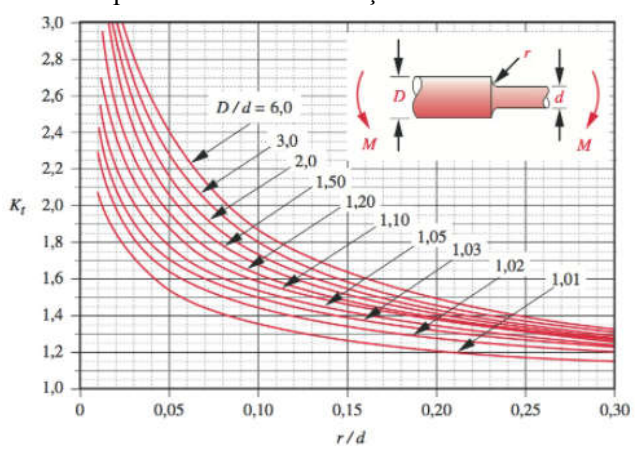

Figura 17 - Gráfico para fator de concentração de tensão em eixos ressaltados

Fonte: (Norton, 2013)

Portanto, levando em consideração os diâmetros observados no eixo modelado, é possível observar que as razão  $\frac{r}{d}$  para ambos os ressaltos, nas mangas e na sede da roda do eixo, resultam:

$$
\frac{r1}{d1} = \frac{38.1}{161.92} = 0.24\tag{12}
$$

$$
\frac{r^2}{d^2} = \frac{38.1}{131.68} = 0.29\tag{13}
$$

Dessa maneira, levando em consideração que D/d é 1,2, tem-se k de 1,35. Por outro lado, quando é inviável o uso das representações gráficas para determinação de  $K$ , uma vez que o eixo horizontal de tais gráficos propõe resultados para  $\frac{r}{d} \le 0.3$ , é possível utilizar a seguinte expressão:

$$
K = A \left(\frac{r}{d}\right)^b \tag{14}
$$

onde,

| D/d  |         |                  |
|------|---------|------------------|
| 6.00 | 0,87868 | $-0.33243$       |
| 3,00 |         | 0,89334 -0,30860 |
| 2.00 | 0.90879 | $-0.28598$       |
| 1.50 | 0,93836 | $-0.25759$       |
| 1.20 | 0,97098 | $-0,21796$       |
| 1.10 | 0,95120 | $-0.23757$       |
| 1.07 | 0,97527 | $-0.20958$       |
| 1.05 | 0.98137 | $-0.19653$       |
| 1.03 | 0.98061 | $-0.18381$       |
| 1,02 | 0,96048 | $-0.17711$       |
| 1.01 | 0.91938 | 0.17032          |

Figura 18 - Parâmetros para curva de fator de contração de tensão

Fonte: (Norton, 2013)

A tabela acima demonstra uma lista de valores para os parâmetros da equação 14, os quais são determinados com base na razão entre o diâmetro maior e o diâmetro menor do rebaixo analisado.

# 2.5 TENSÕES EM EIXOS

Os eixos mecânicos são elementos mecânicos dinâmicos que podem estar sujeitos a diversos tipos de tensões, dentre elas, as tensões axiais, que consistem de carregamentos mecânicos alinhados à linha de centro do eixo, que ocasionam tensões normais, isto é, forças perpendiculares sobre às áreas de seção transversal do eixo. As tensões de flexão, que originam tensões normais a partir da flexão do elemento mecânico em virtude dos esforços direcionados radialmente. E as tensões cisalhantes, as quais são originadas a partir de momentos torçores aplicados sobre o mesmo.

#### 2.5.1 Tensão normal devido cargas axiais

Quando um eixo é submetido a um carregamento axial, que muitas das vezes pode ser proveniente de dilatações térmicas, presença de engrenagens helicoidais, entre outros, este passa a apresentar tensão normal. A tensão normal em eixos de seção circular, oriunda de carregamentos axiais pode ser quantificada a partir da seguinte expressão (Hibbeler, 2010):

$$
\sigma = \frac{F}{A} = \frac{4F}{\pi d^2} \tag{15}
$$

onde,

- $F$  Força aplicada sobre área da seção transversal do eixo;
- $d$  Diâmetro do eixo.
- Área da seção transversal.

# 2.5.2 Tensão normal devido flexão

Quando elementos mecânicos possuem momento interno resultante não nulo, o qual pode ser determinado de diversas formas diferentes, como o método da seção e equações de equilíbrio, em torno do eixo neutro da seção transversal, tensões de flexão surgem. As tensões de flexão são atuantes perpendicularmente à seção transversal do elemento mecânico analisado, o que as caracterizam como tensões normais. Tais tensões podem ser calculadas com base na seguinte expressão (Hibbeler, 2010):

$$
\sigma = -\frac{My}{I} = -\frac{64M}{\pi d^4}y\tag{16}
$$

onde,

- M Momento fletor resultante na seção de análise;
- $y$  Distância do ponto de análise de tensão à linha neutra (linha de tensão nula);
- Momento de inércia de área;
- $d$  Diâmetro do eixo.

Muitas das vezes as tensões devido à flexão são analisadas somente em seu máximo valor, o qual ocorre na superfície da peça. Desta maneira a expressão se reduz a:

$$
\sigma_{\text{max}} = -\frac{Mc}{I} = \frac{32M}{\pi d^3} \tag{17}
$$

#### 2.5.3 Tensão de cisalhamento devido torção

Quando um eixo é submetido à torção, cria-se um torque interno correspondente no interior do eixo. Dessa maneira, a seguinte expressão é capaz de descrever a distribuição da tensão de cisalhamento na seção transversal de um eixo circular:

$$
\tau = \frac{Ty}{J} = \frac{32Ty}{\pi d^4} \tag{18}
$$

onde,

- Momento torçor resultante na seção de análise;
- $\rho$  Distância do ponto de análise de tensão ao centro do eixo (linha de tensão nula);
- Momento polar de inércia de área;
- $d$  Diâmetro do eixo.

Por outro lado, assim como nas tensões originadas a partir do momento fletor, em projetos de eixos mecânicos somente as tensões cisalhantes máximas são relevantes, e como na flexão, a máxima tensão torcional ocorre na superfície do eixo:

$$
\tau_{\text{max}} = \frac{T\rho}{J} = \frac{16T}{\pi d^3} \tag{19}
$$

## 2.6 TEORIAS DE FALHA MECÂNICA

# 2.6.1 Teoria das falhas estáticas em materiais dúcteis: Energia de distorção de Von-**Mises**

Enquanto materiais dúcteis falham quando tensionados estaticamente acima de suas tensões limite de ruptura, as falhas em peças mecânicas geralmente ocorrem quando escoam sob carregamento estático (Norton, 2013).

Ao longo da história uma série de estudos foram desenvolvidos no intuito de explicar a falha mecânica, onde apenas duas delas concordam com dados experimentais: A teoria da máxima tensão de cisalhamento, e a teoria de Von-Mises a qual será utilizada no respectivo trabalho.

A energia total de deformação  $U$  pode ser expressa como a área da curva tensãodeformação de um material em regime elástico. Tendo em vista o comportamento linear do gráfico, sua área pode ser dimensionada a partir da área de um triângulo retângulo:

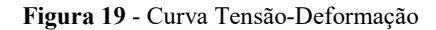

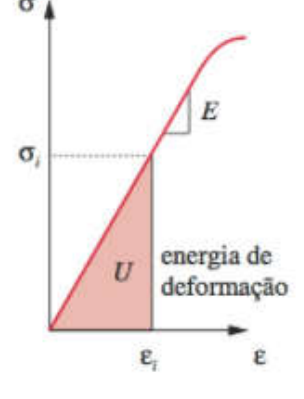

Fonte: (Norton, 2013)

$$
U = \frac{1}{2}\sigma\varepsilon\tag{20}
$$

por outro lado, esta aplicação só é possível ao analisar a tensão em uma única dimensão, e que inviabiliza seu uso em casos onde corpos estão sujeitos a tensões em mais de uma direção. Desta maneira, a expressão pode ser expandida para o caso mais geral, o estado triplo de tensões:

$$
U = \frac{1}{2} (\sigma_1 \varepsilon_1 + \sigma_2 \varepsilon_2 + \sigma_3 \varepsilon_3)
$$
 (21)

onde  $\sigma_i$  e  $\varepsilon_i$  são as tensões e deformações principais que atuam nos planos de tensão cisalhante zero.

A energia de deformação é formada a partir de duas componentes, uma devida ao carregamento hidrostático, responsável unicamente pela alteração do volume do corpo, e outra devido a distorção alterando a forma do elemento. Portanto:

$$
U = U_h + U_d \tag{22}
$$

a partir dessa premissa é possível deduzir que a tensão de escoamento pode ser expressa em função das tensões principais de um corpo, ou seja, de forma geral:

$$
\sigma_{esc} = \sqrt{\sigma_1^2 + \sigma_2^2 + \sigma_3^2 - \sigma_1 \sigma_2 - \sigma_2 \sigma_3 - \sigma_3 \sigma_1}
$$
\n(23)

Também torna-se conveniente uma tensão equivalente afim de representar combinações de diferentes tensões, a tensão equivalente de Von-Mises. A tensão equivalente de Von-Mises consiste na tensão de tração uniaxial que criaria a mesma energia de distorção que é criada pela combinação atual das tensões aplicadas (Norton, 2013), e é expressa pela seguinte equação:

$$
\sigma' = \sqrt{{\sigma_1}^2 + {\sigma_2}^2 + {\sigma_3}^2 - {\sigma_1}{\sigma_2} - {\sigma_2}{\sigma_3} - {\sigma_3}{\sigma_1}}\tag{24}
$$

dessa maneira, surge o conceito de fator de segurança, o qual tem o poder de garantir ao projeto cargas adimissíveis de modo que o estado de tensões proporcionem seguramente uma energia de deformação inferior à necessária para provocar o escoamento do material.

$$
\eta_s = \frac{\sigma_{esc}}{\sigma'}\tag{25}
$$

#### 2.7 MÉTODO DOS ELEMENTOS FINITOS

A análise pelo Método dos Elementos Finitos (MEF) é um procedimento numérico adequado para implementação em computadores digitais, e consiste basicamente na formulação de um conjunto simultâneo de equações algébricas, que levam em consideração as forças correspondentes aos deslocamentos que se referem aos pontos discretos denominados de nós de uma dada estrutura (Ugural, 2009).

Essa análise traz uma abordagem diferente a problemas de engenharia de alta complexidade, que por sua vez não podem ser analisados pelos métodos convencionais em virtude das geometrias, carregamentos e condições dinâmicas de alta complexidade.

Por outro lado, em virtude da necessidade de computadores mais avançados para a análise e aplicação do MEF, há décadas era completamente inviável a prática desta técnica. Porém, com o crescente desenvolvimento dos computadores, atualmente torna-se possível realizar análises e elaborar projetos de altíssima complexidade dentro de nossas próprias casas, o que era acessível somente à elite das instituições de pesquisas há anos atrás.

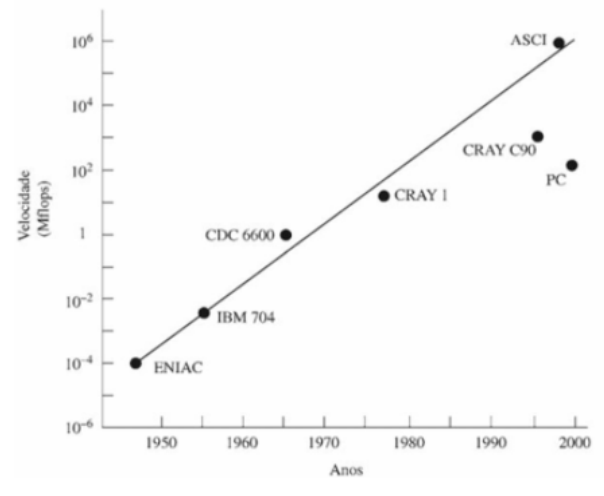

Figura 20 - Avanço da velocidade de processamento ao longo dos anos

Fonte: (Fish and Belytschko, 2009)

A ideia básica por trás desse tipo de método consiste da repartição, ou mais conhecida na literatura como discretizações do corpo, em elementos menores conectados por seus nós e suas fronteiras e que podem ser de diferentes formatos, como triangulares e retangulares, por exemplo. Com o corpo completamente segmentado, a ideia consiste em a partir das soluções numéricas das equações diferenciais parciais que descrevem o fenômeno físico, determinar de forma aproximada a solução para o problema proposto (Fish and Belytschko, 2009).

## 2.8 DISCRETIZAÇÃO DE CORPOS GENÉRICOS EM ELEMENTOS FINITOS

A discretização dos corpos em elementos finitos é o primeiro passo na utilização do MEF. Atualmente a subdivisão do domínio do problema é executada automaticamente por geradores de malha nos ambientes de engenharia auxiliada por computador, isto é, CAE (do inglês, Computer Aided Engineering) (Fish and Belytschko, 2009).

O objetivo principal da discretização está na diminuição do corpo de geometria complexa em corpos muito menores mas que por sua vez apresentam geometrias muitos simples, as quais podem ser aproximadas a elementos de barra, e elementos de viga, as quais possuem tratamento matemático e comportamento mecânico muitos mais faceis de serem analisados.

Nas aplicações mecânicas no geral, muitas estruturas apresentam características bastante diferenciadas das constituídas apenas por vigas. Um exemplo é o eixo de transmissão, o qual é caracterizado por sua continuidade mas que também pode ser artificialmente dividido em um número finito de elementos conectados apenas entre os nós. Nesta questão vale ressaltar que a discretização de elementos contínuos consiste de uma aproximação de um corpo contínuo, pois o objeto real não está conectado apenas em alguns pontos, e sim conectado como um todo (Filho, 2013).

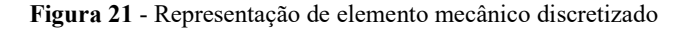

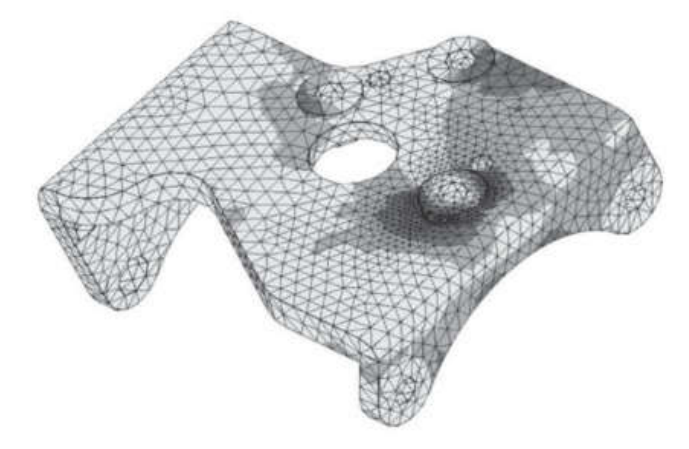

Fonte: (Filho, 2013)

No MEF, a análise matricial de estruturas tem como ponto de partida a relação entre forças nodais e deslocamentos nodais para cada elemento individual. Assim como a rigidez de uma mola é contabilizada a partir da relação força-deslocamento da mesma, em um elemento finito a idéia é semelhante, porém com ideias e conceitos mais profundos, como rigidez axial, à flexão, ao cisalhamento, entre outras. Neste conceito, considera-se a ideia de Matriz de Rigidez de um Elemento Finito a qual representa a relação entre todas as forças nodais e deslocamentos nodais a partir de um sistema de equações algébricos, dos quais os coeficientes dessas equações compõe a matriz de rigidez do elemento finito (Filho, 2013). Matematicamente as matrizes de força, rigidez e deslocamento se relacional a partir da expressão:

$$
\{F\} = [K] \cdot [x] \tag{32}
$$

onde,

 ${F}$  representa a matriz coluna de forças atuantes sobre os nós do elemento;

 $[K]$  a matriz de rigidez;

 $[x]$  a matriz coluna que representa o deslocamento de cada um dos nós do elemento finito.

A Figura 19 demonstra as deformações totais obtidas a partir de uma análise realizada pelo MEF no *ANSYS*.

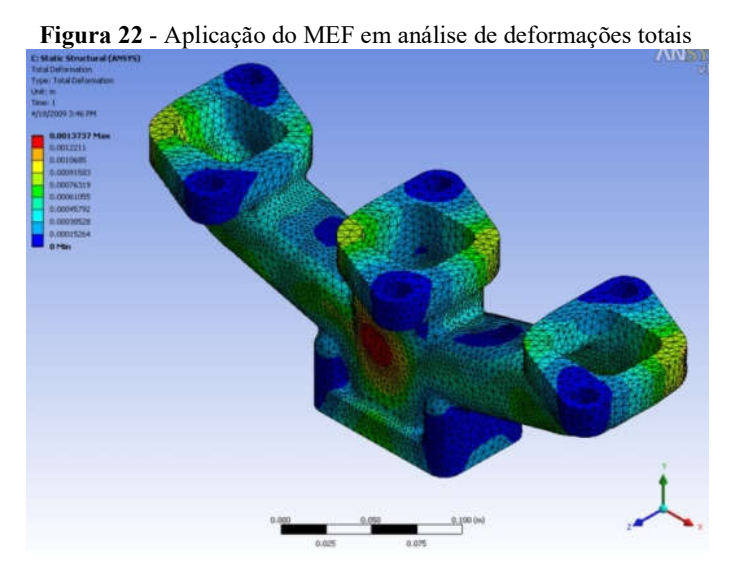

Fonte: Instituto ESSS (2016)

O software permite que mediante a diferentes colorações seja possível rapidamente compreender regiões críticas, as quais normalmente são tratadas em cores mais quentes, e regiões menos críticas, nas cores mais frias. O programa também associa a análise qualitativa, com o auxílio de cores, com a análise quantitativa, conectando cada cor a uma respectiva magnitude do fenômeno simulado.

## 2.9 PROCEDIMENTO DE ANÁLISE DO MEF

De acordo com Jacob Fish e Belitschko (2009), o procedimento de análise do MEF é constituído de 3 principais passos: O pré-processamento, a análise e o pós-processamento.

#### 2.9.1 Pré-processamento

Esta é a etapa que demanda mais tempo por parte do projetista, tendo em vista a necessidade de alimentar o problema com os dados do projeto. O pré-processamento requer:

A modelagem da peça em CAD, a qual pode ser realizada no ambiente de modelagens SpaceClaim, a qual é uma integrada ao ANSYS, software CAE para simulações subsequentes. Ou ainda modelado em outros softwares e exportados para o ambiente de simulações do ANSYS;

Simplificação do problema proposto, como incertezas dimensionais associadas aos processos de fabricação, e descontinuidades e heterogeneidades do material que o compõe;

Seleção do material adequado segundo a norma e aplicação ao modelo no ambiente de simulações do ANSYS;

Geração de malha seguida de análise de convergência da mesma;

Definição de condições de contorno, entre elas, os carregamentos e os apoios que farão parte do sistema mecânico analisado.

#### 2.9.2 Análise

Esta etapa do MEF é a etapa mais custosa do ponto de vista de processamento computacional, tendo em vista a análise de cada um dos elementos formadores da malha. O algorítimo computacional irá realizar os seguintes passos:

Formulação dos elementos: Formulação de equações para cada um dos elementos;

Montagem: obtenção do sistema global de equações com base nas equações individuais dos elementos;

Resolução: resolução das equações.

#### 2.9.3 Pós-processamento

Nesta etapa haverá a determinação de valores de interesse, de acordo com a análise realizada. Na mecânica, tais valores normalmente contemplam: tensões, deformações, coeficientes de segurança, número de ciclos à fadiga, entre muitos outros, de acordo com a disponibilidade no software utilizado.

#### 2.10 CARREGAMENTOS E CONDIÇÕES DE CONTORNO

Condições de contorno como o próprio nome já diz, são as condições existentes nos contornos, também denominados de fronteiras, do corpo e podem ser divididas em 3 grupos básicos (Ramos Jr., 2005):

 $\bullet S_u$ : parte da fronteira em que pelo menos uma componente de deslocamento seja conhecida ou dada por uma função conhecida;

 $\cdot S_t$ : parte da fronteira em que pelo menos uma componente de força distribuída por unidade de área seja determinada por uma função conhecida;

 $\bullet S_c$ : região da fronteira em que ao menos uma componente de deslocamento esteja relacionada com pelo menos uma força com base em uma função conhecida.

## 2.11 GERAÇÃO E ANÁLISE DE CONVERGÊNCIA DE MALHA

A malha consiste da região discretizada por uma rede de elementos e nós. Elas podem ser caracterizadas por altas ou baixas densidades de acordo com o número de elementos que a compõem. As malhas podem ser refinadas, isto é, podem ser melhoradas de maneira a atingir resultados mais próximos ao caso real. O refinamento da malha torna-se mais crítico em análises de corpos com grandes variações geométricas, e que no geral apresentam zonas de transições geométricas bastante acentuadas. Muitas das vezes ao se utilizar malhas mais grossas em peças de geometria mais complexas, ou seja, malhas nas quais os elementos que as formam são maiores, muitas características mecânicas podem se perder, como por exemplo a concentração de tensões em cantos vivos e ressaltos, o que pode pode ser fatal e invalidar a análise realizada, em virtude da solução divergir inaceitavelmente do resultado real. Portanto, para que a malha mais adequada seja encontrada, é preciso avaliar diversos resultados, como por exemplo tensões, e então verificar a convergência da mesma a partir da variação da magnitude do resultado analisado (Budynas, 2016).

A malha pode ser gerada de duas formas principais na plataforma do software CAE utlizado: de forma manual, semi-automática, ou completamente automática. A forma manual foi o método criado na elaboração da malha para análise em MEF. Trata-se de um método extremamente trabalhoso uma vez que todos os elementos precisam ser criados individualmente, e por este motivo dentre os três métodos citados este é o menos utilizado. A forma semi-automática consiste em a partir da delimitação das regiões do corpo, algorítimos se encarregam de discretizar a região selecionada. E a geração automática, que é a forma mais utilizada no mercado, devido à concentração de esforços na por parte dos produtores de softwares no desenvolvimento de programas que permitam tal automatização, assim também como as malhas auto adaptativas, que se refinam automaticamente em regiões geometrias mais complexas (Budynas, 2016).

#### 2.12 FUNDAMENTOS DA OTIMIZAÇÃO

#### 2.12.1 Introdução à otimização

A otimização pode ser definida como o processo de encontrar as condições que garantam o máximo ou mínimo valor de uma determinada função. Com base na Figura 23 é possível observar que um ponto  $x^*$ corresponde ao mínimo valor da função  $f(x)$ , e o mesmo ponto também corresponde ao máximo valor do negativo da função,  $-f(x)$ . Desta forma, sem perda de generalidade a otimização pode significar minimização, desde que o máximo de função possa ser encontrado procurando o mínimo negativo da mesma função (Rao, 2009).

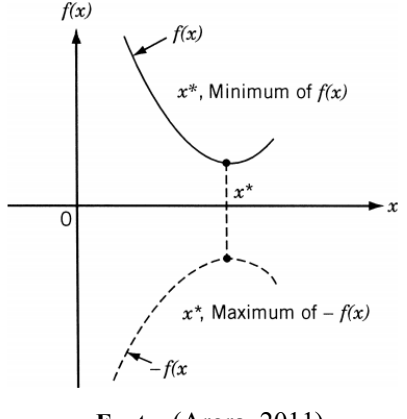

Figura 23 - Correspondência entre extremantes de  $f(x)$  e -  $f(x)$ 

Fonte: (Arora, 2011)

Vale ressaltar que algumas operações na função objetivo não mudam a solução de otimização:

- Multiplicação ou divisão por uma constante positiva c;
- Adição ou subtração de uma constante positiva c.

Na engenharia exite uma infinidade de aplicações da otimização, entre elas podemos listar:

- 1. A busca por trajetórias ótimas de veículos aeroespaciais;
- 2. Projeto de mínimo-massa de estruturas e elementos para diferentes tipos de carregamentos, como por exemplo carregamentos aleatórios de terremotos, carregamentos estáticos ou variáveis;
- 3. Projetos de otimização de sistemas de controle;
- 4. Controle de inventário.

Esta é uma lista capaz de descrever uma gama elevada de aplicações de conceitos de otimização mas que ainda representam uma parcela ínfima das aplicabilidades destas técnicas.

Não existe um método único disponível para resolver todos os problemas de otimização com eficiência. Portanto, uma série de métodos de otimização foram desenvolvidos para resolver diferentes tipos de problemas de otimização (Rao, 2009).

O trabalho em questão se enquadra nas aplicações de projetos que buscam a mínimamassa frente a restrições impostas e cargas estáticas. Por outro lado, para que se torne possível a compreensão acerca da otimização a ser desenvolvida, é de suma importância que se esteja familiarizado com alguns conceitos e fundamentos da otimização.

#### 2.12.2 Declaração do problema de otimização

Um problema de otimização pode escrito da seguinte maneira:

Encontre  $X = \{$  $x1$  $x2$ ⋮  $\chi$ n tal que minimize  $f(X)$ , sujeito às seguintes restrições:  $g_j(X) \le 0, \quad j = 1, 2, 3, ..., m$  $l_i(X) = 0, \quad i = 1, 2, 3, ..., p$ 

onde  $X$  é um vetor denominado vetor de projeto e é n-dimensional,  $f(X)$  é denominada a função objetivo e  $g_i(X)$  e  $l_i(X)$  são as restrições de desigualdade e igualdade. Os problemas de otimização não necessariamente necessitam possuir restrições, e estes recebem o nome de problemas sem restrição, ou do inglês, *Unconstrained Optimization Problems*. Vale ressaltar que não necessariamente existe a necessidade do número de variáveis e restrições estarem associados de alguma maneira (Rao, 2009).

## 2.12.3 Vetor de projeto

Qualquer sistema ou componente de engenharia é definido com um grupo de quantidades onde algumas são vistas como variáveis durante o projeto (Rao, 2009). O vetor de projeto é formado por um conjunto de variáveis a determinar por um vetor coluna, o qual pode ser representado por:

$$
X = \{x1, \t x2, ..., xn\}^T
$$
 (33)

## 2.12.4 Restrições de projeto

As restrições de projeto são descritas como as restrições que devem ser satisfeitas para se produzir um projeto aceitável. Estes tipos de restrições ainda podem ser caracterizados em

dois grandes grupos: As restrições funcionais, e as restrições geométricas. As funcionais são as que limitam ou restringem o desempenho do produto. Já as do tipo geométrico são conhecidas como as que desempenham o papel de limitações físicas, como medidas, por exemplo.

Na otimização a ser desenvolvida haverá restrições de ambos os tipos. As funcionais serão as de velocidade angular para análise dinâmica, os fatores de segurança na análise estática, o número mínimo de ciclos aceitável para que se obtenha um resultado proposto ao projeto, e a deflexão máxima da linha central do eixo. Já as de cunho geométrico serão os diâmetros da manga do eixo, uma vez que esta dimensão não será alterada no projeto final em virtude de manter o projeto de rolamentos inalterado, e o comprimento das seções do eixo para manter o projeto do eixo dentro do grupo das vias ferroviárias Normais (1435 mm de bitola de via). Todas as restrições geométricas são caracterizadas como restrições de igualdade.

$$
g_j(X) \le 0, \qquad j = 1, 2, 3, \dots, m \tag{34}
$$

$$
l_i(X) = 0, \qquad i = 1, 2, 3, \dots, p \tag{35}
$$

## 2.12.5 Superfície de restrição

As superfícies de restrição são regiões do espaço nas quais as soluções dos problemas de otimização se encontram. Para que a melhor compreensão, ao imaginar uma região restrita por funções de restrição de desigualdade do tipo  $y_i \leq 0$ . Ao avaliar os n valores que formam o vetor de projeto X, verifica-se que as restrições onde  $y_i = 0$  satisfazem a restrição imposta, mas resultam em soluções na iminência dos resultados inaceitáveis, também denominados de área inviável. Na figura 21 é possível identificar a divisão das regiões viáveis ou não, formadas a partir das restrições impostas.

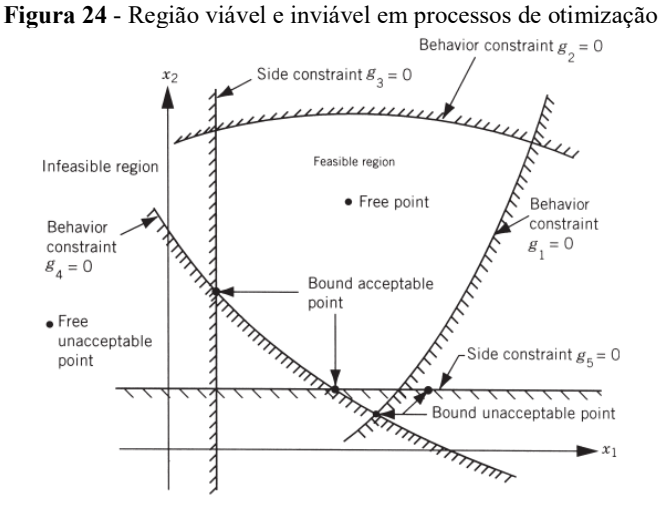

Fonte: (Rao, 2009)

#### 2.12.6 Função Objetivo

Os procedimentos convencionais de projeto visam encontrar um projeto aceitável ou adequado que apenas satisfaz os requisitos funcionais e outros do problema. Em geral, haverá mais de um projeto aceitável, e o objetivo da otimização é escolher o melhor entre os muitos projetos aceitáveis disponíveis (Rao, 2009).

A escolha da função objetivo é uma das etapas mais importantes dentro do projeto de otimização, uma vez que é ela quem formula o objetivo do estudo, neste caso, a redução de massa. É muito comum dentro do âmbito da otimização que a otimização de um dado parâmetro resulte em soluções não aceitáveis ao projeto final. Um exemplo claro deste caso é em sistemas de transmissão de potência como eixos e caixas de engrenagens, onde muitas das vezes a redução abrupta de massa do sistema resulta em uma limitação grande na transferência de potência para os subsistemas adjacentes.

A análise a ser desenvolvida é conhecida no ramo acadêmico como programação de problema objetiva, no qual há um único objetivo, minimização de massa, e uma série de restrições. Por outro lado a programação de problema multiobjetiva permite ao projetista que não somente um objetivo final seja alcançado, mas de forma simultânea uma série de outros.

Para a solução da otimização, basta inicialmente encontrar os pontos que satisfazem a igualdade  $f(X) = C$ , e são responsáveis por diferentes famílias de superfícies. Com tais superfícies determinadas o ponto ótimo pode ser determinado a partir da intersecção com a superfície de restrição (Rao, 2009).

#### 2.12.7 Métodos heurísticos e metaheurísticos

Existem dois principais métodos para a solução de problemas de otimização, o método heurístico, e o método metaheurístico.

O método heurístico consiste de algorítmos exploratórios que buscam resolver problemas, e normalmente não envolvem a implementação computacional de um conhecimento especializado, como por exemplo, o algoritmo não resolveria uma equação de segundo grau a partir da fórmula de Bhaskara, mas buscaria outros métodos para a solução do problema. A solução ótima de problemas de otimização nem sempre é a mesma solução quando utilizado o método heurístico, uma vez que ele tem como ponto de partida uma solução viável, e a partir de múltiplas aproximações são direcionadas ao ponto ótimo. Por esse motivo as soluções encontradas pelo algoritmo costumam encontrar as melhores soluções possíveis, mas não perfeitamente exatas (Bueno, 2009).

Já as metaheurísticas são estratégias inteligentes utilizadas para projetar ou otimizar procedimentos heurísticos mais gerais e com alto rendimento. Esse termo surgiu pela primeira vez em um artigo a respeito da Busca Tabu de Fred Glover em 1986. A partir de então, muitas propostas diferentes tem surgido no intuito de projetar bons procedimentos para a solução de problemas específicos que ampliam seu campo de aplicação (Zapelini, 2009).

## 2.13 OTIMIZAÇÃO ESTRUTURAL

## 2.13.1 História e otimização dimensional

A otimização estrutural data do trabalho de Maxwell (1869) e Mitchell (1904). Por outro lado, a era moderna baseada nos computadores da otimização estrutural foi conduzida por Schimit na sua revisão de 1981 de seu trabalho Structural Synthesis, o qual foi fruto de 40 anos de desenvolvimento em pesquisas. Tais pesquisas culminaram em muitos produtos disponíveis nos dias atuais que permitem a solução de problemas de altíssima complexidade (Vanderplaats, 2006).

A década de 1960 pôde desfrutar de um grande número de pesquisas na área da otimização estrutural, principalmente no dimensionamento de treliças e estruturas prediais.

No final dessa década as otimizações numéricas estavam limitadas em 15 variáveis e possuia um alto custo computacional. Este momento do desenvolvimento estrutural ficou conhecido, na publicação de Gallatly, Berke e Gibson (1971), como "o período do triunfo e da tragédia". Então, o início da década de 1970 foi marcado pelos métodos de critérios de otimização, os quais permitiam ao projetista lidar com um número muito maior de variáveis de projeto, mas havia uma limitação no número de restrições. Com a chegada da década de 1980 o período de refinamento, que expandiram os tipos de elementos de malha em elementos de casca, placas, e que permitiam tratar as dimensões físicas como variáveis de projeto e propriedades de seção como variáveis intermediárias para que então o usuário pudesse lidar com as variáveis de interesse (Vanderplaats, 2006).

A otimização estrutural atualmente pode ser subdividida em três grande grupos: As otimizações topológicas, otimização de forma, ou otimização dimensional, a qual é objeto de estudo do presente trabalho. A otimização dimensional consiste na determinação das melhores dimensões de um dado corpo, para que cumpra o objetivo pré-determinado e as restrições de projeto impostas. Esse tipo de otimização é voltado a estruturas ou elementos mecânicos que possuam formatos geométricos pré-estabelecidos, como por exemplo, eixos e vigas, determinando a característica dimensional do elemento mecânico avaliado, como o diâmetro, o comprimento da seção transversal, o raio de arredondamento, entre outros, para atender aos objetivos iniciais, diferentemente do que ocorre nas otimizações topológicas, que visam alterar a topologia do projeto como um todo.

## 2.13.2 Aplicações de otimização dimensional na indústria

Muitas peças de máquinas possuem seção transversal variável, como é o caso de alguns eixos. Tais variações de seção transversal a partir de ressaltos e raios de arredondamento tem o principal objetivo de acomodar outros elementos mecânicos, como rolamentos, polias, engrenagens, entre outros. Porém, tais características geométricas causam por sua vez o efeito da concentração de tensão, e uma vez que é impraticável a eliminação de tais características, torna-se necessário a minimização desses efeitos devido sua relação direta com a vida a fadiga do elemento mecânico (González-Mendoza et al., 2017).

Dessa maneira, muitos projetos visam a minimização da concentração de tensões nos eixos, a partir da introdução de um canal de alívio, o qual mostra-se eficiente nesse aspecto (Otsuka et al., 2012). As imagens abaixo mostram o elemento mecânico analisado por (González-Mendoza et al., 2017), enfatizando a redução de tensão obtida e estabelecendo um comparativo entre o eixo otimizado e não otimizado a partir da otimização dimensional.

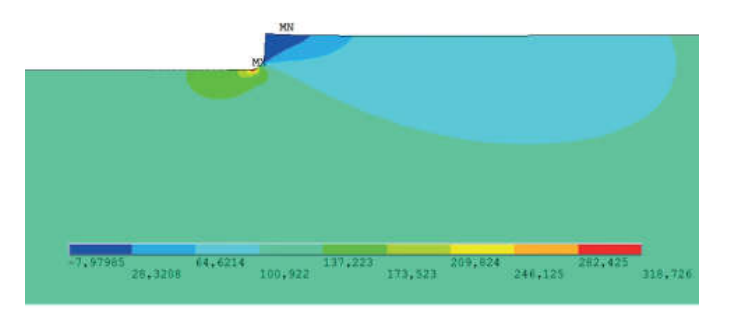

Figura 25 a) - Análise de tensões sem a introdução de canal de alívio

b) - Análise de tensões com a introdução de canal de alívio

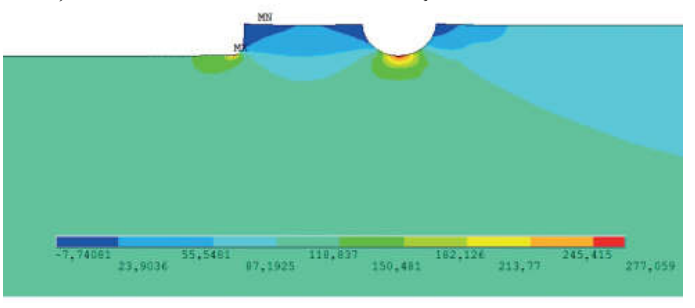

Fonte: (González-Mendoza et al., 2017)

Figura 26 - Resultados da concentração de tensões com a introdução de canais de alívio

| Load<br>case            | и,<br>mm | $\mathbf{u}_{i}$<br>optimum, optimum,<br>mm | Kt<br><b>Relief</b><br><b>Groove</b> | $\sigma_{22\text{ max}}$<br>(MPa) | % of red.<br>of stress | N,<br>(Cycles) |
|-------------------------|----------|---------------------------------------------|--------------------------------------|-----------------------------------|------------------------|----------------|
| $\mathbf{1}$            | 1,03     | 0.75                                        | 2,31                                 | 277,06                            | 13,07                  | 349 765        |
| $\overline{2}$          | 1,35     | 0.75                                        | 2,30                                 | 276,57                            | 17,97                  | 355 684        |
| $\overline{\mathbf{3}}$ | 1,66     | 0,75                                        | 2,29                                 | 274,65                            | 22,12                  | 380 029        |
| $\overline{4}$          | 1,98     | 0,75                                        | 2,27                                 | 272,41                            | 25,58                  | 410945         |
| 5                       | 2,29     | 0.75                                        | 2,25                                 | 270,21                            | 28,54                  | 443 962        |
| 6                       | 2,61     | 0,75                                        | 2,24                                 | 268,22                            | 31,00                  | 476 217        |
| $\overline{7}$          | 2,92     | 0,75                                        | 2,22                                 | 266,63                            | 33,04                  | 504 041        |
| $\overline{\mathbf{8}}$ | 3,24     | 0.75                                        | 2,21                                 | 265,18                            | 34,79                  | 530 973        |

Fonte: (González-Mendoza et al., 2017)

Como é possível observar na Figura 26, com a otimização dimensional foi possível determinar a dimensão do canal de alívio buscando a minimização da concentração de tensão, e os resultados obtidos foram de uma redução de 34%, impactando diretamente o aumento do número de ciclos permissíveis até a ocorrência da fadiga do elemento mecânico.

#### 2.13.3 Otimização dimensional aplicada ao projeto

O problema de otimização dimensional tem por objetivo a minimização da massa do elemento mecânico a partir da alteração dos diâmetros e raios de arredondamento do projeto inicial, o qual é submetido às restrições já descritas. A otimização pode ser modelada encontrando as variáveis de projeto  $X$ , compostas pelos diâmetros e raios de arredondamento, de forma a minimizar a função objetivo  $f(X)$ , nesse caso composta pela massa do eixo, enquanto sujeita às restrições  $g_i(X)$  especificadas na seção 1.1 do respectivo trabalho.

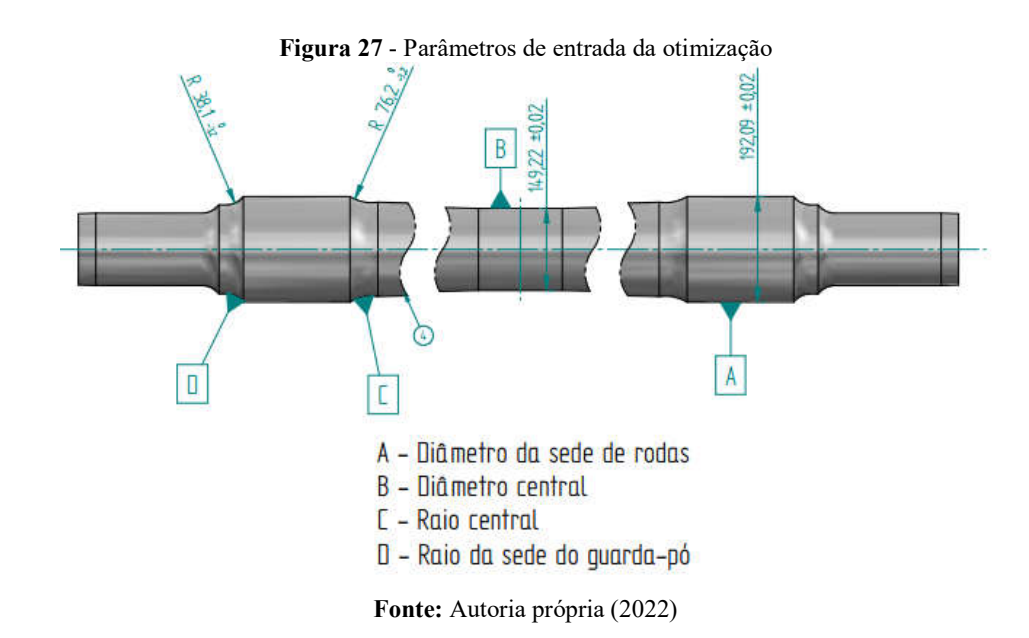

Na Figura 27, é possível verificar uma representação do eixo ferroviário tipo D com os parâmetros de entrada do problema de otimização, ou seja, as dimensões do elemento mecânico que serão otimizadas pelos algoritmos de otimização para a minimização de massa do eixo, atendendo todas as restrições impostas. Também é possível verificar as dimensões originais do eixo, as quais estão nomeadas segundo a NBR 5559. Portanto espera-se uma diminuição dos diâmetros listados, bem como uma adequação dos dos raios de arredondamento descritos para a com os novos diâmetros após o procedimento de otimização.

## 3. ASPECTOS METODOLÓGIC METODOLÓGICOS

## 3.1 MODELAGEM E IMPORTAÇÃO DO MODELO EM CAD

## 3.1.1 Dimensões e material do eixo ferroviário

A primeira etapa para a análise estrutural do eixo ferroviário consiste da modelagem do A primeira etapa para a análise estrutural do eixo ferroviário consiste da modelagem do<br>elemento mecânico em software CAD, e neste trabalho será utilizado o Solid Edge. Por outro lado, para que a modelagem do elemento a ser analisado se torne-se possível, é necessário compreender todas as dimensões que o formam, assim como o material que o constitui. reender todas as dimensões que o formam, assim como o material que o constitui.<br>As dimensões do eixo foram obtidas com base na norma NBR 5559, a qual trás todas as

dimensões, assim como as características dos materiais a serem utilizados em sua fabricação. Dentro da norma observa-se que existem as seguintes classificações de eixo:

|                                                                                 |                                                         |                           |                                                                                                    |                           | 52                                                                                                    |
|---------------------------------------------------------------------------------|---------------------------------------------------------|---------------------------|----------------------------------------------------------------------------------------------------|---------------------------|----------------------------------------------------------------------------------------------------|
| <b>SPECTOS METODOLÓGICOS</b>                                                    |                                                         |                           |                                                                                                    |                           |                                                                                                    |
| MODELAGEM E IMPORTAÇÃO DO MODELO EM CAD                                         |                                                         |                           |                                                                                                    |                           |                                                                                                    |
| Dimensões e material do eixo ferroviário                                        |                                                         |                           |                                                                                                    |                           |                                                                                                    |
|                                                                                 |                                                         |                           |                                                                                                    |                           | A primeira etapa para a análise estrutural do eixo ferroviário consiste da modelagem do<br>nto mecânico em software CAD, e neste trabalho será utilizado o Solid Edge. Por outro<br>para que a modelagem do elemento a ser analisado se torne-se possível, é necessário |
|                                                                                 |                                                         |                           |                                                                                                    |                           |                                                                                                    |
| reender todas as dimensões que o formam, assim como o material que o constitui. |                                                         |                           |                                                                                                    |                           |                                                                                                    |
|                                                                                 |                                                         |                           |                                                                                                    |                           | As dimensões do eixo foram obtidas com base na norma NBR 5559, a qual trás todas as                                                                                                    |
|                                                                                 |                                                         |                           |                                                                                                    |                           | isões, assim como as características dos materiais a serem utilizados em sua fabricação.                                                                                                    |
| o da norma observa-se que existem as seguintes classificações de eixo:          |                                                         |                           |                                                                                                    |                           |                                                                                                    |
|                                                                                 |                                                         |                           | Figura 28 - Classificação de eixos ferroviários                                                                                                    |                           |                                                                                                    |
|                                                                                 |                                                         | Classe do eixo por bitola |                                                                                                    | Dimensão nominal da manga |                                                                                                    |
|                                                                                 | Métrica                                                 | Larga                     |                                                                                                    | mm                        |                                                                                                    |
|                                                                                 | $(1,00 \text{ m})$                                      | $(1,60 \text{ m})$        | Diâmetro                                                                                                    | Comprimento               |                                                                                                    |
|                                                                                 | Α                                                       |                           | 95,25(3 <sup>3</sup> )                                                                                                    | 177,80 (7)                |                                                                                                    |
|                                                                                 | В<br>С                                                  | P<br>Q                    | 107,95(4 %)<br>127,00(5)                                                                                                    | 203,20 (8)<br>228,60 (9)  |                                                                                                    |
|                                                                                 | D                                                       | R                         | 139,70 (5 1/2)                                                                                                    | 254,00 (10)               |                                                                                                    |
|                                                                                 | E                                                       | s                         | 152,40(6)                                                                                                    | 279,40 (11)               |                                                                                                    |
|                                                                                 | F                                                       | т                         | 165, 10(6 <sup>1</sup> / <sub>2</sub> )                                                                                                    | 304,80 (12)               |                                                                                                    |
|                                                                                 | G                                                       | U                         | 177,80 (7)                                                                                                    | 304.80 (12)               |                                                                                                    |
|                                                                                 | κ                                                       | т                         | 165, 10 (6 ½)                                                                                                    | 228,60 (9)                |                                                                                                    |
|                                                                                 | requisitos desta Norma.<br>internacionais em polegadas. |                           | NOTA Para bitolas diferentes de 1,00 m e de 1,60 m, são admitidos<br>eixos com outras dimensões, desde que atendam aos demais<br>NOTA Os valores entre parenteses correspondem às referências |                           |                                                                                                    |
|                                                                                 |                                                         |                           | <b>Fonte:</b> Norma NBR 5559 (2020)                                                                                                    |                           |                                                                                                    |
|                                                                                 |                                                         |                           |                                                                                                    |                           | No referente trabalho, o eixo tipo D será adotado, onde para este tipo de eixo admitem-                                                                                                    |
|                                                                                 |                                                         |                           |                                                                                                    |                           | nensões nominais da manga de 139,7 mm de diâmetro por 254,0 mm de comprimento.                                                                                                    |
|                                                                                 |                                                         |                           |                                                                                                    |                           |                                                                                                    |
|                                                                                 |                                                         |                           |                                                                                                    |                           | Na mesma norma avaliada, ainda é possível obter as informações de que existem                                                                                                    |

Figura 28 - Classificação de eixos ferroviários

Fonte: Norma NBR 5559 (2020)

No referente trabalho, o eixo tipo D será adotado, onde para este tipo de eixo admitem se dimensões nominais da manga de 139,7 mm de diâmetro por 254,0 mm de comprimento. nensões nominais da manga de 139,7 mm de diâmetro por 254,0 mm de comprimento.<br>Na mesma norma avaliada, ainda é possível obter as informações de que existem

distintas classificações de aços direcionados a este tipo de elemento mecânico:

|          | Classificação do eixo |               |                |                    |  |  |  |
|----------|-----------------------|---------------|----------------|--------------------|--|--|--|
| Elemento |                       | <b>Grau F</b> |                | <b>Graus G E H</b> |  |  |  |
|          | Mínimo<br>$\%$        | Máximo<br>%   | Mínimo<br>$\%$ | Máximo<br>%        |  |  |  |
| Carbono  | 0,45                  | 0.59          |                |                    |  |  |  |
| Manganês | 0.70                  | 1.00          | 0.60           | 0.90               |  |  |  |
| Fósforo  |                       | 0.045         |                | 0.045              |  |  |  |
| Enxofre  |                       | 0.050         |                | 0,050              |  |  |  |
| Silício  | 0,15                  |               | 0.15           |                    |  |  |  |
| Vanádio  | 0,02                  | 0.08          |                |                    |  |  |  |
|          |                       |               |                |                    |  |  |  |

Figura 29 - Composição química de aços para eixo ferroviário

Fonte: NBR 5559 (2020)

Com base na norma apresentada, o aço de grau F será utilizado para o estudo. O aço desse grau apresenta as concentrações dos elementos químicos listados na Figura 29. O carbono é o elemento químico mais abundante na natureza, e quando presente na estrutura cristalina de uma matriz de ferro atua no aumento da resistência mecânica do material. O Carbono é uma impureza intersticial no ferro, isto é, encontra-se posicionada nos vazios formados entre os átomos de Fe. O manganês, o qual também é presente na liga apresentada, garante ao material, além da estabilidade dos carbonetos, grandes impactos nas propriedades mecânicas do material, entre elas, o aumento da resistência mecânica, ao choque, e influência na temperabilidade. O Vanádio, além de inibir o crescimento dos grãos também é responsável por contribuir com a tenacidade do material e na resistência à fadiga, propriedade extremamente importante no que diz respeito a elementos mecânicos que necessitam de grande tempo e logística para a realização das manutenções preventivas (Askeland, 2019). O Silício aumenta à resistência à oxidação em altas temperaturas, e também contribui com o aumento da resistência à tração, propriedade fundamental em projetos de eixos, os quais estão constantemente submetidos a tensões trativas oscilantes durante o funcionamento.

Portanto, com base nos percentuais pré-estabelecidos pela norma, ela fornece algumas das propriedades mecânicas referentes ao material selecionado na Figura 30:

|                          |   | Tamanho de grão                | Tensão de<br>ruptura | Tensão de<br>escoamento | Alongamento    | Estricção       |  |
|--------------------------|---|--------------------------------|----------------------|-------------------------|----------------|-----------------|--|
| Grau<br>Máximo<br>Mínimo |   | Mínimo<br>Mínimo<br>MPa<br>MPa |                      | Mínimo<br>%             | Mínimo<br>$\%$ |                 |  |
|                          |   | 8                              | 607                  | 345                     | 20             | 35              |  |
|                          |   | 4                              | 621                  | 380                     | 20             | 39              |  |
| G                        | Δ | 7                              | 586                  | 345                     | 20             | 39              |  |
|                          |   | 10                             | 586                  | 345                     | 19             | 37 <sup>°</sup> |  |
| 9700                     |   |                                | 793                  | 517                     | 16             | 35              |  |
| H                        |   | 10                             | 724                  | 448                     | 18             | 35              |  |

Figura 30 - Propriedades mecânicas do aço classe F para eixo ferroviário

Fonte: Norma NBR 5559 (2020)

Para que a modelagem do eixo real possa ser realizada, ainda é necessário consultar a norma em busca de todas as dimensões disponíveis para a elaboração do mesmo. Para isso, na norma NBR 5559 ainda é possível encontrar a tabela abaixo, a qual permite a modelagem completa do elemento mecânico com todas as dimensões de projeto:

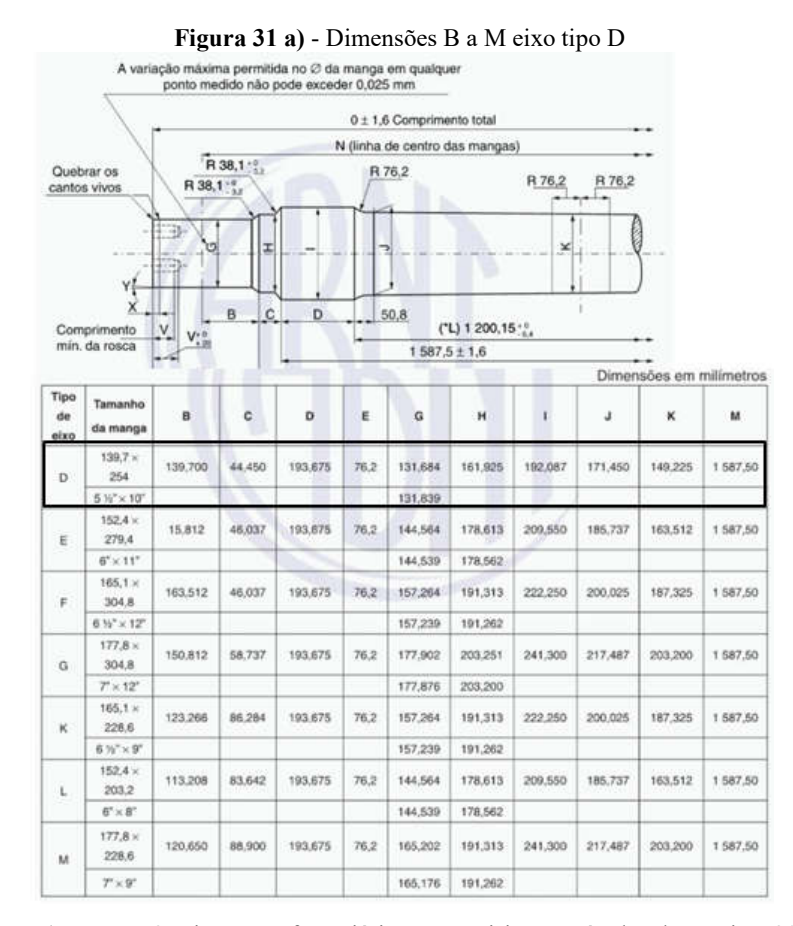

Fonte: ("NBR5559: Eixo metroferroviário — Requisitos e métodos de ensaio," 2020)

| Tipo<br>de<br>eixo | Tamanho<br>da manga           | N        | $\circ$   | $\mathbf R$ | T                  | u         | v      | W       | $\pmb{\chi}$ | Ÿ                     |
|--------------------|-------------------------------|----------|-----------|-------------|--------------------|-----------|--------|---------|--------------|-----------------------|
| D                  | $139.7 \times 254$            | 1965,80  | 2 187,575 | 44,450      | $7/8 - 9$          | 1 676,400 | 47,625 | 255,587 | 31,750       | 2.8                   |
|                    | $5\,\%''\times10''$           |          |           |             |                    |           |        |         | $+0, -6.35$  |                       |
| E                  | $152.4 \times 279.4$          | 1981.20  | 2 235,200 | 49,212      | $1^{\circ} - 8$    | 1679,675  | 50,800 | 277,812 | 31,750       | $2^{\circ}8^{\circ}$  |
|                    | $6" \times 11"$               |          |           |             |                    |           |        |         | $+0, -6.35$  |                       |
|                    | $165.1 \times 304.8$          | 2 006,60 | 2 276,475 | 53,975      | $11/8 - 7$         | 1679,675  | 53.975 | 298,450 | 31,750       | 2.8                   |
| F                  | $616'' \times 12''$           |          |           |             |                    |           |        |         | $+0, -6.35$  |                       |
| G                  | $177.8 \times 304.8$          | 2 006,60 | 2 266,950 | 58,737      | $1.1/4^* - 7$      | 1704.975  | 57.150 | 280,987 | 15,875       | $4^{\circ}15^{\circ}$ |
|                    | $7^{\circ} \times 12^{\circ}$ |          |           |             |                    |           |        |         | ± 3,175      |                       |
|                    | $165.1 \times 228.6$          | 2 006,60 | 2 213,762 | 53,975      | $11/8 - 7$         | 1760.068  | 53.975 | 226.847 | 6.350        | $10^\circ$            |
| ĸ                  | $6.35'' \times 9''$           |          |           |             |                    |           | ÷      |         | ± 5,08       |                       |
|                    | $152.4 \times 203.2$          | 1981,20  | 2 171,700 | 49,212      | $1^{\circ} - 8$    | 1754,784  | 50,800 | 208,458 | NA           | <b>NA</b>             |
| L                  | $6^{\circ}\times8^{\circ}$    |          |           |             |                    |           |        |         |              |                       |
|                    | $177.8 \times 228.6$          | 2 006.60 | 2 222 500 | 53,975      | $11/8^{\circ} - 7$ | 1765,300  | 53.975 | 228,600 | <b>NA</b>    | NA                    |
| M                  | $T \times 9^*$                |          |           |             |                    |           |        |         |              |                       |

Figura 30 b) - Dimensões N a Y eixo tipo D

Fonte: ("NBR5559: Eixo metroferroviário — Requisitos e métodos de ensaio," 2020)

#### 3.1.2 Dimensões da roda ferroviária

As dimensões da roda ferroviária adotada (A-30) para o respectivo estudo serão obtidas com base na norma NBR 12323, e servirão para a determinação das regiões de contato entre o cubo e a sede de roda do eixo, assim também como para a determinação de alguns parâmetros relevantes para encontrar a magnitude dos esforços aplicados ao rodeiro a partir da norma EN 13103. A Figura 32 mostra as dimensões da roda A-30, a qual será selecionada para o modelo de eixo adotado:

#### Figura 32 - Roda ferroviária tipo 2

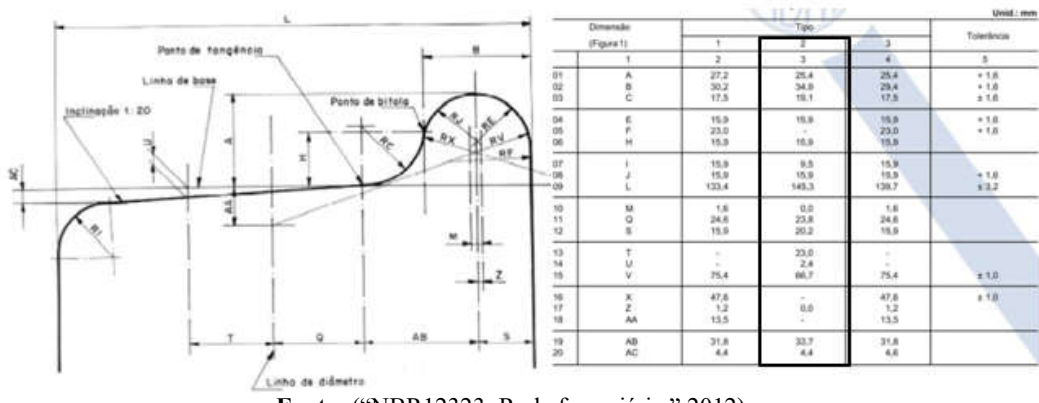

Fonte: ("NBR12323: Roda ferroviária," 2012)

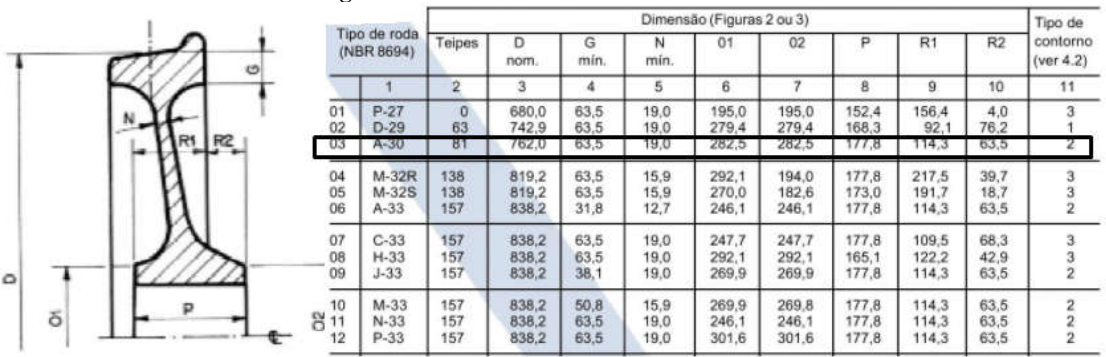

Figura 33 - Dimensões de roda ferroviária A-30

Fonte: ("NBR12323: Roda ferroviária," 2012)

## 3.1.3 Rodeiro ferroviário

A dimensão da bitola de eixo utilizada foi obtida com base na norma NBR 5565, que traz uma relação de bitolas internas do rodeiro (Bi) de acordo com a bitola da via. Essa medida foi crucial para a determinação completa de todos os dados de entrada para o caçulo das forças de contato entre o rodeiro e a via, de acordo com a EN 13103.

Figura 34 - Bitola do rodeiro ferroviário

| Bitola da via | Bitola interna do rodeiro (Bi)     |                    |  |  |
|---------------|------------------------------------|--------------------|--|--|
|               | Tipo de contorno da roda           |                    |  |  |
|               | Friso estreito e<br>rodas D29/CD29 | Friso largo        |  |  |
| Métrica       | $919.00 \pm 1.00$                  | $912,00 \pm 1,00$  |  |  |
| Normal        | $1355.00 \pm 1.00$                 | $1348,00 \pm 1.00$ |  |  |
| Larga         | $1521.00 \pm 1.00$                 | $1512.00 \pm 1.00$ |  |  |

Fonte: NBR 12323 (2012)

## 3.1.4 Simplificações, modelagem e exportação

Do ponto de vista da modelagem, uma simplificação foi realizada. Para que a fixação da flange seja realizada na manga do eixo, existem três furos roscados para o alojamento de prisioneiros, o que auxilia no travamento axial dos mancais de rolamento, pois mesmo que sejam utilizados mancais de deslizamento em muitas aplicações de eixos ferroviários, o modelo de eixo analisado no presente trabalho utiliza mancais de rolamento. Na modelagem a ser realizada no próximo capítulo, os furos roscados foram negligenciados e suprimidos do projeto de eixo. Por outro lado tal simplificação não impactará de forma negativa a análise a

ser realizada, em função da pequena representação de massa dos furos. Tal simplificação também trará à simulação maior velocidade de processamento e análise, uma vez que a geração de malha sobre o perfil complexo das roscas não serão realizados pelo software. Com isso, torna-se possível a modelagem completa do elemento mecânico:

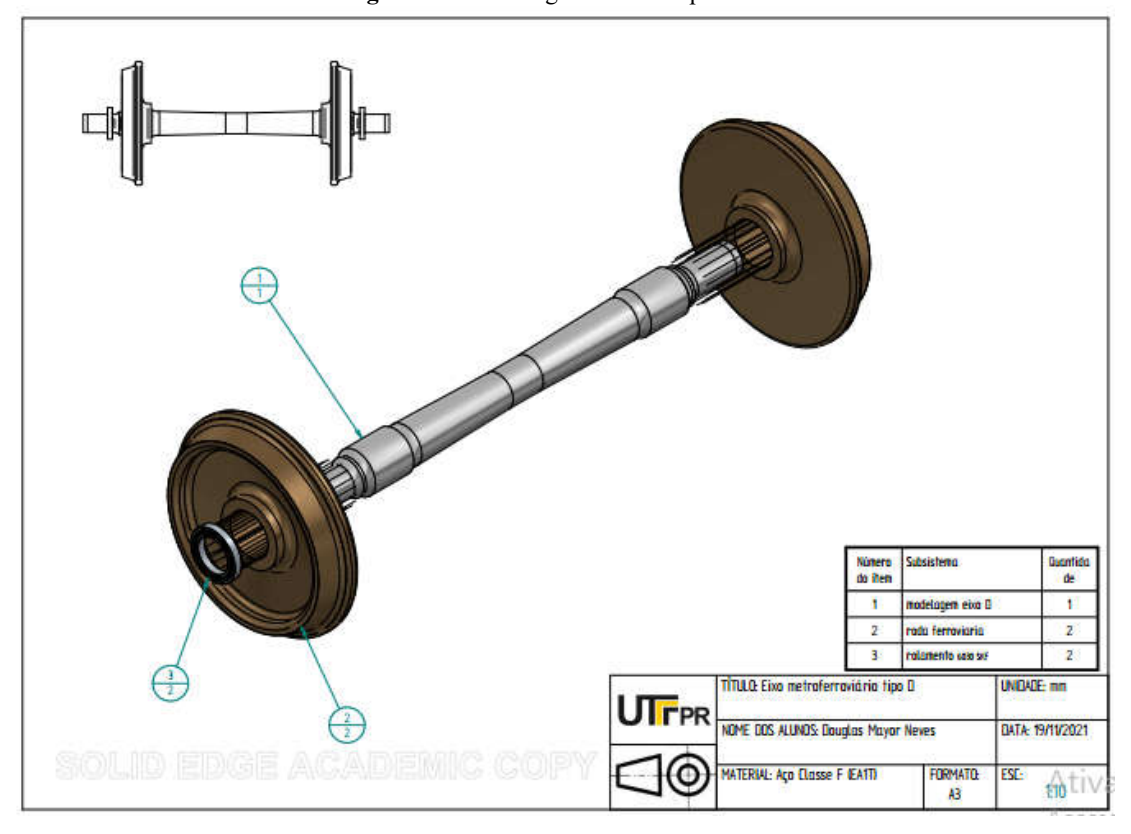

Figura 35 - Modelagem do eixo tipo D

Fonte: Autoria própria (2021)

Dessa forma, com eixo já modelado, a próxima etapa consiste na exportação do elemento mecânico para o ambiente de simulações do *ANSYS*. Para tal, é preciso inicialmente modificar o formato do arquivo de modelagem para o formato de Arquivo *STP*, e ambiente de simulações realizar a importação do projeto.

# 3.2 DEFINIÇÃO DE MATERIAL PARA O EIXO

O eixo ferroviário, com base na norma NBR 5559 é constituído de aço classe F, onde suas propriedades mecânicas são conhecidas, como mostradas no capítulo 3.1. Com isso,

levando em consideração a indisponibilidade de tal material para a realização da simulação, é possível que um material existente seja modificado de forma a possuir as propriedades mecânicas do material solicitado:

$$
\sigma_{rup} = 607 MPa \tag{36}
$$

$$
\sigma_{esc} = 345 MPa \tag{37}
$$

Figura 36 - Modificação de propriedades mecânicas do aço estrutural no *ANSYS*

| Tensile Yield Strength        | 345 | MPa |  |
|-------------------------------|-----|-----|--|
| Compressive Yield Strength    | 345 | MPa |  |
| Tensile Ultimate Strength     | 607 | MPa |  |
| Compressive Ultimate Strength |     | Pa  |  |

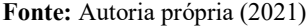

Com isso é possível que o material se comporte mecanicamente mediante as modificações realizadas na aba mostrada.

## 3.3 PARÂMETROS GLOBAIS DA MALHA

Após a importação do projeto no *ANSYS, e* a adaptação do material do elemento mecânico*,* a próxima etapa consiste na geração da malha. O programa disponibiliza diversas opções de geração de malha, entre elas, "Element Sizing", a qual permite a definição do comprimento da aresta do elemento de malha, isto é, a distância entre dois nós adjacentes, e será utilizada na geração de malha do respectivo trabalho.

Na aba "Mesh", localizada na seção "Mechanical", na árvore do projeto, é possível acessar aos detalhes formadores da malha. A Figura 36 demonstra os parâmetros globais utilizados para a configuração da malha gerada.

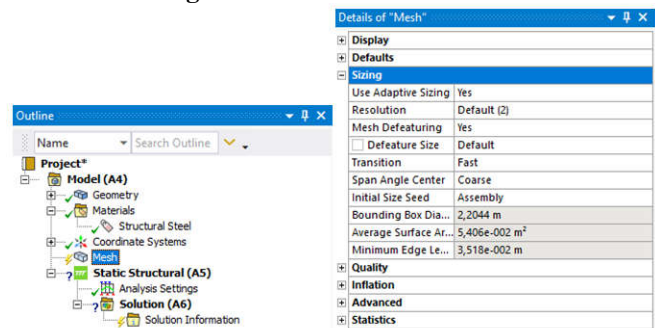

Figura 37 - Detalhes da malha

Fonte: Autoria própria (2021)

Para a obtenção de uma análise estrutural e uma otimização confiável, um dos processos fundamentais da geração de malha inclui a análise de convergência, de forma a obter uma malha que fornece resultados de análises mecânicas mais próximas possíveis dos resultados e comportamentos reais do elemento mecânico. Para isso, o processo é constituído da análise de convergência de um dado resultado, como por exemplo, a tensão de Von Mises, para malhas cada vez mais refinadas. A partir do momento que o resultado da tensão passar a apresentar magnitudes cada vez mais próximas às antecedentes, a malha está na iminência da convergência e pode ser utilizada para as análises subseqüentes. Tal aspecto será mais explorado na seção de Resultados.

De forma geral a malha pode ser gerada baseada no tamanho dos elementos da malha e formato. Por outro lado, em função da necessidade do refinamento da malha em regiões de transição geométrica, como nos ressaltos e raios de arredondamento, caso a mesma malha seja utilizada em toda a extensão do eixo, haverá um tempo de processamento muito elevado em regiões que não demandam tanto refinamento por não estarem sujeitos ao fenômeno de concentração de tensões. Dessa forma, torna-se interessante e vantajoso o uso dos elementos tetraédricos simultaneamente com o algoritmo Patch Independent, o qual refina a malha de acordo com as regiões mais sensíveis a tais efeitos ("Meshing User's Guide," 2010).

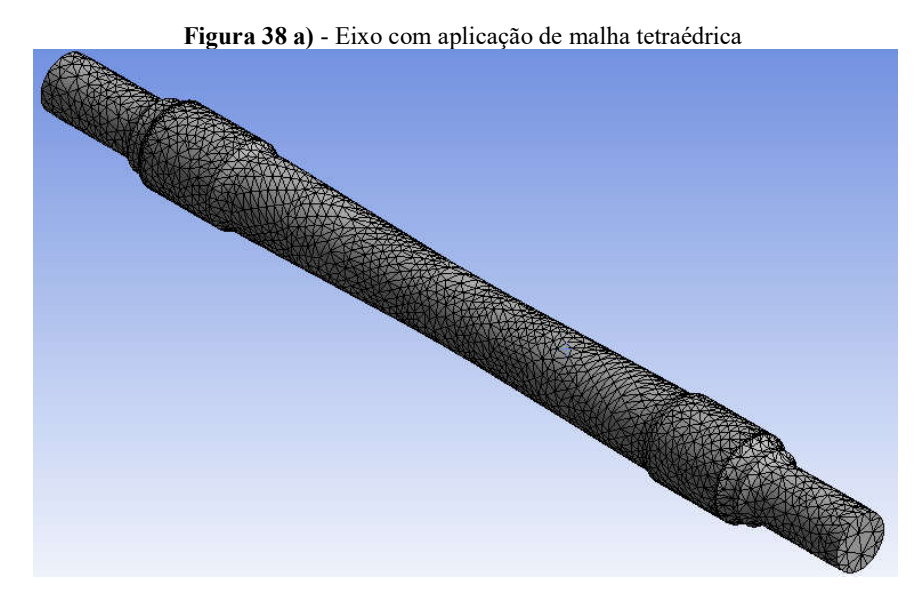

Fonte: Autoria própria (2021)

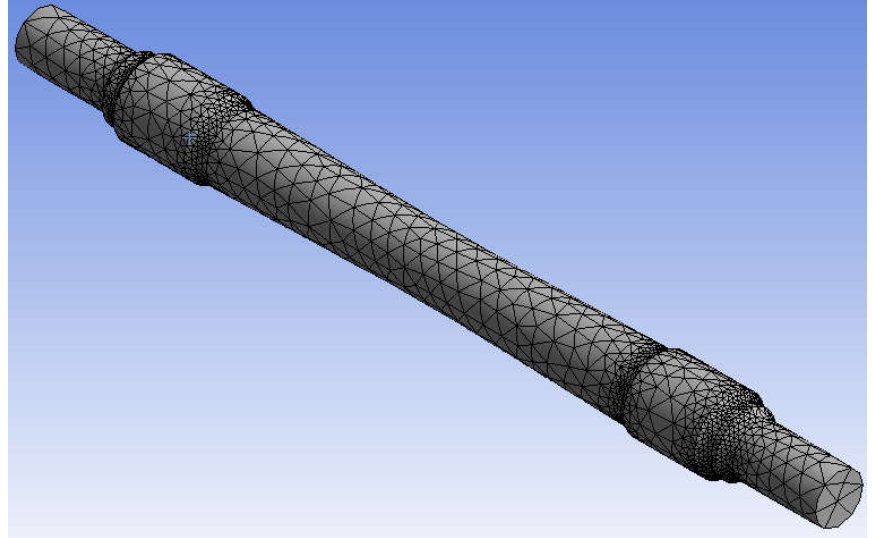

Figura 38 b) - Eixo com aplicação de malha tetraédrica e algoritmo Patch Independent

Fonte: Autoria própria (2021)

Como é possível verificar na Figura 38-b, após a ativação do algoritmo de discretização Patch Independent, é possível notar que as regiões mais suscetíveis ao fenômeno da concentração de tensões – ressaltos do eixo - apresentam elementos de malha de menor dimensão, isto é, um maior refinamento da malha, o que permite que o MEF capte com precisão o elevado gradiente de tensões existente nessas regiões. Já nas regiões que possuem menores gradientes de tensão, como a região central, as sedes de rodas e as mangas do eixo,

são discretizadas com elementos de malha de maior dimensão, trazendo eficiência no processamento das análises e otimizações.

## 3.4 CÁLCULO E APLICAÇÃO DE CARGAS E CONDIÇÕES DE CONTORNO

Para que a simulação possa ser realizada, é necessário a aplicação dos carregamentos sobre o elemento mecânico, assim também como as condições de contorno adequadas, do contrário, os resultados da simulação podem ser invalidados, uma vez que não apresentam a situação real em condições normais de operação.

## 3.4.1 Cálculo de cargas sobre o rodeiro ferroviário

Com base nas equações que descrevem a magnitude das forças incidentes sobre o rodeiro ferroviário, obtidas com base na norma européia EN 13103, as dimensões do rodeiro obtidas nas normas brasileiras NBR 5559 e NBR 12323, assim como uma estimativa para o centro de gravidade do vagão ferroviário a partir do exemplo da norma NBR 12210 de um vagão carregado, é possível determinar a intensidade de tais forças ("NBR12210: Vagão ferroviário — Cálculo da altura do centro de gravidade para tráfego," 2015). Sabendo que:

$$
m_1 = 20.000 \, kg \tag{38}
$$

$$
h_1 = 2020.2 \text{ mm} \tag{39}
$$

$$
b = \frac{N}{2} = \frac{1955,80}{2} = 977,9 \, mm \tag{40}
$$

$$
s = \frac{Bi}{2} - B + Q + AB + S = \frac{1348}{2} - 34.9 + 23.8 + 33.7 + 20.2 = 716.8 \, \text{mm} \tag{41}
$$

$$
R = \frac{D}{2} = \frac{762.0}{2} = 381.0 \, mm \tag{42}
$$

assim, com base nas equações de (1) à (7), é possível determinar que:

$$
P_1 = 158,09 \, kN \tag{43}
$$

$$
P_2 = 87,159 \, kN \tag{44}
$$

$$
Y_1 = 68,67 \, kN \tag{45}
$$

$$
Y_2 = 34,335 \, kN \tag{46}
$$

$$
H = 34,335 \, kN \tag{47}
$$

$$
Q_1 = 180,133 \, kN \tag{48}
$$

$$
Q_2 = 65,110 \, kN \tag{49}
$$

### 3.4.2 Transmissão das cargas ao eixo

Com base no diagrama de corpo livre (DCL) do rodeiro ferroviário disponibilizado pela norma DIN EN 13103 e nas equações de equilíbrio de um corpo deformável, é possível compreender como as cargas sob as quais o rodeiro ferroviário é submetido se refletem no eixo ferroviário. Para tal, será necessário abstrair a desmontagem das rodas do eixo ferroviário para que então seja possível compreender as reações existentes entre ambas as partes.

O primeiro passo consiste da realização do DLC das rodas desmontadas do eixo, e quais as forças e momentos existentes de forma a permanecerem em equilíbrio:

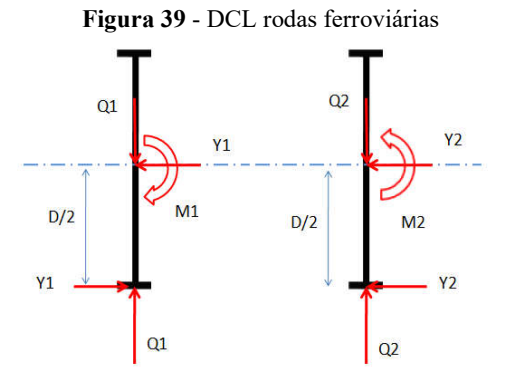

Fonte: Autoria própria (2021)

onde,

$$
M_1 = \frac{Y_1 D}{2} = \frac{68,67 \, kN \cdot 0,782 \, m}{2} = 26,849 \, kN \, m \tag{50}
$$

$$
M_2 = \frac{Y_2 D}{2} = \frac{34,335 \, kN \cdot 0,782 \, m}{2} = 13,424 \, kN \, m \tag{51}
$$

Dessa forma, transmitindo tais esforços ao eixo, obtemos o seguinte DCL:

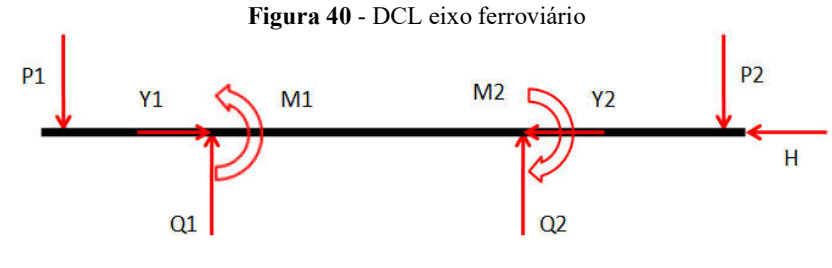

Fonte: Autoria própria (2021)

O DLC do eixo será de extrema importância para que então as cargas dimensionadas sejam posicionadas corretamente em relação ao eixo de forma virtual no ambiente de simulações estruturais do *ANSYS,* software que será responsável pela análise estrutural e pela otimização dimensional. Por outro lado, é importante salientar que os carregamentos verticais originados pelo peso dos dispositivos de frenagem foram desconsiderados, pois a respectiva aplicação utiliza como base eixos guias. Observa-se que o eixo analisado, em função da maneira que as cargas verticais são distribuídas ao longo de seu comprimento, apresentará tensões normais inerentes a seu momento fletor interno não nulo, o qual terá diagramas com saltos nos pontos de momento fletor concentrado (sedes de roda/contato cubo-eixo).

Para que o diagrama de momento fletor seja elaborado, será imprescindível o corte em três seções para a compreensão do comportamento dos esforços internos do elemento mecânico:

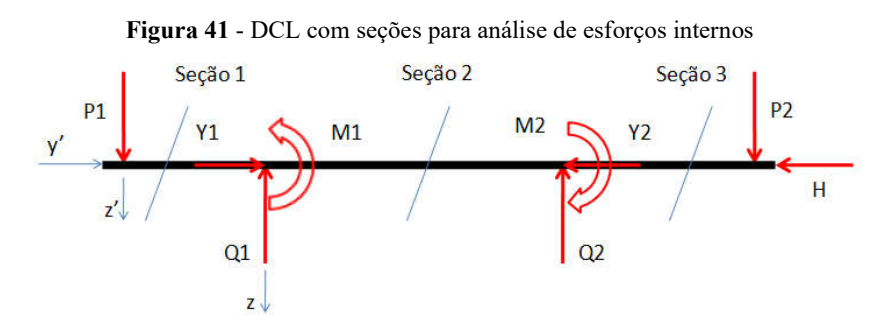

Fonte: Autoria própria (2021)

Com isso, a partir do equilíbrio de forças (8) e (9), se obtêm, na primeira seção:

Figura 42 - DCL da seção 1

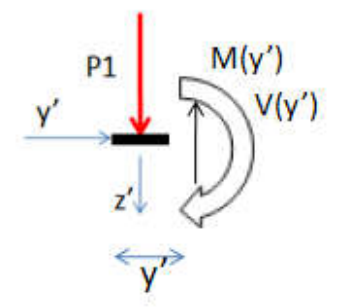

Fonte: Autoria própria (2021)

$$
\sum F_{z'} = P_1 - V(y') = 0 \to V(y') = P_1 \tag{52}
$$

$$
\sum M_{x,0} = -V(y), y' + M(y') = 0 \rightarrow M(y') = P_1, y' = 158,09, y'[kN, m]
$$
\n(53)

Para a segunda seção, temos:

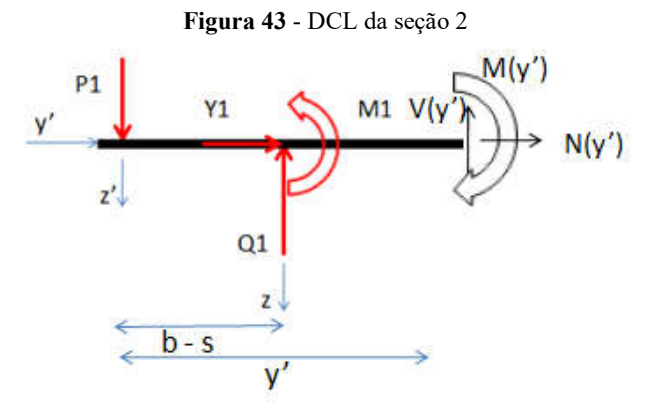

Fonte: Autoria própria (2021)

$$
\sum F_{z'} = P_1 - Q_1 - V(y') = 0 \to V(y') = P_1 - Q_1 \tag{54}
$$

$$
\sum M_{x,0} = -V(y').y + M(y') - Q_{1.}(b - s) - M_1 = 0 \rightarrow M(y') = -22,043.y'
$$
\n(55)

+ 73,86  
\n
$$
\sum F_{y'} = Y_1 + N(y') = 0 \rightarrow N(y') = -Y_1 = -68,67 kN
$$
\n(56)

Já para a terceira seção, temos:

#### Figura 44 - DCL da seção 3

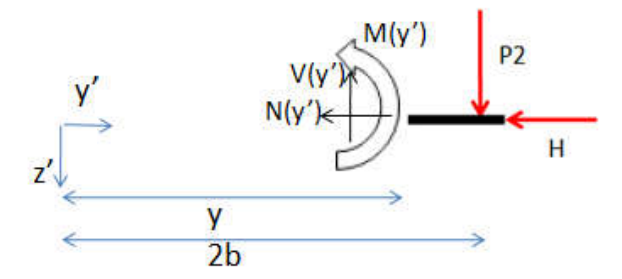

Fonte: Autoria própria (2021)

$$
\sum F_{z'} = P_2 - V(y') = 0 \to V(y') = P_2 \tag{57}
$$

$$
\sum M_{x,0'} = -M(y') + P_2. (2b - y') = 0 \rightarrow M(y') = P_2. (2b - y')
$$
\n
$$
= -87,159, y' + 170,46
$$
\n(58)

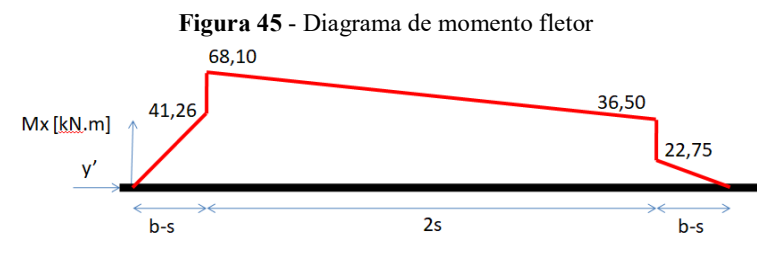

Fonte: Autoria própria (2021)

É interessante mostrar que o diagrama de momento fletor desenvolvido foi muito semelhante ao trazido pela norma DIN EN 13103.

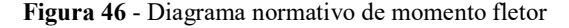

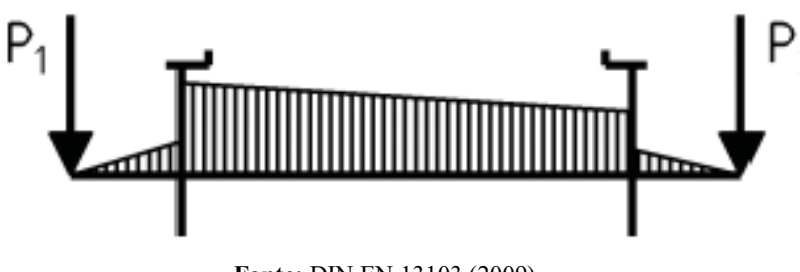

Fonte: DIN EN 13103 (2009)

Outro efeito ao qual o elemento mecânico será submetido é o da tensão normal inerente às cargas axiais transmitidas lateralmente pelo contato entre a roda e o trilho, assim também às cargas axiais transmitidas lateralmente pelo contato entre a roda e o trilho, assim também<br>como a carga lateral de equilíbrio H. Portanto, em função dessas duas solicitações mecânicas, o eixo sofrerá combinações dessas tensões, resultando em tensões de Von-Mises elevadas, as quais irão requerer mais do material utilizado em sua fabricação durante a operação.

Para a aplicação desses carregamentos é necessário acessar a aba "Mechanical", e inserir as forças e os momentos fletores pontuais previamente calculados. Para a aplicação das forças, é necessário inicialmente que se selecione a região ou ponto de aplicação, para que então sua magnitude e direção sejam configuradas de acordo com o sistema coordenado adotado. Tendo em vista que as forças e momentos fletores devem ser aplicados nos pontos do DCL mostrado, será necessário utilizar a ferramenta "Remote force", a qual permite que uma carga ou momento seja posicionado de acordo com a coordenada especificada do ponto de aplicação.

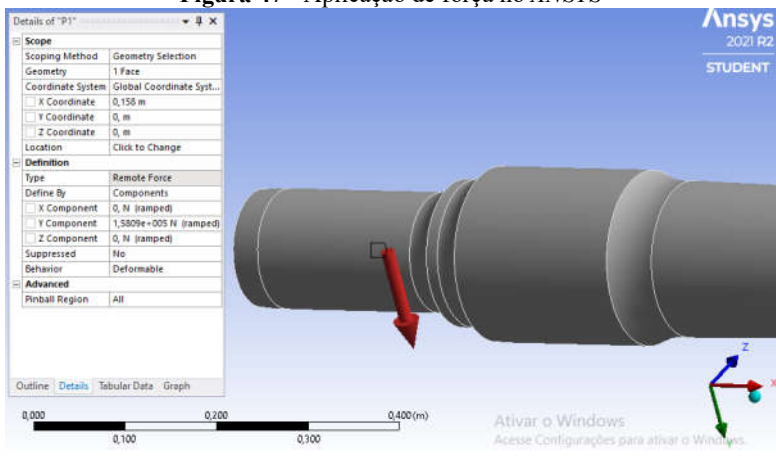

Figura 47 - Aplicação de força no *ANSYS*

Fonte: Autoria própria (2021)

Uma aplicação análoga aos momentos pontuais é feita, porém para a determinação do sentido de atuação do momento, é necessário relembrar a regra da mão direita para que então sejam configurados nas direções adequadas.
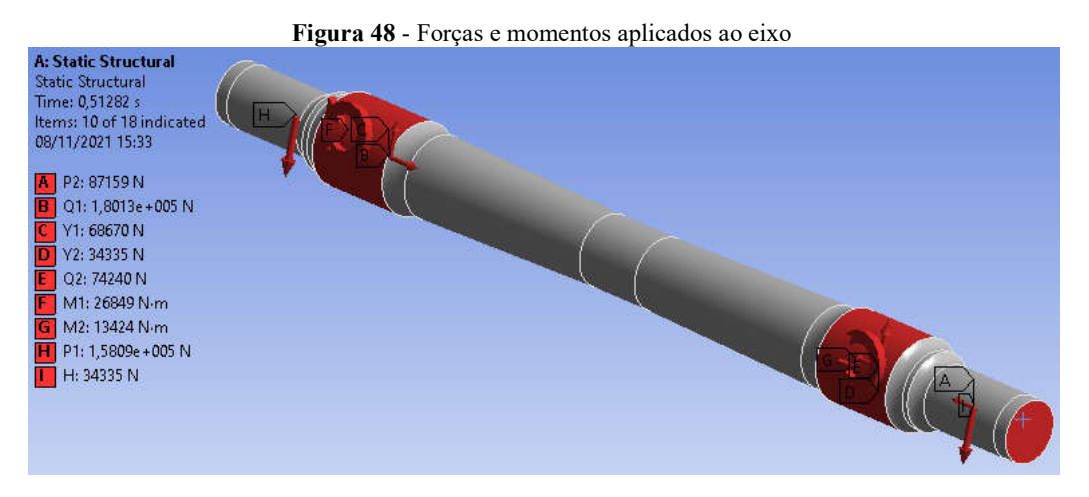

Fonte: Autoria própria (2021)

#### 3.4.3 Condições de contorno

O software *ANSYS* permite diversos tipos de condições de contorno mediante a análise a ser realizada. Para a análise estática, torna-se necessário a aplicação dos suportes fixos ou de mancais, em casos onde há rotação de elementos mecânicos, como no caso analisado. Portanto, para que seja possível realizar as análises necessárias, é fundamental que mancais de rolamento modelados sob a superfície das mangas do eixo, região física sob a qual os mancais de rolamento são montados.

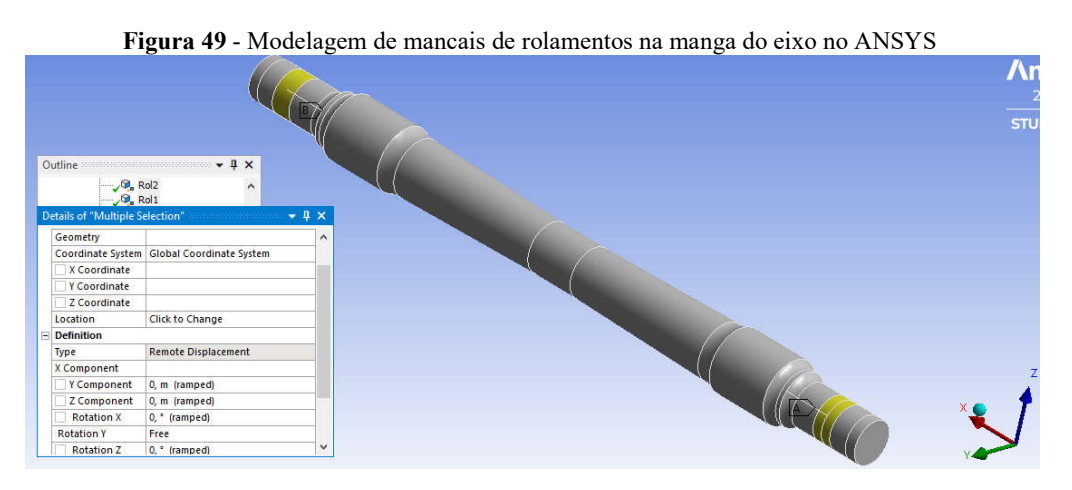

Fonte: Autoria própria (2022)

Na Figura 49 observa-se a maneira pela qual os mancais de rolamento foram modelados. A partir do uso da ferramenta "Displacement", presente no software, foi possível determinar os graus de liberdade da região. Dessa forma, sabendo que os rolamentos a serem utilizados são autocompensadores para este tipo de aplicação ("NBR16440: Vagão ferroviário — Truque do tipo três peças, com estrutura fundida, com dois rodeiros — Requisitos mínimos," 2019), é necessário que a rotação em torno do eixo Y seja livre.

## 3.5 CÁLCULO DA VELOCIDADE ANGULAR DO EIXO

O vagão ferroviário será analisado em deslocamento a velocidade constante, ou seja, a aceleração linear do veículo ferroviário será nula, assim como a aceleração angular do eixo por consequência. Desta maneira levando em consideração que o rodeiro ferroviário se comporta de acordo com Movimento Circular Uniforme (MCU), torna-se possível o cálculo da magnitude da velocidade angular de operação do mesmo, levando a conhecer a velocidade angular do eixo, tendo em vista que o eixo e as rodas giram com a mesma velocidade angular em função da fixação entre ambos os componentes pelo processo de eixamento, o qual não permite escorregamento entre ambas as partes. Sabe-se que, assumindo as condições de não escorregamento entre a roda ferroviária e os trilhos, se conclui que a velocidade do trilho em relação ao rodeiro ferroviário é equivalente à magnitude da velocidade periférica da roda.

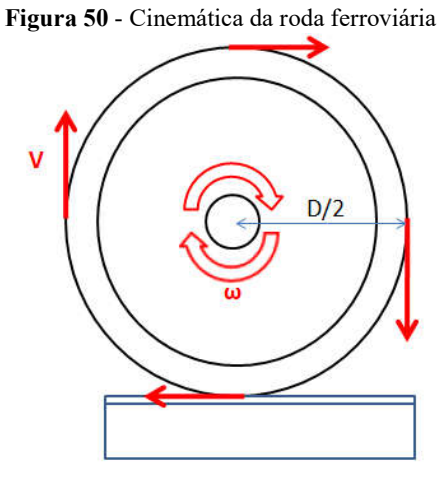

Fonte: Autoria própria (2021)

Com isso, uma vez conhecendo a velocidade periférica da roda, e sabendo que a relação entre a velocidade periférica e a velocidade angular se dá pela seguinte expressão:

$$
V = \omega \cdot R \tag{59}
$$

Temos então que a velocidade angular do rodeiro, e consequentemente a velocidade angular do eixo, pode ser expressa por:

$$
\omega = \frac{V}{R} = \frac{2V}{D} \tag{60}
$$

onde,

- V velocidade periférica da roda;
- $\omega$  velocidade angular da roda;

 $R$  - Raio da roda;

D - Diâmetro da roda.

Então, levando considerando a velocidade linear de deslocamento das locomotivas estimada em 120 km/h com base na norma européia de projeto de eixos ferroviários EN 13103, e as rodas modelo A-30, que apresentam em sua construção diâmetro de 762 mm, a partir da norma NBR 12323, temos que:

$$
\omega = \frac{2V}{D} = 2 \cdot \frac{120}{3.6} \cdot \frac{1}{0.762} = 87,489 \frac{rad}{s}
$$
\n<sup>(61)</sup>

Portanto, uma vez que a velocidade angular do elemento mecânico é conhecida, torna-se possível inseri-la na simulação dinâmica, assim como as forças já calculadas.

### 3.6 ESTIMATIVA DO FATOR DE SEGURANÇA ESTÁTICO DO EIXO

Após o cálculo de todas as forças, seu posicionamento, assim como o posicionamento dos suportes fixos ao eixo, é necessário que se encontre o fator de segurança estático mínimo do eixo, para que posteriormente esse dado possa ser utilizado como restrição ao problema de otimização mássica do elemento mecânico.

Para que o fator de segurança estático possa ser calculado, no *ANSYS,* dentro da plataforma de simulações "Mechanical", é preciso que dentro da árvore de projeto "Outline", a ferramenta de tensões seja importada na aba de soluções.

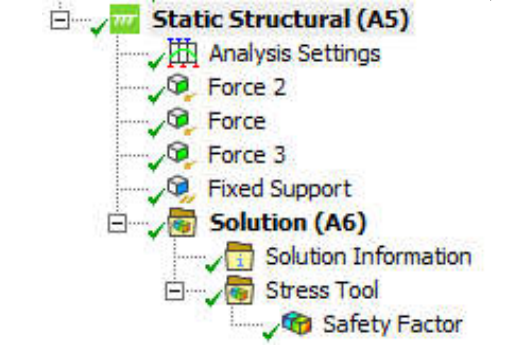

Figura 51 - Ferramenta Stress Tool para fator de segurança

Fonte: Autoria própria (2021)

Com isso, se torna possível a avaliação do fator de segurança estático ao longo de toda malha do modelo, assim como a identificação das regiões de fator de segurança crítico (mínimo) e máximo. Para a melhor compreensão visual o software contempla um sistema de cores que relaciona os valores mais críticos em tons mais quentes e valores máximos com cores essencialmente frias, como o azul. Desta maneira o projetista tem a facilidade em poder identificar rapidamente as regiões que demandam maior atenção.

De acordo com a análise inicial realizada, é notável que os maiores fatores de segurança estejam localizados nas regiões centrais do elemento mecânico, o que é claramente um indicativo de super-dimensionamento da região, e que leva a estimar que é possível que tal região seja construída com uma quantidade menor de material, permitindo que o eixo trabalhe em tensões mais próximas à tensão de escoamento, respeitando o fator de segurança mínimo do mesmo.

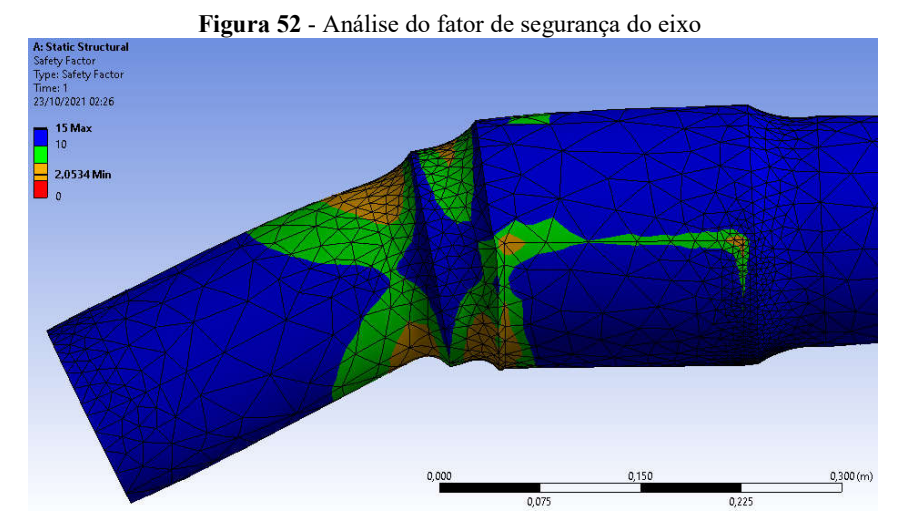

Fonte: Autoria própria (2021)

### 3.7 ESTIMATIVA DA DEFLEXÃO CENTRAL ESTÁTICA DO EIXO

A deflexão central estática do elemento mecânico analisado também é uma grandeza que pode ser quantificada com base nas ferramentas de simulação. Essa grandeza será utilizada como uma restrição ao projeto de otimização dimensional para redução de massa, assim como o fator de segurança estático avaliado no tópico anterior. Para que se possa quantificar a deflexão central do eixo, a ferramenta a ser utilizada será a "Directional Deformation", a qual permite avaliar a deflexão do eixo em uma dada direção do sistema de coordenadas adotado.

Então, tendo em vista que todas as solicitações mecânicas estão orientadas em um mesmo plano (X-Y), é necessário analisar a deflexão ao longo do eixo Y, sob o qual a maior parte das forças, de maior magnitude, estão orientadas paralelamente.

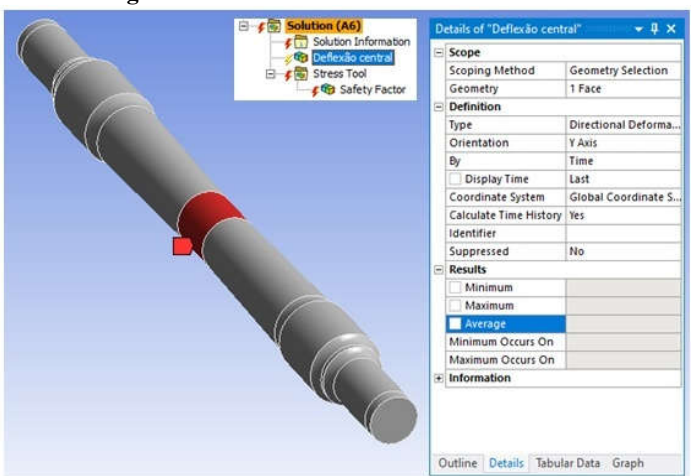

Figura 53 - Análise da deflexão central do eixo

Fonte: Autoria própria (2021)

#### 3.8 ESTIMATIVA DA VIDA À FADIGA DO EIXO

Como vista na fundamentação teórica, a vida à fadiga dos eixos é uma grandeza de extrema importância, uma vez que condiciona a previsão de tempo, ou ciclos, para a ocorrência de falha desses elementos. Na fundamentação teórica foram expressas equações que permitem avaliar tais grandezas, mas que, na análise de elementos de grande complexidade, como o avaliado, passam a ser demoradas de se estimar. Em razão disso, a

análise da vida à fadiga também foi uma ferramenta criada pelos desenvolvedores do software utilizado, a qual permite uma rápida análise dessa grandeza.

Então, para se estimar a vida à fadiga, basta inserir na árvore de projeto, o conjunto de ferramentas "Fatigue Tool", onde a ferramenta "Life" pode ser facilmente selecionada, e então configurada. Essa ferramenta permite a análise da vida à fadiga em regiões específicas, portanto, para que o tempo de processamento possa ser reduzido, somente as regiões de ressaltos e variações geométricas mais consideráveis serão avaliadas, como nas transições entre a manga do eixo e sede do guarda-pó, e sede de rodas e parte central, onde há maior concentração de tensão e sensibilidade aos esforços.

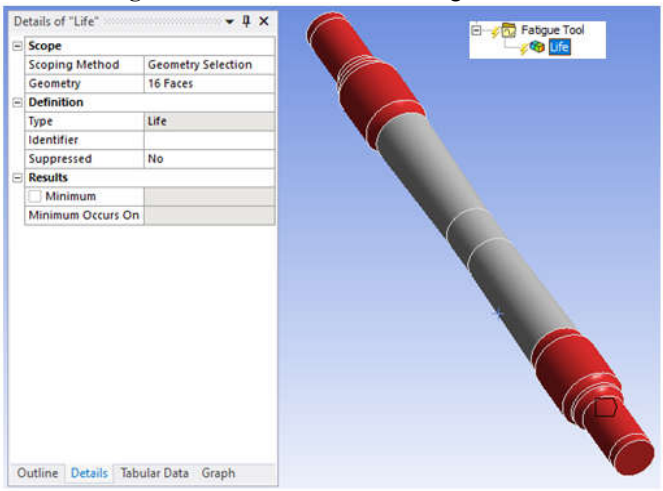

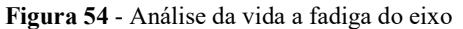

Fonte: Autoria própria (2021)

### 3.9 ANÁLISE ESTRUTURAL E OTIMIZAÇÃO DIMENSIONAL

Para a análise completa das solicitações do eixo ferroviário, a solução irá contemplar:

- Tensão equivalente (Von Mises);
- Tensão normal;
- Vida à fadiga;
- Deformação direcional;
- Ferramenta de análise de Fator de segurança estático;
- Ferramenta de análise do número de ciclos à fadiga.

Tais ferramentas são capazes de validar a otimização dimensional para a redução de massa, tendo em vista que levam em consideração as restrições impostas ao elemento mecânico às quais devem ser atendidas.

#### 3.9.1 Definição de parâmetros para a otimização

Para que o software seja capaz de realizar a otimização dimensional para a minimização de massa, após a determinação de todas as grandezas a serem utilizadas como restrições ao projeto, é preciso comunicar ao sistema quais serão os parâmetros do mesmo. Ao comunicar ao sistema que uma determinada grandeza será parâmetro para a solução, o algoritmo do software pode avaliar sua influência no objetivo final, assim como habilitar sua utilização como restrição. Portanto, os principais parâmetros geométricos analisados serão:

Diâmetro da sede de rodas: região do eixo onde há pouca solicitação mecânica (fator de segurança baixo), permitindo assim que o software avalie sua influência, ou impacto, na massa do objeto;

Raios de arredondamento: Os raios de arredondamento também são capazes de contribuir com a redução de massa, porém de forma menos significativa, ao compararmos com as demais regiões;

Seção cônica e parte central: Regiões de menor solicitação mecânica, as quais o algoritmo poderá avaliar sua influência para a minimização de massa, atendendo às restrições pré-estabelecidas.

E os parâmetros de projeto serão:

- Fator de segurança estático;
- Fator de segurança à fadiga;
- Deflexão central;
- Vida à fadiga.

Dessa maneira as seguintes restrições serão impostas:

- 1. Fator de segurança estático:  $\eta_s \ge 1.2$
- 2. Fatorde segurança à fadiga:  $\eta_f \ge 1.2$

O respectivos dados serão utilizados baseado na DIN EN 13103. É muito importante salientar que os fatores de segurança utilizados são muito baixos, principalmente em virtude dos elementos mecânicos utilizados apresentarem muita confiabilidade em sua fabricação,

pelo grande risco existente na falha dos mesmos, mas também por demandarem otimização mássica para sua operação adequada.

3. Vida a fadiga:  $N \ge 10^7$ 

Estimativa de ciclos em análises de fadiga de eixo ferroviário. ("EN 13103:2009+A1:2010: Railway applications - Wheelsets and bogies - Non-powered axles - Design method," 2009, p. 13)

4. Deflexão central estática: ρ ≤ 10 mm

Tal dado também será obtido a partir das ferramentas de deformação direcional disponibilizadas pelo software de simulação *ANSYS,* aplicadas à modelagem inicial.

- 5. Comprimento da manga de eixo:  $W = 255,59 \text{ mm}$ ;
- 6. Comprimento do guarda pó:  $C = 44,45$  mm;
- 7. Comprimento total do eixo:  $0 = 2187,575$  mm;
- 8. Comprimento da sede de roda:  $D = 193,68$  mm;
- 9. Diâmetro das mangas de eixo:  $G = 131,68$  mm;

Restrições de material: ("NBR5559: Eixo metroferroviário — Requisitos e métodos de ensaio," 2020)

10. Aço classe F:  $\sigma_{rup} = 607 MPa e \sigma_{esc} = 345 MPa$ ;

Restrições de carga admissível sobre o eixo: ("NBR16440: Vagão ferroviário — Truque do tipo três peças, com estrutura fundida, com dois rodeiros — Requisitos mínimos," 2019)

11.  $m1 = 20000 kg$ ;

Restrição cinemática: EN 13103

12.  $\omega = 87,489 \, rad/s$ 

Resultado a partir de estimativas de velocidade periférica de rodeiros.

A forma de comunicar ao sistema que uma dada variável é parâmetro da solução é semelhante em todas as grandezas avaliadas. Para as grandezas geométricas, basta, no âmbito de modelagem "SpaceClaim", com a ferramenta "Pull" clicar sobre a superfície desejada, e então clicar sobre o pequeno ícone "P", dessa maneira a grandeza em questão passa a ser parâmetro para a otimização. Para que as demais grandezas, como as demais geométricas, assim também como as de projeto, que serão utilizadas como restrição à otimização, o processo é análogo.

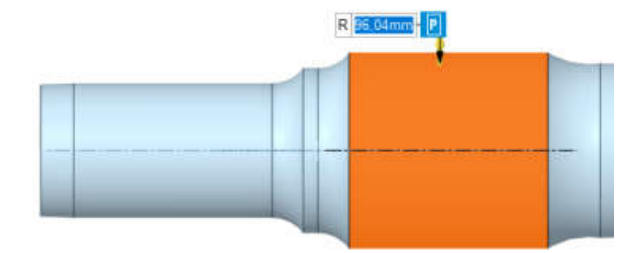

Figura 55 - Definição de parâmetros para otimização estrutural

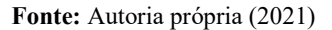

#### 3.9.2 Seleção do método de otimização

O software *ANSYS* conta com diversos métodos para otimização, entre eles, os principais são:

- Direct Optimization (DO): consiste em um método de tentativa e erro, ou seja, arbitrariamente o algoritmo seleciona valores dentro de um intervalo estabelecido para cada parâmetro de entrada, e soluciona o problema para os parâmetros de saída. Então, após a criação de uma grande amostra de valores, mediante a função objetivo declarada inicialmente assim como as restrições do projeto, o programa lista as combinações de parâmetros que melhor atendem ao objetivo, ponderam entre aquelas que melhor atendem às restrições, e fornece um ranking de melhores otimizações;
- Response Surface Methodology (RSM): É uma abordagem estatística que permite a exploração das relações existentes entre as variáveis ou parâmetros, e os parâmetros de saída. Com isso, com base em dados experimentais criados pelo próprio algoritmo, a superfície pode ser criada, e o ponto ótimo determinado.

O método de otimização a ser utilizado será o RSM, pois permite uma solução de maior robustez, uma vez que permite a determinação das interações entre todas as variáveis, modelando o sistema matematicamente, bem como economizando tempo e custo ao reduzir o número de iterações ou tentativas. O *ANSYS* conta com uma série de algoritmos de otimização, os quais são determinados pelo próprio programa de acordo com o problema particular analisado. Entre eles, se destacam:

- *Screening*: Este método de otimização consiste em uma abordagem simples, baseada em amostragem e classificação randômica, suportando problemas de múltiplos objetivos e restrições, bem como todos os tipos de parâmetros de entrada. Normalmente este é um método preliminar de otimização, sendo necessária a aplicação de métodos mais complexos e robustos para o refinamento dos resultados obtidos ("Analytics - ANSYS DOE and Design Optimization Tutorial," 2016).
- *Multiobjective Genetic Algorithm* (MOGA): O método de otimização MOGA (do inglês, Multi-Objective Genetic Algorithm), é uma variação do método popular NSGA-II baseado no conceito do elitismo controlado, suportando problemas de objetivos múltiplos buscando o ponto ótimo global. Eles combinam o uso de números aleatórios e informações de iterações anteriores para avaliar e melhorar a população de pontos (grupo de soluções potenciais) ao invés de um ponto por vez. Outro apelo dos algoritmos genéticos é sua capacidade de convergir para o conjunto ótimo de Pareto, em vez de um único Ponto ótimo de Pareto (Arora, 2011).

Uma sequencia de passos é executada neste algoritmo de otimização ("Multi-Objective Genetic Algorithm (MOGA) - Ansys Help," 2021):

1. Geração da primeira população: neste momento a população inicial é utilizada para iniciar o funcionamento do algoritmo;

2. MOGA gera uma nova população: MOGA é acionado e gera uma nova população via crossover e mutação, e após a primeira iteração, cada população é iniciada quando atinge o número máximo de amostras especificado pelo usuário nas propriedades da otimização;

3. Atualização dos DPs (Design Points): os pontos de projeto são inseridos na nova população;

4. Validação da convergência: a otimização é validada pela convergência. Se sim, significa que MOGA convergiu quando o máximo percentual permissível de Pareto ou o percentual de estabilidade de convergência foi atingido. Se não, o processo continua para o próximo passo;

5. Validação do critério de parada: se a otimização não convergiu, é validada por preenchimento ou critério de parada. Se sim, significa que o máximo número de iterações foi atingido, e então o método para mesmo que a convergência não tenha sido atingida. Se não, MOGA retorna ao passo 2.

6. Conclusão: os passos de 2 a 5 são repetidos em sequência até que a otimização convirja ou o critério de parada seja atingido. Quando ambos ocorrerem a otimização é concluída.

 *Nonlinear Programming by Quadratic Lagrangian* (NLPQL): este algoritmo é baseado em gradiente de forma a fornecer um resultado de otimização local refinado, suportando objetivo único, diversas restrições, e restrito a parâmetros contínuos. Neste algoritmo é necessário que o usuário indique ao programa o ponto de partida para se determinar a região do espaço de projeto a ser explorada ("Analytics - ANSYS DOE and Design Optimization Tutorial," 2016).

Este é um método baseado em otimização por gradiente e no método de Newton, tendo em vista que busca os pontos onde a primeira derivada da função objetiva resulta em zero, porém, aproximando a função como uma série de Taylor de segunda ordem, e ainda linearizando as restrições problema de otimização. Dessa maneira a idéia básica é formular e resolver um subproblema quadrático em cada iteração, a qual é obtida aproximando a função Lagrangiana quadraticamente (Schittkowski, 2014).

O método NLPQL está em uso prático há ao menos 28 anos em centenas de aplicações de PC, e tem sido o algoritmo mais prático e popular em aplicações de otimização no segmento da mecânica estrutural (Schittkowski, 2014).

# 4. RESULTADOS E DISCUSSÕES

## 4.1 ANÁLISE DE CONVERGÊNCIA DA MALHA

Como abordado no capítulo 2.11, a análise da convergência da malha gerada para o estudo é imprescindível para que haja confiabilidade considerável nos dados que posteriormente serão apresentados como resultados do trabalho. Desta maneira, na tabela 8 pode-se observar os dados considerados para a análise:

| Tamanho do<br>elemento de<br>malha $[m]$ | Número de nós | Tensão Equivalente<br>(Von Mises) | Fator de<br>segurança à<br>fadiga | Vida à<br>fadiga |
|------------------------------------------|---------------|-----------------------------------|-----------------------------------|------------------|
| 6.00E-02                                 | 37160         | 168.98                            | 1.2701                            | $1,00E+07$       |
| 5.00E-02                                 | 38404         | 174.37                            | 1.2617                            | $1.00E + 07$     |
| 4.00E-02                                 | 39315         | 175,91                            | 1,2506                            | $1,00E+07$       |
| 3.00E-02                                 | 53924         | 178.19                            | 1,2350                            | $1.00E + 07$     |
| 2,00E-02                                 | 105294        | 178,86                            | 1.2301                            | $1,00E+07$       |
| 1.90E-02                                 | 113903        | 178,88                            | 1.2298                            | $1.00E + 07$     |

Tabela 1 – Análise de convergência da malha

Fonte: Autoria própria (2022)

Para a seguinte análise foram consideradas cinco amostras, indicadas pelos dados de 1 a 6. Nesses dados foi avaliado a variação da Tensão Equivalente (*Von Mises*) e o fator de segurança à fadiga à medida que haja diminuição do elemento da malha e consequentemente aumento no número de nós da mesma. Como é possível observar, obteve-se pouca variação na última iteração nos valores de tensão (≅ 0,09%), bem como nos últimos valores do fator de segurança (≅0,8%).

Na Figura 56 foi elaborado um gráfico que leva em consideração a variação das propriedades mecânicas citadas com o aumento do número de nós. É válido ressaltar que entre a quarta e quinta malha, observaram-se valores muito semelhantes, de forma que a reta que interliga os pontos entre si tende a uma reta paralela ao eixo coordenado das abscisas.

Desta forma, em virtude da convergência apresentada, escolheu-se a malha 6, a qual é caracterizada por elementos de tamanho 0,019 m, e que totalizam 113903 nós, para a realização da otimização dimensional. Por outro lado é válido que na malha 5 já temos uma convergência e por consequência uma boa representação dos esforços existentes no elemento mecânico. Porém, mais uma iteração foi realizada, para que assim fosse obtida uma maior confiabilidade da simulação.

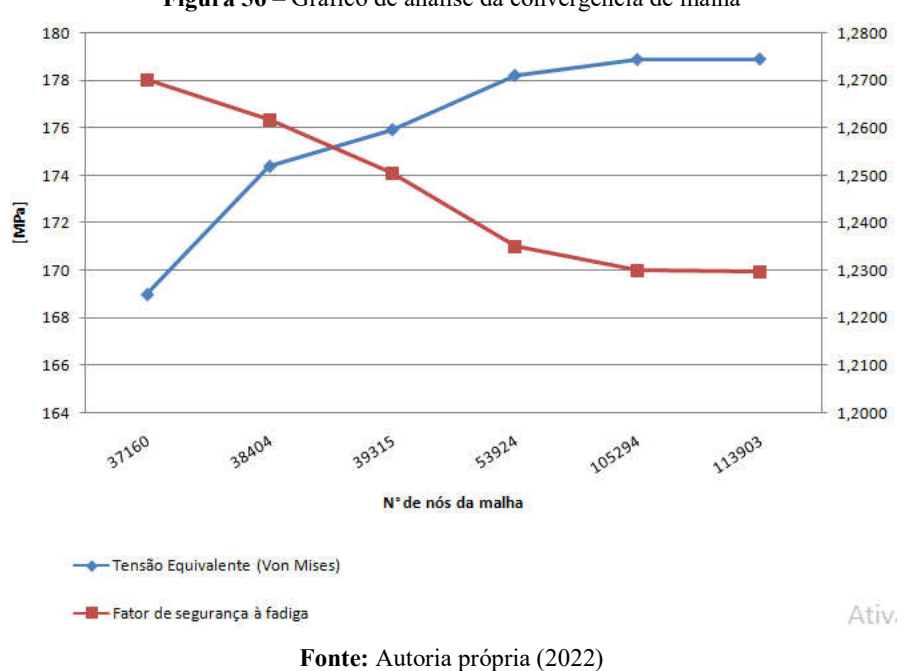

#### Figura 56 – Gráfico de análise da convergência de malha

#### 4.2 ANÁLISE ESTRUTURAL DO EIXO

### 4.2.1 Tensões equivalentes de *Von Mises* ao longo do eixo

Como é possível observar na Figura 57, os maiores níveis de tensão são vistos na parte central do eixo, e nos raios de suavização entre as seções cônicas e a seção da sede de rodas.

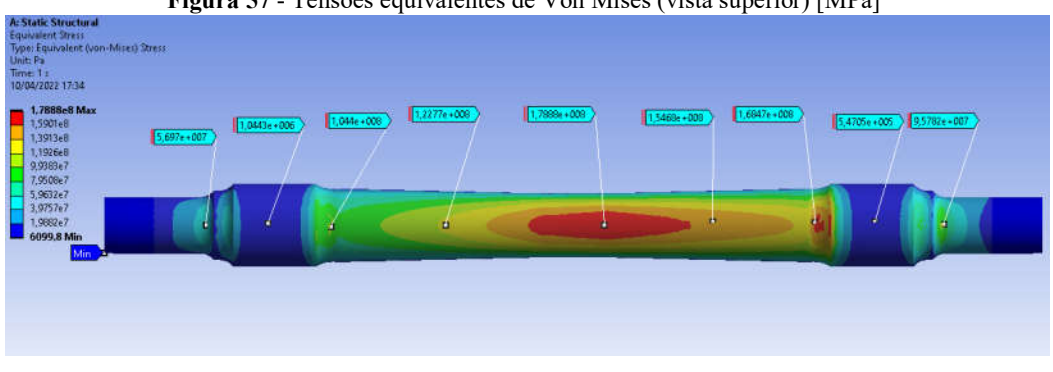

Figura 57 - Tensões equivalentes de Von Mises (vista superior) [MPa]

Fonte: Autoria própria (2022)

Nessas regiões, especificamente, existem dois fatores principais que contribuem com os elevados níveis de tensão observados, entre eles, destacam-se as elevadas magnitudes de momento fletor, que contribuem diretamente com as tensões normais, como mostra a expressão 17. Outro fator a se destacar, é o fenômeno da concentração de tensões, muito evidente no raio de arredondamento na coloração vermelha. Este ponto é caracterizado por uma variação brusca na geometria do sólido, ocasionando alta densidade em linhas de tensão, e consequentemente altos valores de tensão equivalente.

É visível ainda que há uma distribuição de tensões desigual, mesmo que o eixo seja completamente simétrico em relação ao diâmetro central. Tal fenômeno também encontra-se em concordância com a teoria dos esforços internos previamente explanada, uma vez que o esforço normal do lado direito da Figura 57 é mais expressivo, e quando combinado ao esforço normal proveniente da flexão, causam efeitos de tensão ainda mais relevantes do que os observados do lado esquerdo do eixo.

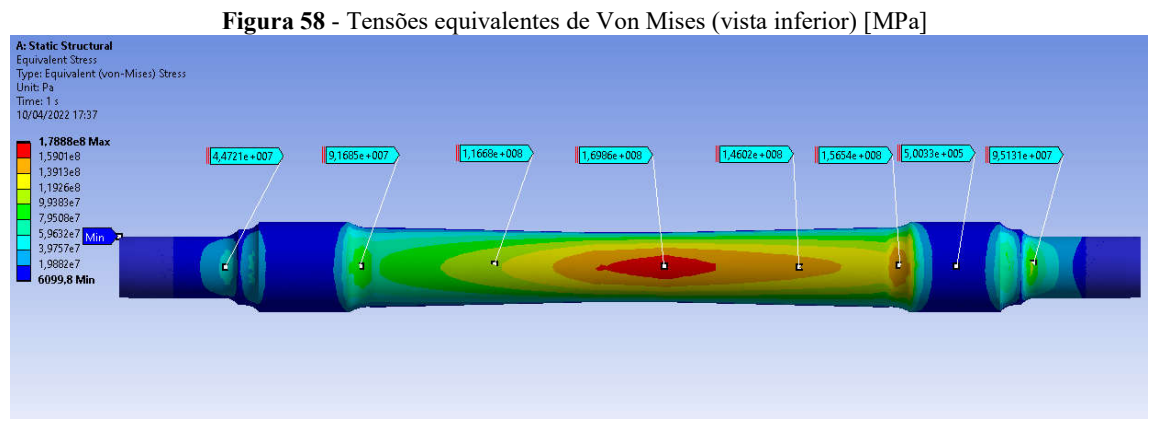

Fonte: Autoria própria (2022)

Na figura 58, é apresentado a representação das tensões em pontos espelhados aos mostrados na figura 57, isto é, imediatamente em pontos na superfície oposta. Nesses pontos observam-se novamente altos valores de tensão, similarmente ao ocorrido na figura anterior. Este fato concorda muito ao observado na teoria das tensões normais correspondentes à flexão, onde os máximos valores de tensão são observados na superfície do corpo, em regiões perpendicularmente opostas.

#### 4.2.2 Fator de segurança estático ao longo do eixo

O fator de segurança estático observado ao longo do eixo foi de forma geral elevado, atingindo valores mínimos na região inferior central ( $\eta s = 1.9286$ ), os quais ainda sim representam valores de tensão em torno de 2 vezes inferior à tensão de escoamento do material utilizado na modelagem do eixo.

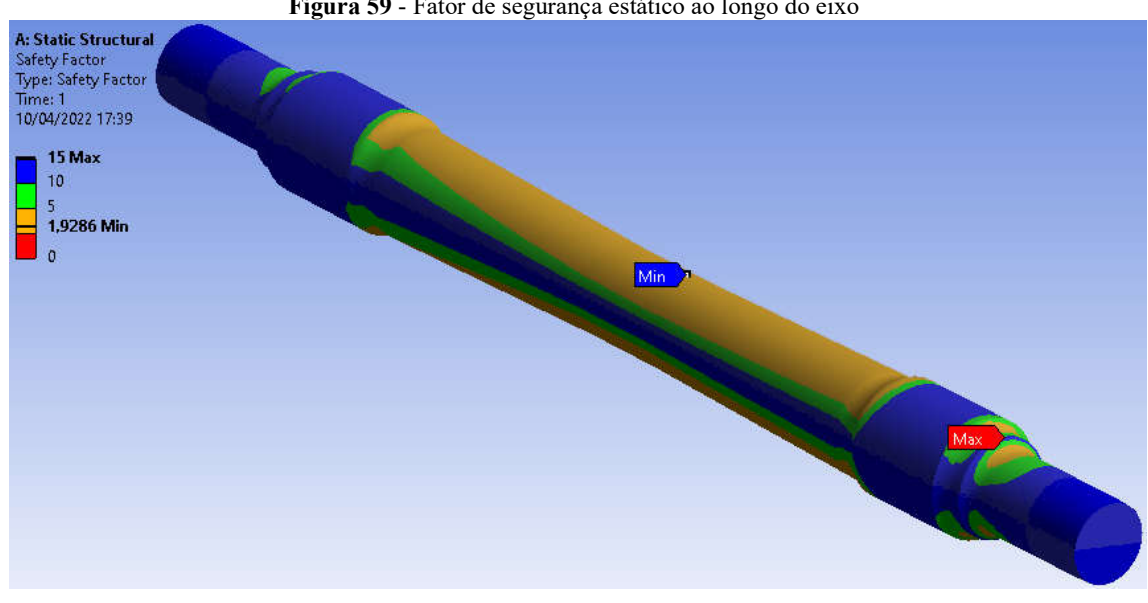

Figura 59 - Fator de segurança estático ao longo do eixo

Fonte: Autoria própria (2022)

Este é um dado muito promissor ao propósito do trabalho, uma vez que, com tal dado conclui-se que existem regiões no eixo que estão superdimensionadas, isto é, que apresentam solicitação mecânica muito abaixo daquilo que se faz necessário para deformar o material plasticamente. Portanto, sabendo que a norma DIN EN 13103 traz recomendações de fator de segurança de 1,2, há uma quantidade considerável de material a ser removida de forma a atingir valores aproximados ao recomendado pelo método de otimização a ser apresentado.

#### 4.2.3 Deflexão central

A deflexão central foi a máxima observada ao longo de todo eixo, atingindo ainda sim valores muito pequenos, da ordem de 10E-6 m, ou ainda  $\mu$ m. Isto é um indicativo de que, ao impor restrição de deflexão da ordem de mm, o software irá determinar pontos candidatos que atendam tais requisitos, o que como visto na fundamentação teórica, acarretará em redução significativa nas seções transversais do eixo, e consequentemente haverá redução da massa.

Na literatura e nas normas regulamentadoras do eixo em estudo, e nas normas de projeto européias não foram encontrados valores estimados permissíveis para a deflexão central desses elementos mecânicos, portanto, adotou-se deflexão central admissível de 10 mm, tendo em vista o grande comprimento do eixo analisado.

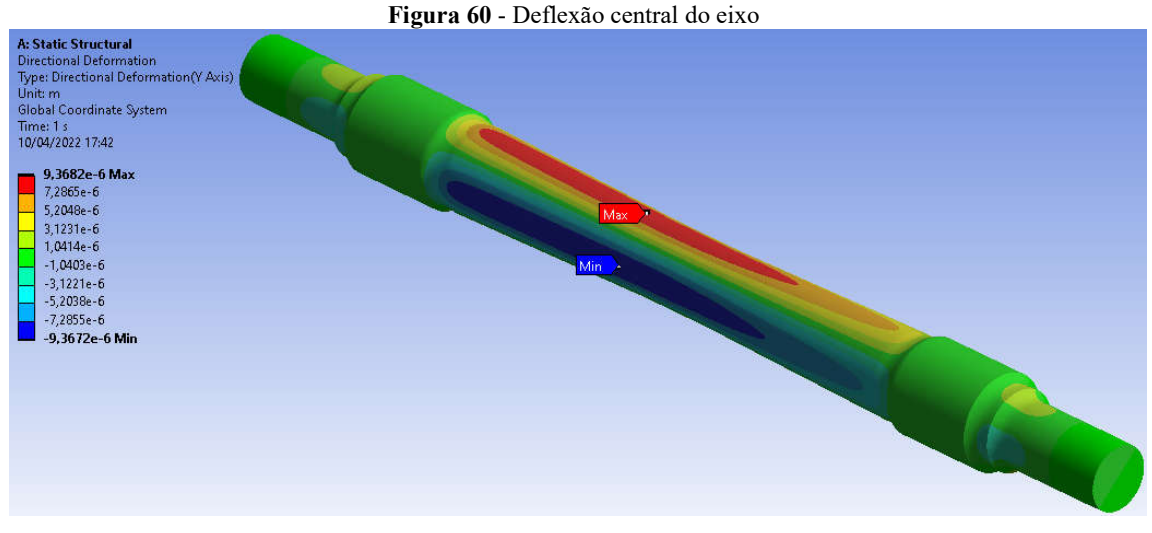

Fonte: Autoria própria (2022)

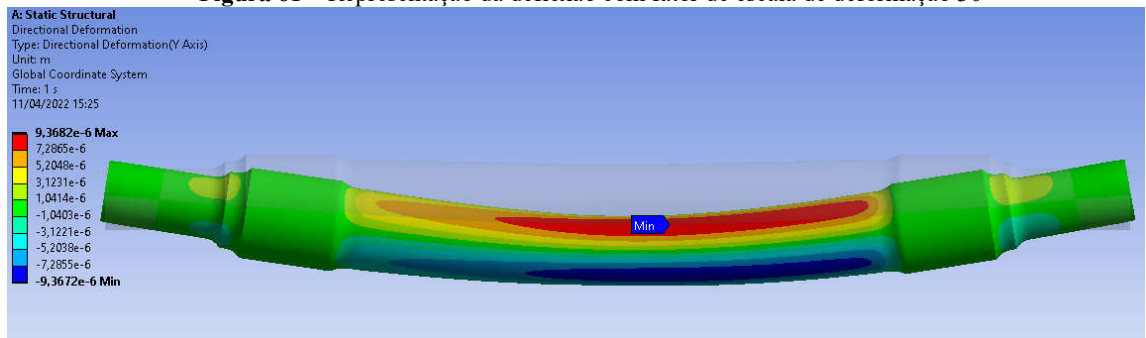

Figura 61 – Representação da deflexão com fator de escala de deformação 30

#### Fonte: Autoria própria (2022)

O software ANSYS é um programa de simulações extremamente completo, possuindo diversas ferramentas que auxiliam o usuário na compreensão dos resultados mostrados. Como se observa na Figura 61, é possível adicionar um fator de aumento de escala de deformação em aplicações onde a deformação real do elemento mecânico é imperceptível aos olhos humanos, como neste caso, onde um elemento de cerca de 2 m de comprimento possui uma deflexão da ordem de micrômetros. Dessa maneira, como é possível verificar, o eixo é defletido em direção ao eixo coordenado Z, apresentando seus valores máximos mostrados, os quais não são percebidos exatamente sobre a linha de simetria do elemento, mas levemente deslocados para a extremidade direita do eixo. Este fenômeno também explicado pela não uniformidade das cargas radiais aplicadas  $(Q_1 > Q_2)$ , mesmo que estejam posicionadas de maneira eqüidistante em relação a linha de simetria central do eixo.

### 4.2.4 Fator de segurança a fadiga ao longo do eixo

Na Figura 62 se observa a distribuição de fator de segurança a fadiga ao longo do eixo, baseado na aplicação da teoria de Goodman completamente reversa. Como é possível notar, o mínimo fator de segurança encontra-se sobre o diâmetro central do eixo, em razão de diversos fatores. O diâmetro central do eixo é caracterizado pelo menor diâmetro, e como visto no cálculo das tensões normais provenientes de esforços de flexão, quanto menor a distância radial da superfície do elemento mecânico até a linha central do mesmo, maiores os valores de tensão apresentados. E em combinação a este efeito, a região central do eixo também é caracterizada como uma das regiões de maior momento fletor, proporcionando assim uma grande tensão associada a esta região.

Também é observado que as regiões de maior variação geométrica, principalmente as regiões na proximidade a sede de rodas são também muito sensíveis à fadiga, uma vez que experimentam os maiores momentos fletores de todo o eixo, que são causados pelos momentos fletores pontuais oriundos dos carregamentos laterais aplicados sobre as rodas, e também por estarem muito suscetíveis ao fator de concentração de tensão elevado.

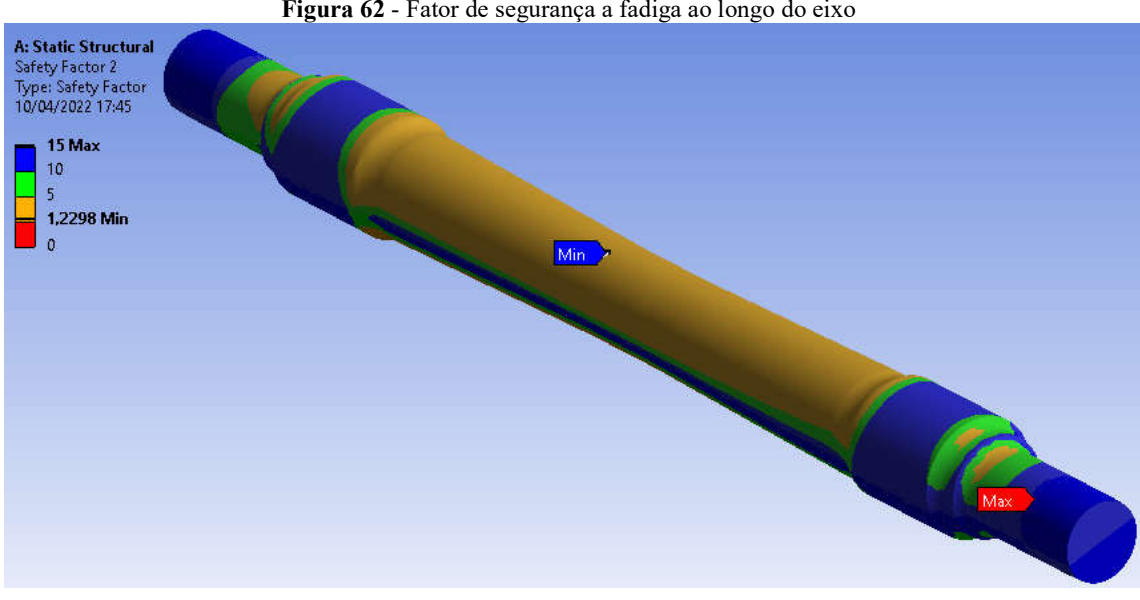

Figura 62 - Fator de segurança a fadiga ao longo do eixo

Fonte: Autoria própria (2022)

Como é possível observar na Figura 62, o fator de segurança à fadiga mínimo ao longo de todo seu comprimento está localizado na superfície do diâmetro central do eixo, onde se observa valor  $\eta_f = 1,2298$ . Este é um valor que atende à norma DIN EN 13103, tendo em vista que a mesma recomenda fator de segurança mínimo de 1,2 para eixos maciços em aço A1N, o qual se assemelha consideravelmente ao aço classe F utilizado para a modelagem do elemento mecânico e especificado pela NBR 5559. Portanto neste capítulo verifica-se a validação da simulação feita, a qual concorda com o fator de segurança recomendado pela DIN EN 13103.

É evidente que o fator de segurança à fadiga observado no eixo, encontra-se consideravelmente próximo ao mínimo recomendado pela norma, e por isso, este será um fator a impactar negativamente a minimização mássica da seção central do eixo, tendo em vista que a mesma possui o fator de segurança já muito próximo ao normativo. Por outro lado, ao observar os demais pontos analisados, observam-se fatores de segurança maiores, que viabilizam ao software a redução dimensional destas regiões com base na restrição do parâmetro do fator de segurança à fadiga, acarretando assim na redução mássica destas seções.

### 4.3 VALIDAÇÃO DAS TENSÕES EQUIVALENTES

Para que seja possível avaliar se os valores obtidos pela simulação são de fato correspondentes à aplicação real dos esforços, uma maneira encontra-se na comparação entre os resultados simulados e os resultados analíticos. Portanto, uma maneira rápida de avaliar tal resultado, está em de forma analítica determinar a tensão na parte central do eixo. Analisar esta região é bastante interessante, tendo em vista que baseado no princípio de *Saint Venant*, a distorção do campo de tensões provocado pela concentração de tensão nas extremidades do elemento mecânico se torna pouco relevante, mesmo que ainda exista. Dessa forma, é possível avaliar as tensões analíticas e verificar se elas se aproximam consideravelmente das simuladas.

Para tal, serão utilizadas as teorias apresentadas na fundamentação teórica, nas seções 2.5.1 e 2.5.2. Assim, utilizando a expressão (55) para a determinação do momento fletor no centro do eixo, tem-se:

$$
M(b = 0.9779) = -22.043.0.9779 + 73.86 = 52.304 \text{ kNm}
$$
 (62)

e assim, se faz possível o cálculo da tensão normal proveniente da flexão, com base na equação (17):

$$
\sigma_{maxflex} = \frac{32 \cdot M}{\pi \cdot d^3} = \frac{32 \cdot 52,304 \cdot 10^3}{\pi \cdot 0,149225^3} = \pm 160,328 MPa
$$
\n(63)

já para o calculo da tensão normal referente à carga axial, se faz necessário determinar o esforço interno normal, fazendo uso da equação (56):

$$
N(y' = b = 0.9779) = -68.67 kN
$$
\n(64)

e então, utilizando a expressão (15), obtendo:

$$
\sigma_{max}^{2} = \frac{4 \cdot N}{\pi \cdot d^2} = \frac{-4 \cdot 68,67 \cdot 10^3}{\pi \cdot 0,149225^2} = -3,920 MPa
$$
\n(65)

dessa maneira, ao combinar as tensões normais existentes, é possível verificar que, eles equivalem à:

$$
\sigma_N \left( z' = \frac{D}{2} \right) = \sigma_{maxflex} + \sigma_{maxaxial} = -160,328 - 3,92 = -164,248 MPa \tag{66}
$$

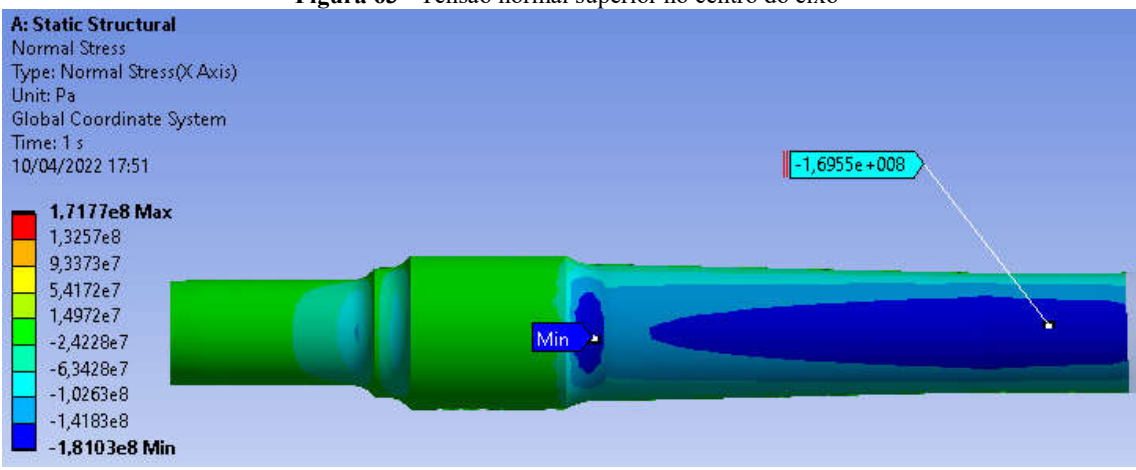

Figura 63 - Tensão normal superior no centro do eixo

É possível verificar na Figura 62 que, o valor calculado na simulação se assemelha consideravelmente ao calculado analiticamente, possuindo erro de apenas 3,12%, o que se

Fonte: Autoria própria (2022)

encontra dentro do erro de engenharia de 5% (Albertazzi Gonçalves Jr., 2002).

Já para a parte inferior do eixo, utilizando a expressão (66), sabe-se que:

$$
\sigma_N \left( z' = -\frac{D}{2} \right) = \sigma_{max} t^{(ex)} + \sigma_{max} t^{(at)} = 160,328 - 3,92 = 156,408 MPa
$$
\n<sup>(67)</sup>

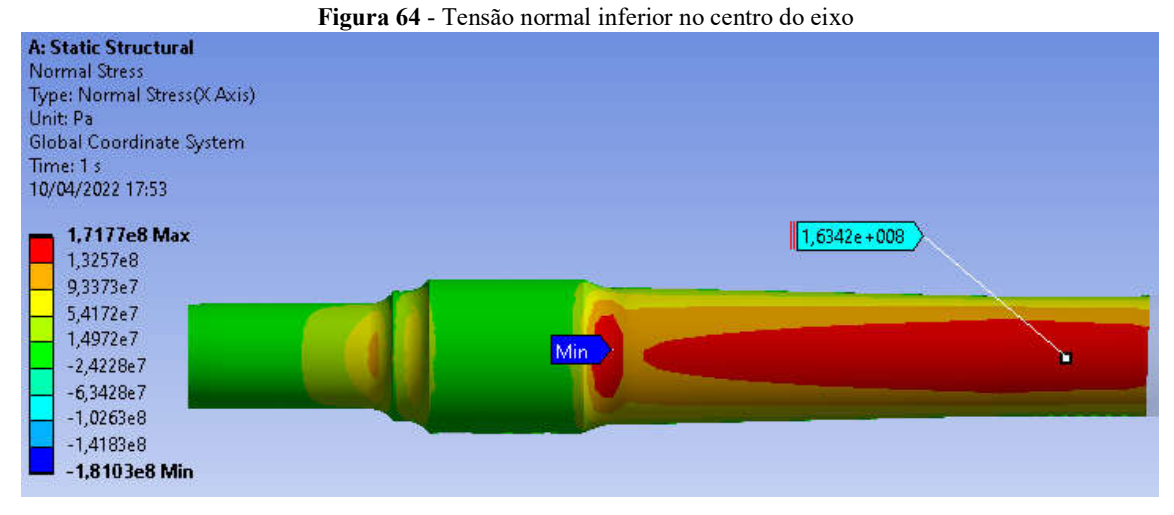

Fonte: Autoria própria (2022)

Na Figura 63 também é possível verificar que o valor analítico calculado também se aproxima muito do simulado, apresentando erro de 4,29%, o qual também se encontra dentro do erro de engenharia.

### 4.4 OTIMIZAÇÃO DIMENSIONAL NO EIXO

A otimização dimensional foi desenvolvida utilizando o método RSM (do inglês, *Response Surface Methodology*), que como mostrado na seção 3.9.2, é uma metodologia de otimização bastante consistente e difundida, em concordância com três diferentes tipos de algoritmos de otimização: o algoritmo "*Screening*", MOGA e NLPQL. A ideia será constituída de aplicar os três algoritmos de otimização, e mediante análise dos parâmetros de saída, selecionar aquele que fornecer melhores resultados para então aprofundar os estudos em tal método.

### 4.4.1 Superfície de resposta

Para a elaboração da superfície de resposta, inicialmente é necessário gerar a tabela de pontos de projeto (ou ainda, *Design of Experiments*). Somente após a elaboração da tabela é possível gerar a superfície de resposta, a qual basicamente é uma superfície que melhor se adapta aos pontos listados na tabela elaborada. Vale ressaltar que quanto maior a quantidade de pontos nesta tabela, menores serão os desvios entre os pontos que a formam, e os pontos da superfície.

|                | $\mathbf{A}$ |                          | B                                                       | C                                       | D                                                    | E                                                          | F.                                                                     | G                                          | H                                                | I                                                           | n                                        |
|----------------|--------------|--------------------------|---------------------------------------------------------|-----------------------------------------|------------------------------------------------------|------------------------------------------------------------|------------------------------------------------------------------------|--------------------------------------------|--------------------------------------------------|-------------------------------------------------------------|------------------------------------------|
| 1              | Name<br>     | $\overline{\phantom{a}}$ | $PS -$<br>D_central<br>$\overline{\phantom{a}}$<br>(mm) | P6 -<br>R_sede_central <b>v</b><br>(mm) | $P7 -$<br>$\overline{\phantom{a}}$<br>D_sede<br>(mm) | $P8 -$<br>$\overline{\phantom{a}}$<br>R_manga_sede<br>(mm) | P1 - Directional<br>$\blacktriangledown$<br>Deformation<br>Maximum (m) | $P2 -$<br>Safety<br>۷<br>Factor<br>Minimum | P3 - Life<br>$\overline{\phantom{0}}$<br>Minimum | $pg -$<br>$\overline{\phantom{a}}$<br>Geometry<br>Mass (kg) | $P10 -$<br>Safety<br>Factor 2<br>Minimum |
| $\overline{2}$ |              | DP <sub>0</sub>          | 74,613                                                  | 76,2                                    | 96.044                                               | 38.1                                                       | 9.3682E-06                                                             | 1.9286                                     | $1E+07$                                          | 349.6                                                       | 1,2298                                   |
| 3              | 12           | <b>DP 12</b>             | 82,074                                                  | 76,2                                    | 96.044                                               | 38.1                                                       | 8,7196E-06                                                             | 2,0613                                     | $1E+07$                                          | 363.3                                                       | 1,3145                                   |
| $\overline{4}$ | 3            | <b>DP 13</b>             | 74,613                                                  | 68,58                                   | 96,044                                               | 38,1                                                       | 9,3682E-06                                                             | 1,9286                                     | $1E+07$                                          | 349,6                                                       | 1,2298                                   |
| 5              | 4            | <b>DP 14</b>             | 74,613                                                  | 83,82                                   | 96.044                                               | 38,1                                                       | 9.3986E-06                                                             | 1,5938                                     | 1E+07                                            | 344,81                                                      | 1,0163                                   |
| 6              | 6            | <b>DP 16</b>             | 74,613                                                  | 76,2                                    | 105.65                                               | 38,1                                                       | 9.2607E-06                                                             | 1,9505                                     | $1E+07$                                          | 367,17                                                      | 1,2438                                   |
| $\overline{7}$ | 7            | <b>DP 17</b>             | 74,613                                                  | 76,2                                    | 96.044                                               | 34,29                                                      | 9.3477E-06                                                             | 1.9308                                     | 1E+07                                            | 349,51                                                      | 1,2313                                   |
| 8              | 8            | <b>DP 18</b>             | 74,613                                                  | 76.2                                    | 96,044                                               | 41.91                                                      | 9,3479E-06                                                             | 1,9308                                     | $1E+07$                                          | 349,69                                                      | 1,2313                                   |
| 9              | 19           | DP 19                    | 79,867                                                  | 70,834                                  | 89,28                                                | 35,417                                                     | 9,4294E-06                                                             | 1,4747                                     | 3,8342E+06                                       | 337,03                                                      | 0,94039                                  |
| 10             | 10           | <b>DP 20</b>             | 79,867                                                  | 81,566                                  | 89,28                                                | 35,417                                                     | 8,922E-06                                                              | 1,6457                                     | 1E+07                                            | 342,13                                                      | 1,0494                                   |
| 11             | 11           | <b>DP 21</b>             | 79,867                                                  | 70,834                                  | 102.81                                               | 35.417                                                     | 9.3019E-06                                                             | 1.946                                      | $1E+07$                                          | 361.84                                                      | 1.2409                                   |
| 12             | 12           | <b>DP 22</b>             | 79,867                                                  | 81,566                                  | 102.81                                               | 35,417                                                     | 8,9661E-06                                                             | 1.7373                                     | $1E+07$                                          | 365.69                                                      | 1.1078                                   |
| 13             | 13           | <b>DP 23</b>             | 79,867                                                  | 70,834                                  | 89,28                                                | 40,783                                                     | 9,433E-06                                                              | 1,4512                                     | 2,9831E+06                                       | 337,07                                                      | 0.92537                                  |
| 14             | 14           | <b>DP 24</b>             | 79,867                                                  | 81,566                                  | 89,28                                                | 40,783                                                     | 8,9203E-06                                                             | 1,6462                                     | $1E+07$                                          | 342,18                                                      | 1,0497                                   |
| 15             | 15           | <b>DP 25</b>             | 79,867                                                  | 70,834                                  | 102.81                                               | 40.783                                                     | 9.2949E-06                                                             | 1,946                                      | $1E+07$                                          | 362.09                                                      | 1.2409                                   |
| 16             | 16           | <b>DP 26</b>             | 79,867                                                  | 81.566                                  | 102.81                                               | 40.783                                                     | 8.9643E-06                                                             | 1.7378                                     | $1E+07$                                          | 365.94                                                      | 1.1082                                   |
| 17             | 21           | <b>DP31</b>              | 74.7                                                    | 83.1                                    | 94                                                   | 38.1                                                       | 9.2477E-06                                                             | 1.6241                                     | $1E+07$                                          | 341,88                                                      | 1.0356                                   |

Figura 65 a) – Tabela de pontos de projeto

Fonte: Autoria própria (2022)

Figura 65 b) – Tabela de pontos de projeto (continuação)

|              |      |                          | Table of Outline A2: Design Points of Design of Experiments |                                    |                                                   |                                                            |                                                                            |                                                                   |                       |                                                             | $-$                                                                             |
|--------------|------|--------------------------|-------------------------------------------------------------|------------------------------------|---------------------------------------------------|------------------------------------------------------------|----------------------------------------------------------------------------|-------------------------------------------------------------------|-----------------------|-------------------------------------------------------------|---------------------------------------------------------------------------------|
|              | A    |                          | B                                                           | $\mathbf C$                        | D                                                 | Ë                                                          | F.                                                                         | G                                                                 | H                     |                                                             | 1                                                                               |
| $\mathbf{1}$ | Name | $\overline{\phantom{0}}$ | $PS -$<br>$\overline{\phantom{a}}$<br>D_central<br>(mm)     | $P6 -$<br>R_sede_central v<br>(mm) | P7-<br>$\overline{\phantom{a}}$<br>D_sede<br>(mm) | $P8 -$<br>$\overline{\phantom{0}}$<br>R_manga_sede<br>(mm) | P1 - Directional<br>$\overline{\phantom{a}}$<br>Deformation<br>Maximum (m) | $P2 -$<br>Safety<br>$\overline{\phantom{a}}$<br>Factor<br>Minimum | $P3$ -Life<br>Minimum | $pg -$<br>$\overline{\phantom{0}}$<br>Geometry<br>Mass (kg) | $P10 -$<br>Safety<br>$\overline{\phantom{a}}$<br>Factor <sub>2</sub><br>Minimum |
| 17           | 21   | DP 31                    | 74,7                                                        | 83,1                               | 94                                                | 38,1                                                       | 9,2477E-06                                                                 | 1,6241                                                            | $1E+07$               | 341,88                                                      | 1,0356                                                                          |
| 18           | 22   | DP 32                    | 74,88                                                       | 83,2                               | 95                                                | 38,1                                                       | 9,2993E-06                                                                 | 1,6098                                                            | $1E+07$               | 343,65                                                      | 1.0265                                                                          |
| 19           | 23   | DP 33                    | 74,9                                                        | 83,3                               | 93                                                | 38,1                                                       | 9,3008E-06                                                                 | 1,6202                                                            | $1E+07$               | 340,14                                                      | 1,0332                                                                          |
| 20           | 24   | <b>DP 34</b>             | 74,5                                                        | 83,82                              | 92                                                | 38,1                                                       | 9,3996E-06                                                                 | 1,6046                                                            | $1E+07$               | 337,82                                                      | 1,0233                                                                          |
| 21           | 25   | DP 35                    | 74                                                          | 83,82                              | 96                                                | 38,1                                                       | 9,4003E-06                                                                 | 1,594                                                             | $1E+07$               | 344,46                                                      | 1,0165                                                                          |
| 22           | 26   |                          | 74,9                                                        | 82,5                               | 92                                                | 38                                                         | 9,2511E-06                                                                 | 1,6603                                                            | $IE + 07$             | 338,95                                                      | 1,0588                                                                          |
| 23           | 27   |                          | 74,7                                                        | 82,4                               | 91                                                | 37                                                         | 9,2802E-06                                                                 | 1,665                                                             | $1E + 07$             | 337,14                                                      | 1,0617                                                                          |
| 24           | 28   |                          | 74,2                                                        | 82,3                               | 91,5                                              | 35                                                         | 9,3055E-06                                                                 | 1,6695                                                            | $1E+07$               | 337,79                                                      | 1,0646                                                                          |
| 25           | 29   |                          | 73                                                          | 82,1                               | 91,2                                              | 36                                                         | 9.4084E-06                                                                 | 1,6365                                                            | $1E+07$               | 337,12                                                      | 1,0436                                                                          |
| 26           | 30   |                          | 73,2                                                        | 82                                 | 91,1                                              | 36,5                                                       | 9,4135E-06                                                                 | 1,6782                                                            | $1E+07$               | 337,03                                                      | 1,0701                                                                          |
| 27           | 33   |                          | 72,9                                                        | 79                                 | 92                                                | 37,1                                                       | 9,4681E-06                                                                 | 1,8369                                                            | $1E+07$               | 340,35                                                      | 1,1713                                                                          |
| 28           | 34   |                          | 74,9                                                        | 81                                 | 90,8                                              | 37,2                                                       | 9,286E-06                                                                  | 1,7368                                                            | $IE + 07$             | 337,77                                                      | 1,1075                                                                          |
| 29           | 35   |                          | 75                                                          | 82                                 | 91                                                | 37,3                                                       | 9,2588E-06                                                                 | 1,681                                                             | $1E+07$               | 337,58                                                      | 1,0719                                                                          |
|              |      |                          |                                                             |                                    |                                                   |                                                            |                                                                            |                                                                   |                       |                                                             |                                                                                 |

Fonte: Autoria própria (2022)

Como é possível observar nas Figuras 65, foram criados 29 pontos, cada ponto com dimensões selecionadas como parâmetro de entrada modificadas, dessa maneira, é possível avaliar os parâmetros de saída (fator de segurança, massa, etc.) mediante as modificações feitas. Então, após a elaboração da tabela basta gerar a superfície de resposta.

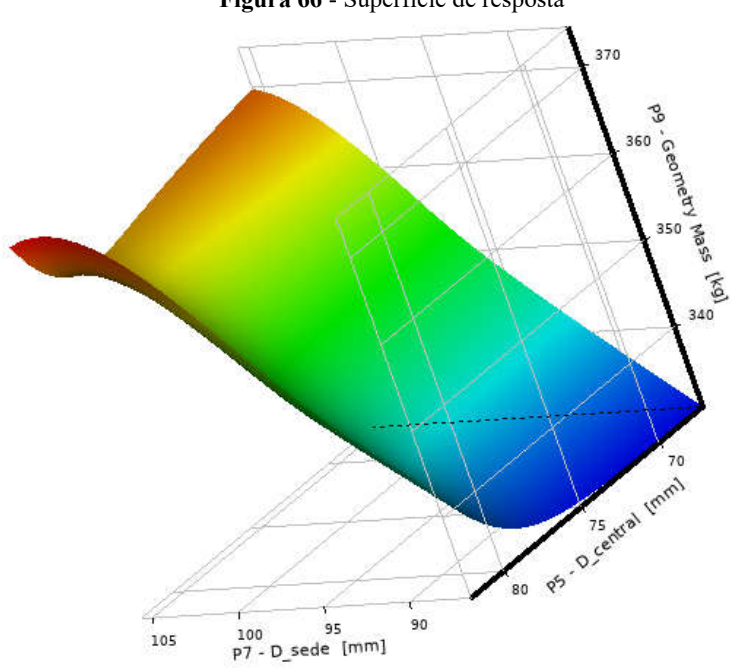

Figura 66 - Superfície de resposta

Fonte: Autoria própria (2022)

Na superfície de resposta é possível notar três eixos, representados pela massa, o diâmetro central e o diâmetro da sede das rodas. A superfície gerada é bem comportada e é fruto de uma regressão realizada nos pontos previamente preenchidos nas Figuras 65-a e 65-b. Como é possível notar, sua coloração varia de acordo com a massa do eixo. Nesta superfície, o algoritmo de otimização será aplicado de forma a encontrar o ponto ótimo da mesma mediante as restrições e objetivos a serem aplicados, mas por outro lado, é importante ressaltar que a superfície mostrada na Figura 66 é uma maneira de mostrar ao usuário o comportamento da massa do eixo à medida que haja variação de dois parâmetros de entrada, mas a superfície real de resposta não se encontra no plano visível (3-D), e sim em 9-D, uma vez que no problema existem 4 parâmetros de entrada e 5 de saída,

### 4.4.2 Otimização dimensional com aplicação do método "Screening"

Inicialmente, no âmbito da otimização, se faz necessária a determinação das restrições e dos objetivos do problema.

|    |                   | Table of Schematic C4: Optimization (Screening) |                                      |        |           |                                                     |             |                    |           |  |
|----|-------------------|-------------------------------------------------|--------------------------------------|--------|-----------|-----------------------------------------------------|-------------|--------------------|-----------|--|
|    | А                 | B                                               |                                      | D      |           |                                                     | G           | H                  |           |  |
|    | Name<br>Parameter |                                                 | Objective                            |        |           | Constraint                                          |             |                    |           |  |
|    |                   |                                                 | Type                                 | Target | Tolerance | Type                                                | Lower Bound | <b>Upper Bound</b> | Tolerance |  |
| з  | Minimize P9       | P9 - Geometry Mass                              | Minimize<br>$\overline{\phantom{a}}$ |        |           | No Constraint                                       |             |                    |           |  |
| 4  | P2 > 1.2          | P2 - Safety Factor Minimum                      | No Objective                         |        |           | Values $>=$ Lower Bound $\blacktriangledown$        | 1.2         |                    | 0.001     |  |
|    | $P1 \le 0.01$ m   | P1 - Directional Deformation Maximum            | No Objective $\mathbf{v}$            |        |           | Values $\lt$ = Upper Bound $\blacktriangledown$     |             | 0.01               | 0,001     |  |
| 6. | P10 > 1,2         | P10 - Safety Factor 2 Minimum                   | No Objective                         |        |           | Values >= Lower Bound                               | 1,2         |                    | 0,001     |  |
|    | $P3 > = 1E + 07$  | P3 - Life Minimum                               | No Objective v                       |        |           | Values $>=$ Lower Bound<br>$\overline{\phantom{a}}$ | $1E+07$     |                    | 100       |  |
| ÷. |                   | Select a Parameter                              |                                      |        |           |                                                     |             |                    |           |  |

Figura 67 - Objetivos e restrições do problema de otimização

Na Figura 67, é necessário inicialmente que seja determinado o tipo dos parâmetros, ou seja, se irão se comportar como um objetivo ou uma restrição. Sobre a massa do eixo há o objetivo de minimizar, portanto, basta selecionar o tipo do parâmetro como "Minimize". Para os demais parâmetros, é preciso selecionar o tipo como "No Objective", o que indica ao software que tais parâmetros serão considerados apenas como restrições, as quais têm suas fronteiras especificadas nas próximas colunas, como mostra a Figura 67.

|                 |                                          | B                                                                                                    | Ċ                                                                                 | Ď                 |  |  |  |
|-----------------|------------------------------------------|----------------------------------------------------------------------------------------------------|-----------------------------------------------------------------------------------|-------------------|--|--|--|
| 1.              | Optimization Study                       |                                                                                                    |                                                                                   |                   |  |  |  |
| $\overline{2}$  | Minimize P9                              | Goal, Minimize P9 (Default importance)                                                                                                    |                                                                                   |                   |  |  |  |
| 3               | $P1 \le 0.01$ m                          |                                                                                                    | Strict Constraint, P1 values less than or equals to 0,01 m (Default importance)   |                   |  |  |  |
| 4               | P2 > 1,2                                 | Strict Constraint, P2 values greater than or equals to 1,2 (Default importance)                                                                                                    |                                                                                   |                   |  |  |  |
| 5               | $P3$ >= 1E+07                            |                                                                                                    | Strict Constraint, P3 values greater than or equals to 1E+07 (Default importance) |                   |  |  |  |
| 6               | $P10 \ge 1.2$                            |                                                                                                    | Strict Constraint, P10 values greater than or equals to 1,2 (Default importance)  |                   |  |  |  |
| $\overline{7}$  | <b>Optimization Method</b><br>ь          |                                                                                                    |                                                                                   |                   |  |  |  |
| 8               | Screening                                | The Screening optimization method uses a simple approach based on sampling and<br>sorting. It supports multiple objectives and constraints as well as all types of input<br>parameters. Usually it is used for preliminary design, which may lead you to apply<br>other methods for more refined optimization results. |                                                                                   |                   |  |  |  |
| 9               | Configuration                            | Generate 4000 samples and find 3 candidates.                                                                                                    |                                                                                   |                   |  |  |  |
| 10              | <b>Status</b>                            | Converged after 4000 evaluations.                                                                                                    |                                                                                   |                   |  |  |  |
| 11              | Candidate Points                         |                                                                                                    |                                                                                   |                   |  |  |  |
| 12              |                                          | Candidate Point 1                                                                                                    | Candidate Point 2                                                                 | Candidate Point 3 |  |  |  |
| 13              | P5 - D central (mm)                      | 73,2                                                                                                    | 72,697                                                                            | 72,63             |  |  |  |
| 14              | P6 - R sede central (mm)                 | 78,725                                                                                                    | 75,465                                                                            | 72,251            |  |  |  |
| 15              | P7 - D sede (mm)                         | 93,02                                                                                                    | 93,099                                                                            | 93,573            |  |  |  |
| 16              | P8 - R_manga_sede (mm)                   | 37,307                                                                                                    | 36,685                                                                            | 39,977            |  |  |  |
| 17 <sup>2</sup> | P1 - Directional Deformation Maximum (m) | 9.4364E-06                                                                                                    | 9,4863E-06                                                                        | 9,5182E-06        |  |  |  |
| 18              | P2 - Safety Factor Minimum               | 1,8814                                                                                                    | 1,8893                                                                            | 1,8935            |  |  |  |
| 19              | P3 - Life Minimum                        | $.0096E + 07$                                                                                                    | 0269E+07                                                                          | .0311E+07         |  |  |  |
| 20              | P9 - Geometry Mass (kg)                  | <b>XX</b> 342,44                                                                                                    | XX 343,86                                                                         | XX 345,34         |  |  |  |
|                 | P10 - Safety Factor 2 Minimum            | 1,1997                                                                                                    | 1,2048                                                                            | 1,20751 O         |  |  |  |

Figura 68 - Resultados da otimização dimensional pelo método Screening

Fonte: Autoria própria (2022)

Fonte: Autoria própria (2022)

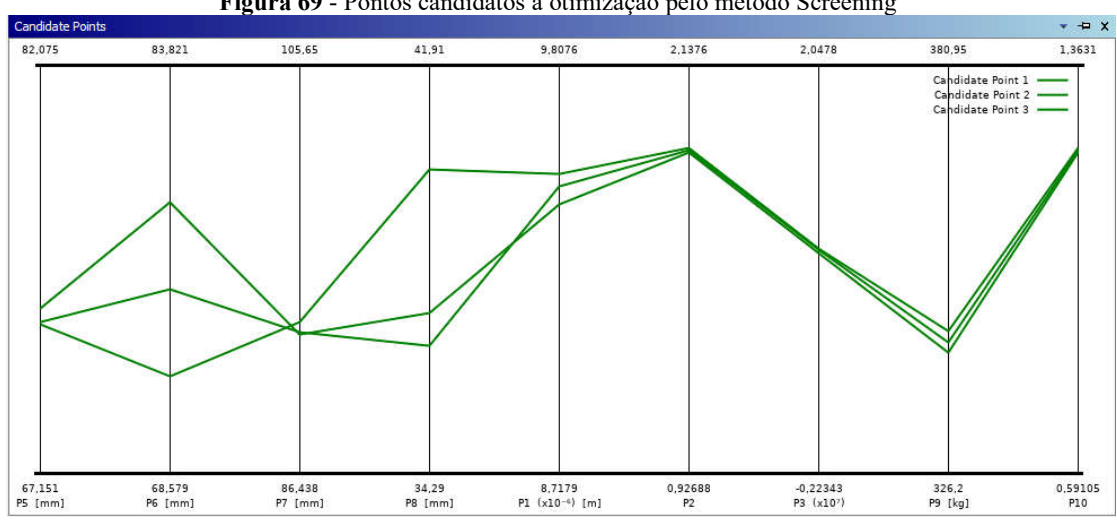

Figura 69 - Pontos candidatos à otimização pelo método Screening

Fonte: Autoria própria (2022)

Portanto, como pode-se observar nos pontos candidatos à solução do problema de otimização utilizando o método Screening, o candidato 1 é aquele que traz a menor massa possível ao eixo respeitando as restrições impostas, mas por outro lado encontra-se em primeiro lugar, em virtude do objetivo ser a massa mínima, mesmo que apresente algumas desvantagens em relação aos demais candidatos, como mostra a Figura 68. A mínima massa obtida por este método é de 342,44 kg, valor consideravelmente inferior ao original apresentado pela norma NBR 5559. Desta maneira, para este candidato é possível calcular os desvios relativos em relação às propriedades do eixo original:

$$
Dpm_S = \frac{m_{fs} - m_0}{m_0} = \frac{342,44 - 349,6}{346,6} = -2,04\%
$$
\n<sup>(61)</sup>

$$
Dm_S = Dpm_S \cdot m_O = -7.16 \, kg \tag{62}
$$

assim, baseado na equação 61, é possível compreender que o eixo otimizado pelo método *Screening* permite uma redução em 2,04% na massa, ou seja, como mostrado na equação 62, representa uma redução em 7,16 kg no eixo.

Ainda sim, outro fator relevante do ponto de vista da seleção do melhor método de otimização, é a velocidade da convergência do método. Para o método *Screening*, como observado na Figura 68, foram necessárias 4000 avaliações para que só então o método pudesse convergir. Este elevado número de avaliações por muitas das vezes trazem maior tempo de processamento computacional empregado, o que não é vantajoso em alguns casos

em que se necessite maior urgência na apresentação de resultados. Por outro lado, este ainda é um método ainda bastante utilizado em otimizações preliminares à aplicação de métodos mais robustos, como MOGA ou NLPQL.

## 4.4.3 Otimização dimensional com aplicação do método "MOGA"

O método de otimização MOGA (do inglês, *Multi-Objective Genetic Algorithm*), é uma variação do método popular NSGA-II baseado no conceito do elitismo controlado, suportando problemas de objetivos múltiplos buscando o ponto ótimo global.

Fazendo uso da Figura 67 para os valores de entrada para restrições e objetivos, os seguintes candidatos à otimização foram considerados como solução ao problema:

|                | Table of Schematic D4: Optimization (MOGA)  |                                                                                                    |                                                                                  |                   |  |  |  |  |
|----------------|---------------------------------------------|----------------------------------------------------------------------------------------------------|----------------------------------------------------------------------------------|-------------------|--|--|--|--|
|                |                                             | B                                                                                                    | C                                                                                | D                 |  |  |  |  |
| $\mathbf{1}$   | <b>El</b> Optimization Study                |                                                                                                    |                                                                                  |                   |  |  |  |  |
| $\overline{2}$ | Minimize P9                                 | Goal, Minimize P9 (Default importance)                                                                                                    |                                                                                  |                   |  |  |  |  |
| з              | $P1 \le 0.01$ m                             | Strict Constraint, P1 values less than or equals to 0,01 m (Default importance)                                                                                                    |                                                                                  |                   |  |  |  |  |
| 4              | P2 > 1.2                                    | Strict Constraint, P2 values greater than or equals to 1,2 (Default importance)                                                                                                    |                                                                                  |                   |  |  |  |  |
| 5              | $P3 > 1E + 07$                              | Strict Constraint, P3 values greater than or equals to 1E+07 (Default importance)                                                                                                    |                                                                                  |                   |  |  |  |  |
| 6              | P10 > 1.2                                   |                                                                                                    | Strict Constraint, P10 values greater than or equals to 1,2 (Default importance) |                   |  |  |  |  |
| $\overline{7}$ | <b>D</b> Optimization Method                |                                                                                                    |                                                                                  |                   |  |  |  |  |
| 8              | <b>MOGA</b>                                 | The MOGA method (Multi-Objective Genetic Algorithm) is a variant of the popular<br>NSGA-II (Non-dominated Sorted Genetic Algorithm-II) based on controlled elitism<br>concepts. It supports multiple objectives and constraints and aims at finding the<br>global optimum. |                                                                                  |                   |  |  |  |  |
| 9              | Configuration                               | Generate 200 samples initially, 100 samples per iteration and find 3 candidates in a<br>maximum of 20 iterations.                                                                                                    |                                                                                  |                   |  |  |  |  |
| 10             | <b>Status</b>                               | Converged after 923 evaluations.                                                                                                    |                                                                                  |                   |  |  |  |  |
| 11             | Candidate Points                            |                                                                                                    |                                                                                  |                   |  |  |  |  |
| 12             |                                             | Candidate Point 1                                                                                                    | Candidate Point 2                                                                | Candidate Point 3 |  |  |  |  |
| 13             | P5 - D central (mm)                         | 72,709                                                                                                    | 72.672                                                                           | 72,829            |  |  |  |  |
| 14             | P6 - R sede central (mm)                    | 75,688                                                                                                    | 75,864                                                                           | 75,379            |  |  |  |  |
| 15             | P7 - D sede (mm)                            | 92,625                                                                                                    | 92,653                                                                           | 92,617            |  |  |  |  |
| 16             | P8 - R manga sede (mm)                      | 35,461                                                                                                    | 39,064                                                                           | 35,1              |  |  |  |  |
| 17             | P1 - Directional Deformation<br>Maximum (m) | 4869E-06                                                                                                    | .4908E-06                                                                        | 9.4844E-06        |  |  |  |  |
| 18             | P2 - Safety Factor Minimum                  | 1,8815                                                                                                    | 1,8821                                                                           | 1,8918            |  |  |  |  |
| 19             | P3 - Life Minimum                           | $.0107E + 07$                                                                                                    | 0113E+07                                                                         | 1.0019E+07        |  |  |  |  |
|                | P9 - Geometry Mass (kg)                     | 342,84<br>×х                                                                                                    | <b>XX 342,86</b>                                                                 | <b>XX 342.9</b>   |  |  |  |  |
| 20             |                                             |                                                                                                    |                                                                                  |                   |  |  |  |  |

Figura 70 - Resultados da otimização dimensional pelo método MOGA

Fonte: Autoria própria (2022)

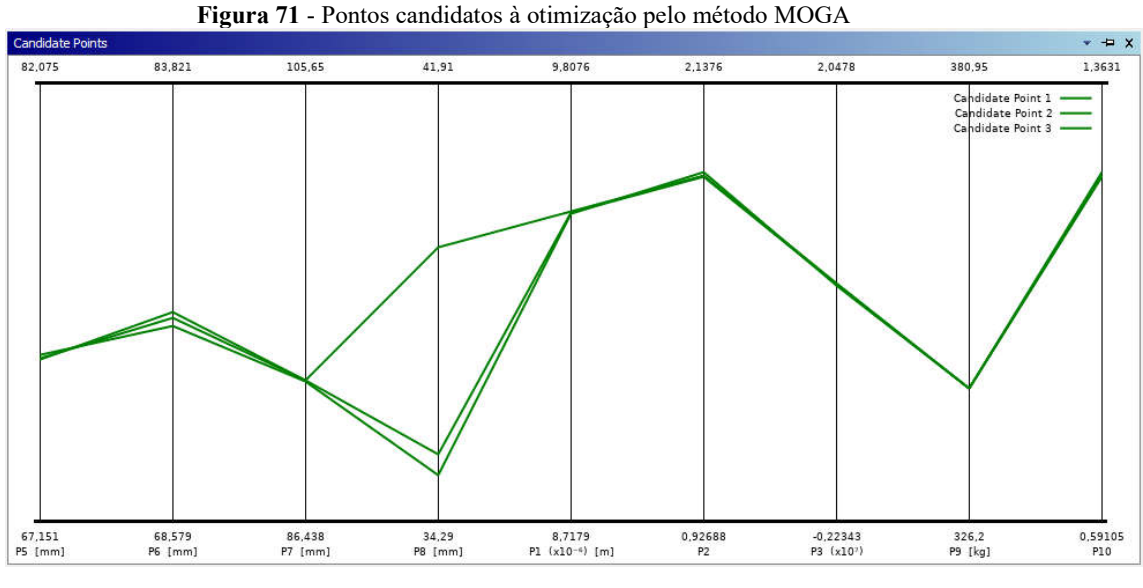

Fonte: Autoria própria (2022)

Seguindo a mesma análise observada no módulo 4.3.2, é possível observarmos na Figura 70 que o mínimo valor de massa encontrado pelo método MOGA foi de 342,84 kg, sutilmente superior ao valor obtido com a utilização do método "Screening". Da mesma maneira, é possível que sejam calculados os desvios percentuais mássicos, e absolutos, do novo valor de massa obtido com relação à massa original do eixo:

$$
Dpm_{MOGA} = \frac{m_{fMOGA} - m_O}{m_O} = \frac{342,84 - 349,6}{346,6} = -1,93\%
$$
\n<sup>(63)</sup>

$$
Dm_{MOGA} = Dpm_{MOGA} \cdot m_O = -6.76 \, kg \tag{64}
$$

com isso, é possível observar que, os valores obtidos por este método são superiores ao método apresentado anteriormente, mesmo que de forma sutil. Outra informação relevante, diz respeito à velocidade de convergência, que, como observado no uso do MOGA, foram necessárias um número de 923 avaliações para a convergência do método. Desta maneira, estabelecendo um breve comparativo entre ambos os métodos, é plausível dizer que o método MOGA é mais vantajoso em relação ao método Screening, tendo em vista que apresentou uma solução extremamente semelhante em massa, e ainda um número menor iterações até a convergência.

# 4.4.4 Otimização dimensional com aplicação do método "NLPQL"

O método NLPQL (do inglês, *Nonlinear Programming by Quadratic Lagrangian*) é um algoritmo baseado no gradiente para proporcionar um resultado de otimização localmente refinado, permitindo somente um problema de um objetivo, mas múltiplas restrições, muito adequado ao problema abordado neste trabalho.

Para que seja possível a utilização do método, é necessário que o usuário indique um ponto de partida, dessa forma é possível determinar a região do espaço de projeto a ser explorada.

|                | Table of Schematic E4: Optimization (NLPOL) |                                        |                                                                                                    |                       |                        |                   | $-4x$                                                                                                    |  |  |  |
|----------------|---------------------------------------------|----------------------------------------|----------------------------------------------------------------------------------------------------|-----------------------|------------------------|-------------------|----------------------------------------------------------------------------------------------------|--|--|--|
|                | A                                           | B.                                     | $\mathbf{C}$                                                                                                    | D                     | E                      | F                 | G                                                                                                    |  |  |  |
| $\overline{1}$ | <b>E</b> Optimization Study                 |                                        |                                                                                                    |                       |                        |                   |                                                                                                    |  |  |  |
| $\overline{2}$ | Minimize P9                                 | Goal, Minimize P9 (Default importance) |                                                                                                    |                       |                        |                   |                                                                                                    |  |  |  |
| 3              | $P1 \le 0.01$ m                             |                                        | Strict Constraint, P1 values less than or equals to 0,01 m (Default importance)                                                                            |                       |                        |                   |                                                                                                    |  |  |  |
| 4              | P2 > 1,2                                    |                                        | Strict Constraint, P2 values greater than or equals to 1,2 (Default importance)                                                                            |                       |                        |                   |                                                                                                    |  |  |  |
| 5              | $P3$ > = 1E+07                              |                                        | Strict Constraint, P3 values greater than or equals to 1E+07 (Default importance)                                                                          |                       |                        |                   |                                                                                                    |  |  |  |
| 6              | P10 > 1.2                                   |                                        | Strict Constraint, P10 values greater than or equals to 1,2 (Default importance)                                                                           |                       |                        |                   |                                                                                                    |  |  |  |
| $\overline{z}$ | D Optimization Method                       |                                        |                                                                                                    |                       |                        |                   |                                                                                                    |  |  |  |
| 8              | <b>NLPOL</b>                                |                                        | multiple constraints and is limited to continuous parameters. The starting point must be specified to determine the region of the design space to explore. |                       |                        |                   | The NLPOL method (Nonlinear Programming by Quadratic Lagrangian) is a gradient-based algorithm to provide a refined, local, optimization result. It supports a single objective, |  |  |  |
| 9              | Configuration                               |                                        | Approximate derivatives by Central difference and find 3 candidates in a maximum of 20 iterations.                                                         |                       |                        |                   |                                                                                                    |  |  |  |
| 10             | Status                                      | Converged after 108 evaluations.       |                                                                                                    |                       |                        |                   |                                                                                                    |  |  |  |
| 11             | Candidate Points                            |                                        |                                                                                                    |                       |                        |                   |                                                                                                    |  |  |  |
| 12             |                                             | <b>Starting Point</b>                  | <b>Starting Point</b><br>DP <sub>0</sub><br>(verified)                                                                                                    | Candidate Point 1     | Candidate Point 2      | Candidate Point 3 | Candidate Point 3 (verified) DP                                                                                                    |  |  |  |
| 13             | P5 - D central (mm)                         |                                        | 74,613                                                                                                    | 73,326                | 72,932                 | 74,613            |                                                                                                    |  |  |  |
| 14             | P6 - R sede_central (mm)                    |                                        | 76.2                                                                                                    | 78,991                | 76,129                 |                   | 76.2                                                                                                    |  |  |  |
| 15             | P7 - D sede (mm)                            |                                        | 96,044                                                                                                    | 92,511                | 92,716                 |                   | 96,044                                                                                                    |  |  |  |
| 16             | P8 - R manga sede (mm)                      |                                        | 38,1                                                                                                    | 38,308                | 38,12                  |                   | 38,1                                                                                                    |  |  |  |
| 17             | P1 - Directional Deformation<br>Maximum (m) | 森<br>9,3682E-06                        | A<br>9,3682E-06                                                                                                    | ₩<br>9,4362E-06       | Æ.<br>9,4793E-06       | $9,3682E-06$      | A<br>9,3682E-06                                                                                                    |  |  |  |
| 18             | P2 - Safety Factor Minimum                  | A<br>1,9324                            | A<br>1,9286                                                                                                    | A.<br>1,881           | $\frac{1}{2}$ , 1,9022 | A<br>1,9324       | 1,9286                                                                                                    |  |  |  |
| 19             | P3 - Life Minimum                           | A<br>$1E+07$                           | ₩<br>$1E+07$                                                                                                    | ₩<br>9,9999E+06       | $1,0023E+07$           | ₩<br>$1E+07$      | ÷.<br>$1E+07$                                                                                                    |  |  |  |
| 20             | P9 - Geometry Mass (kg)                     | хx<br>349,66                           | хx<br>349,6                                                                                                    | XX 341.38             | <b>XX</b> 342.91       | XX 349,66         | XX<br>349,6                                                                                                    |  |  |  |
| 21             | P10 - Safety Factor 2 Minimum               | ₩<br>1,2322                            | A<br>1,2298                                                                                                    | $\frac{1}{2}$ 1, 1995 | $+213$                 | ÷÷.<br>1,2322     | 1,2298                                                                                                    |  |  |  |

Figura 72 - Resultados da otimização dimensional pelo método NLPQL

Fonte: Autoria própria (2022)

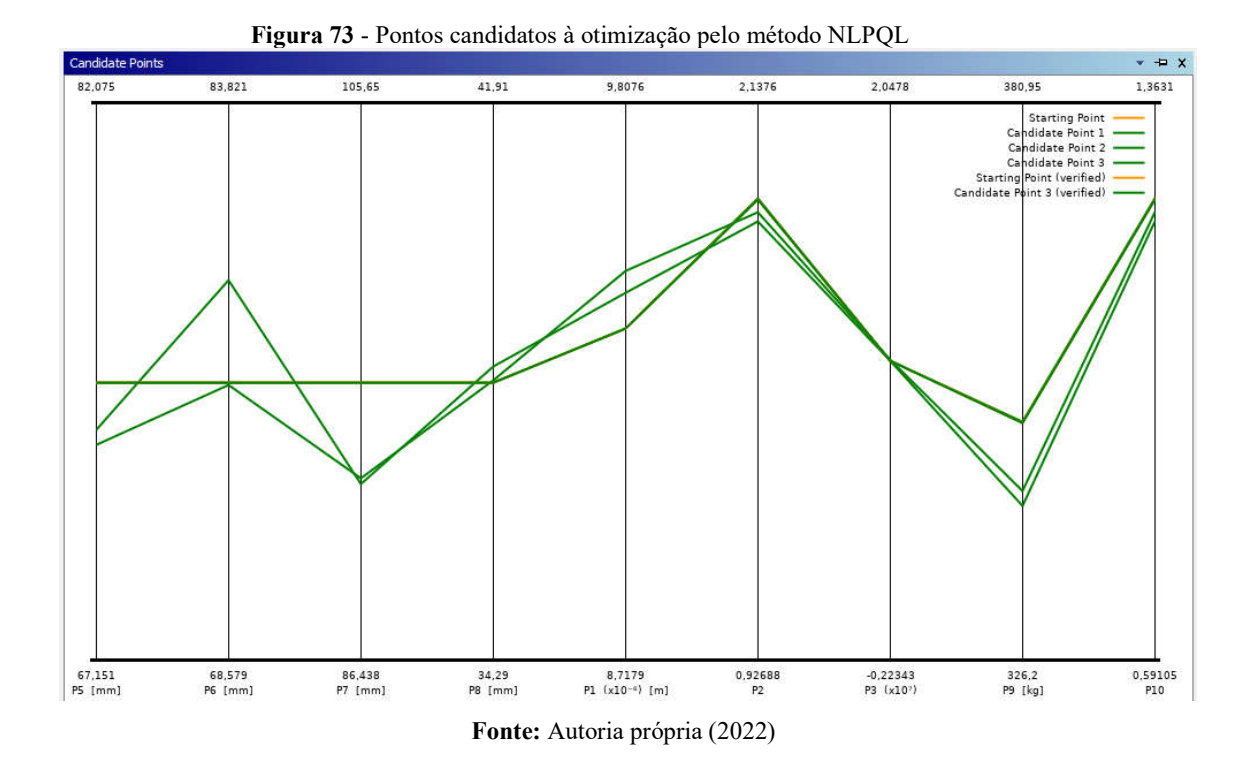

Como é possível observar, diferentemente dos métodos já mostrados anteriormente (Screening e MOGA), neste método foi necessário indicar um ponto de partida, como mostra a Figura 72. Por outro lado, utilizando as mesmas expressões da seção 4.3.3 é notória sua vantagem em relação aos dois métodos apresentados nas seções 4.3.3 e 4.3.2:

$$
Dpm_{NLPQL} = \frac{m_{fNLPQL} - m_O}{m_O} = \frac{341,38 - 349,6}{346,6} = -2,35\%
$$
\n<sup>(65)</sup>

$$
Dm_{NLPQL} = Dpm_{NLPQL} \cdot m_0 = -8.22kg \tag{66}
$$

o método pôde encontrar um ponto candidato menor do que os encontrados pelos métodos anteriores, e além disso, com apenas 108 avaliações o resultado convergiu. Portanto, além de apresentar resultados mais vantajosos, também apresenta a maior velocidade de convergência.

#### 4.4.5 Síntese dos resultados da otimização

Com base nos resultados da utilização dos três métodos apresentados na seção 4.4.4, é possível que a partir da criação de tabelas comparativas, o melhor método seja selecionado para a otimização. Na Tabela 2, é possível observar alguns parâmetros de saída e resultados de desvios de massa e desvios percentuais de massa absolutos, com base na aplicação dos métodos de otimização.

| Síntese da otimização dimensional |          |          |                                        |                         |                  |                        |  |  |  |
|-----------------------------------|----------|----------|----------------------------------------|-------------------------|------------------|------------------------|--|--|--|
| Método de otimização              | $\eta$ s | $\eta$ f | N<br>[ciclos<br>$\mathbf x$<br>$10E+7$ | Número de<br>avaliações | Dpm [%]<br>(abs) | $Dm$ [ $kg$ ]<br>(abs) |  |  |  |
| Screening                         | 1,8814   | 1,1997   | 1,0096                                 | 4000                    | 2,04             | 7,16                   |  |  |  |
| <b>MOGA</b>                       | 1,8815   | 1,1998   | 1,0107                                 | 923                     | 1,93             | 6,76                   |  |  |  |
| <b>NLPQL</b>                      | 1,8815   | 1,1995   | 0,9999                                 | 108                     | 2,35             | 8,22                   |  |  |  |

Tabela 2 – Síntese de otimização dimensional

Fonte: Autoria própria (2022)

Como é possível observar os fatores de segurança, bem como a vida à fadiga do eixo foram consideravelmente semelhantes. As grandes diferenças entre os métodos se concentram na eficiência na minimização da massa, e no número de iterações necessárias ao método para a total convergência do mesmo. É possível visualizar que, o método "Screening", mesmo que baseado em um fator de aleatoriedade para solução apresentou redução significativa de massa, entretanto, houve a necessidade de um mínimo de 4000 avaliações até que houvesse a convergência do método. Ao analisar os resultados obtidos com o MOGA, é possível perceber que foi obtida uma redução de massa sutilmente inferior ao método anteriormente citado, porém, apresentado a vantagem de um número extremamente inferior de iterações para a convergência, 923 avaliações. Já ao tratar do método NLPQL, se observa uma redução de massa mais relevante em relação aos dois métodos anteriores, e mesmo assim, a necessidade de um número ainda menor de iterações para a convergência do método, 108 avaliações, tendo em vista que o mesmo não utiliza da aleatoriedade em sua construção, mas de otimização fazendo uso de gradiente para a busca de candidatos, o que implica em um número menor de avaliações.

Seguindo o critério de menor massa atingida e menor número de iterações necessárias para a convergência, o método adotado para a otimização do eixo em questão será o NLPQL, o qual mediante a análise realizada se mostrou mais eficiente e robusto, permitindo uma otimização mais eficaz do ponto de vista da minimização mássica e da velocidade de processamento.

#### 4.4.6 Refinamento do método de otimização NLPQL

Como visto na seção 4.4.5, o método de otimização selecionado foi o NLPQL, e sendo assim, a próxima etapa consiste em extrair a melhor solução possível fazendo uso do mesmo.

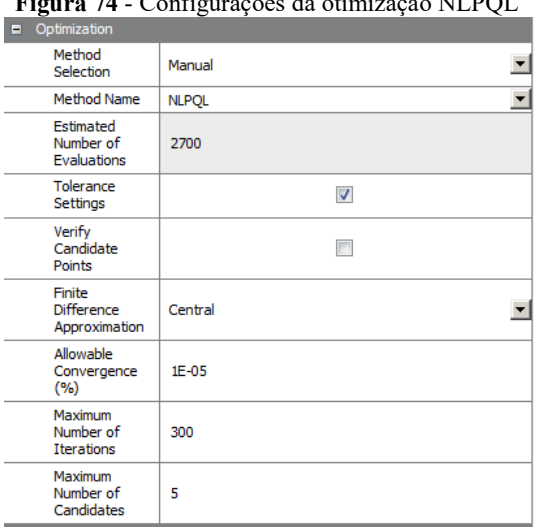

Figura 74 - Configurações da otimização NLPQL

Fonte: Autoria própria (2022)

Existem diversas maneiras de melhorar os resultados com o uso de tal método. O primeiro passo está em aumentar o número estimado de avaliações, isto é, o número de pontos de projeto avaliados. Este número pode ser avaliado de forma a verificar a eficiência do método de otimização para encontrar um ponto ótimo. Tal número foi modificado de 360 para 2700 ("Analytics - ANSYS DOE and Design Optimization Tutorial," 2016).

Para refinar ainda mais o resultado obtido, também é possível que o número máximo de iterações, ou seja, número de avaliações dos gradientes, seja aumentado, dessa forma, combinando tal modificação com um percentual de convergência menor, os resultados podem ser ainda mais satisfatórios. A modificação foi de 40 iterações, para um limite superior de 300 iterações, e para o percentual de convergência de 10E-4 % para 10E-5% ("Analytics - ANSYS DOE and Design Optimization Tutorial," 2016).

A otimização com o método NLPQL vem com a configuração do desenvolvedor para um número máximo de três pontos candidatos à solução de otimização, por outro lado, é possível que o usuário também modifique tal configuração, de forma a obter mais pontos candidatos. Na respectiva otimização o dado foi modificado de três pontos candidatos para cinco pontos.

Então, a última etapa para um melhor refinamento do resultado, está na escolha mais adequada do ponto de partida solicitado pelo método. Normalmente, sua configuração padrão está na utilização do DP0 (*Design Point 0*), ponto zero da tabela de pontos de projeto, como ponto de partida da exploração da superfície de resposta. Por outro lado, também é possível que o usuário realize a modificação de tal dado, escolhendo outro ponto como ponto de partida. Nessa otimização, o ponto utilizado encontra-se na Figura 75.

|                | Treat a 15 - Configurações do ponto de partida para o metodo Feli QL.<br>Table of Schematic F4: Optimization (NLPQL final) |                 |                    |                         |
|----------------|----------------------------------------------------------------------------------------------------|-----------------|--------------------|-------------------------|
|                | А                                                                                                    | B               | С                  | D                       |
| $\mathbf{1}$   | <b>Input Parameters</b><br>Ξ                                                                                               |                 |                    |                         |
| $\overline{2}$ | Name                                                                                                    | Lower Bound     | <b>Upper Bound</b> | <b>Starting Value</b>   |
| 3              | P5 - D_central (mm)                                                                                                    | 67,151          | 82,074             | 70                      |
| 4              | P6 - R_sede_central (mm)                                                                                                   | 68,58           | 83,82              | 76                      |
| 5              | P7 - D sede (mm)                                                                                                    | 86,439          | 105,65             | 87                      |
| 6              | P8 - R_manga_sede (mm)                                                                                                    | 34,29           | 41,91              | 38                      |
| $\overline{7}$ | Parameter Relationships<br>Ξ                                                                                               |                 |                    |                         |
| 8              | Name                                                                                                    | Left Expression | Operator           | <b>Right Expression</b> |
| ٠              | New Parameter Relationship                                                                                                 | New Expression  | $\leq$ =           | New Expression          |

Figura 75 - Configurações do ponto de partida para o método NLPQL

Fonte: Autoria própria (2022)

|                | Table of Schematic F4: Optimization (NLPQL final) |                                                                                   |                                                                                                    |                   |                   | $4 \times$<br>$\bullet$ |  |  |  |  |
|----------------|---------------------------------------------------|-----------------------------------------------------------------------------------|----------------------------------------------------------------------------------------------------|-------------------|-------------------|-------------------------|--|--|--|--|
|                | А                                                 | B                                                                                 | C                                                                                                    | D                 | E                 | F                       |  |  |  |  |
| $\mathbf{1}$   | <b>D</b> Optimization Study                       |                                                                                   |                                                                                                    |                   |                   |                         |  |  |  |  |
| $\overline{2}$ | Minimize P9                                       | Goal, Minimize P9 (Default importance)                                            |                                                                                                    |                   |                   |                         |  |  |  |  |
| з              | $P1 \le 0.01$ m                                   |                                                                                   | Strict Constraint, P1 values less than or equals to 0.01 m (Default importance)                                                                                                    |                   |                   |                         |  |  |  |  |
| 4              | P2 > 1.2                                          | Strict Constraint, P2 values greater than or equals to 1,2 (Default importance)   |                                                                                                    |                   |                   |                         |  |  |  |  |
| 5              | $P3 > = 1E + 07$                                  | Strict Constraint, P3 values greater than or equals to 1E+07 (Default importance) |                                                                                                    |                   |                   |                         |  |  |  |  |
| 6              | P10 > 1.2                                         |                                                                                   | Strict Constraint, P10 values greater than or equals to 1,2 (Default importance)                                                                                                    |                   |                   |                         |  |  |  |  |
| $\overline{7}$ | <b>D</b> Optimization Method                      |                                                                                   |                                                                                                    |                   |                   |                         |  |  |  |  |
| 8              | <b>NLPOL</b>                                      |                                                                                   | The NLPOL method (Nonlinear Programming by Ouadratic Lagrangian) is a gradient-based algorithm to provide a refined, local,<br>optimization result. It supports a single objective, multiple constraints and is limited to continuous parameters. The starting<br>point must be specified to determine the region of the design space to explore. |                   |                   |                         |  |  |  |  |
| 9              | Configuration                                     |                                                                                   | Approximate derivatives by Central difference and find 5 candidates in a maximum of 300 iterations.                                                                                                    |                   |                   |                         |  |  |  |  |
| 10             | <b>Status</b>                                     | Converged after 137 evaluations.                                                  |                                                                                                    |                   |                   |                         |  |  |  |  |
| 11             | Candidate Points                                  |                                                                                   |                                                                                                    |                   |                   |                         |  |  |  |  |
| $12^{1}$       |                                                   | <b>Starting Point</b>                                                             | Candidate Point 1                                                                                                    | Candidate Point 2 | Candidate Point 3 | Candidate Point 4       |  |  |  |  |
| 13             | P5 - D central (mm)                               | 70                                                                                | 73,39                                                                                                    | 73,325            | 73,332            | 73,315                  |  |  |  |  |
| 14             | P6 - R sede central (mm)                          | 76                                                                                | 79,161                                                                                                    | 79,066            | 79,059            | 79,031                  |  |  |  |  |
| 15             | P7 - D sede (mm)                                  | 87                                                                                | 92,462                                                                                                    | 92,467            | 92,469            | 92,463                  |  |  |  |  |
| 16             | P8 - R manga sede (mm)                            | 38                                                                                | 37,746                                                                                                    | 38,284            | 37,84             | 37,938                  |  |  |  |  |
| 17             | P1 - Directional Deformation<br>Maximum (m)       | 9,6099E-06                                                                        | 9.4292E-06                                                                                                    | 9,4355E-06        | 9,4352E-06        | 9,437E-06               |  |  |  |  |
| 18             | P2 - Safety Factor Minimum                        | 1,3783                                                                            | $\mathcal{L}$<br>1,8758                                                                                                    | 1,8779            | 1,8774            | 1,8779                  |  |  |  |  |
| 19             | P3 - Life Minimum                                 | X 9.5709E+06                                                                      | $1E + 07$                                                                                                    | $1E+07$           | 1,0001E+07        | 9.9999E+06              |  |  |  |  |
| 20             | P9 - Geometry Mass (kg)                           | XX 331,97                                                                         | XX 341,21                                                                                                    | XX 341,26         | <b>XX</b> 341,27  | <b>XX 341,27</b>        |  |  |  |  |
| 21             | P10 - Safety Factor 2 Minimum                     | XX 0.87889                                                                        | 1,1961                                                                                                    |                   |                   | $\frac{1}{2}$ 1, 1975   |  |  |  |  |

Figura 76 - Solução final com o método NLPQL

Fonte: Autoria própria (2022)

Desta forma, como é possível verificar, após as modificações citadas para o refinamento do resultado, a otimização final garantiu uma redução de massa ainda mais significativa, atingindo a massa de 341,21 kg, e ainda sim respeitando todas as restrições impostas ao problema inicialmente. Como feito nas análises utilizando o método *Screening* e MOGA, os desvios percentuais mássicos e absolutos calculados são:

$$
Dpm_{NLPQL'} = \frac{m_{fNLPQL'} - m_0}{m_0} = \frac{341,21 - 349,60}{341,21} = -2,4\%
$$
\n<sup>(67)</sup>

$$
Dm_{NLPQL'} = Dpm_{NLPQL'} \cdot m_0 = -8.39 \, kg \tag{68}
$$

pelas expressões (67) e (68) é possível validar que, com algumas modificações sutis é possível refinar ainda mais a solução de otimização, e garantir uma redução ainda mais expressiva na massa do elemento mecânico analisado. É evidente que a redução observada na massa após o refinamento do resultado é extremamente sutil, cerca de 170 g, por outro lado, mesmo que seja uma pequena diferença, como será visto na próxima seção, pequenas mudanças em massa de um único eixo passarão a ser expressivas levando em consideração todo o conjunto de eixos que constituem o transporte ferroviário.

|                                         |                                  | Síntese da otimização final                        |                               |                         |                                              |  |        |  |
|-----------------------------------------|----------------------------------|----------------------------------------------------|-------------------------------|-------------------------|----------------------------------------------|--|--------|--|
| Método de otimização<br>utilizado       |                                  | Nonlinear Programming Quadratic Lagrangian (NLPQL) |                               |                         |                                              |  |        |  |
| Número de iterações                     |                                  | 15                                                 |                               | Número de<br>avaliações | 137                                          |  |        |  |
| Parâmetros de<br>entrada otimizados     | Diâmetro<br>central (K)          | Raio de transição<br>centro/sede de<br>rodas (R)   | Diâmetro sede de<br>rodas (I) |                         | Raio de transição sede<br>de rodas/manga (R) |  |        |  |
| [mm]                                    | 146.78                           | 79,161                                             | 184,924                       |                         |                                              |  | 37,746 |  |
| Parâmetros de<br>entrada não            | Diâmetro<br>central (K)          | Raio de transição<br>centro/sede de                | Diâmetro sede de<br>rodas (I) |                         | Raio de transição sede<br>de rodas/manga (R) |  |        |  |
| otimizados [mm]                         | 149,226                          | 76.2                                               |                               | 192,088                 | 38.1                                         |  |        |  |
| Parâmetros de saída<br>otimizados       | Deflexão<br>central $(\rho)$ [m] | Fator de segurança<br>estático (ns)                | Vida à fadiga (N)<br>[ciclos] |                         | Fator de segurança a<br>fadiga (nf)          |  |        |  |
|                                         | 9.43E-06                         | 1,8758                                             |                               | 1,00E+07                | 1.1961                                       |  |        |  |
| Parâmetros de saída<br>não otimizados   | Deflexão<br>central $(\rho)$ [m] | Fator de seguranca<br>estático (ns)                | Vida à fadiga (N)<br>[ciclos] |                         | Fator de segurança a<br>fadiga (nf)          |  |        |  |
|                                         | 9,36E-06                         | 1,9286                                             |                               | 1,00E+07                | 1,2298                                       |  |        |  |
| Massa final do eixo<br>(mf NLPQL') [kg] | 341,21                           |                                                    |                               |                         |                                              |  |        |  |

Tabela 3 - Síntese da otimização final

Com isso, como mostra a Tabela comparativa 3, foi possível a diminuição de algumas características geométricas do eixo, mantendo a segurança e resistência do elemento

Fonte: Autoria própria (2022)

mecânico, a partir da imposição das restrições citadas para a realização da otimização. A partir de diminuições milimétricas dos diâmetros (central e sede de rodas) do eixo, e ajustes nos raios de suavização do mesmo, foi possível que uma redução considerável de massa fosse atingida.

É importante ainda mostrar a remodelagem do eixo ferroviário após o processo de otimização dimensional, a qual foi refeita de acordo às dimensões otimizadas mostradas na Tabela 3.

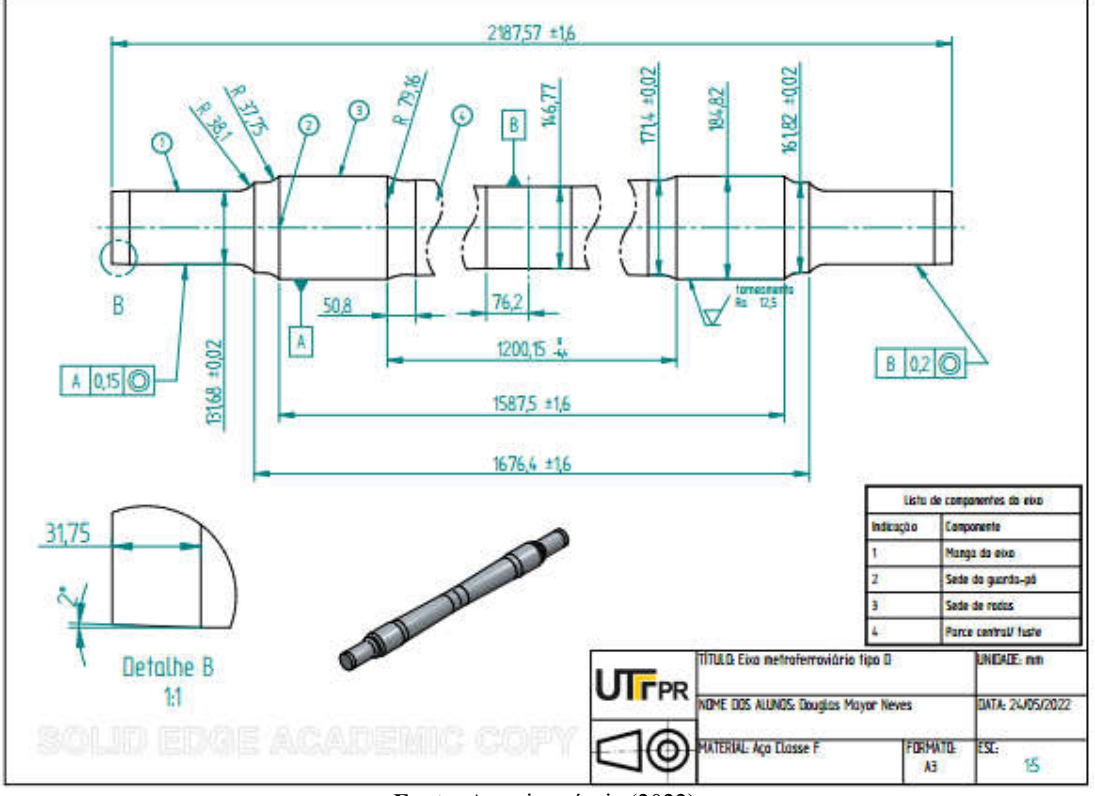

Figura 77 - Vista ortográfica da modelagem do eixo otimizado

Fonte: Autoria própria (2022)

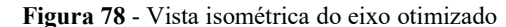

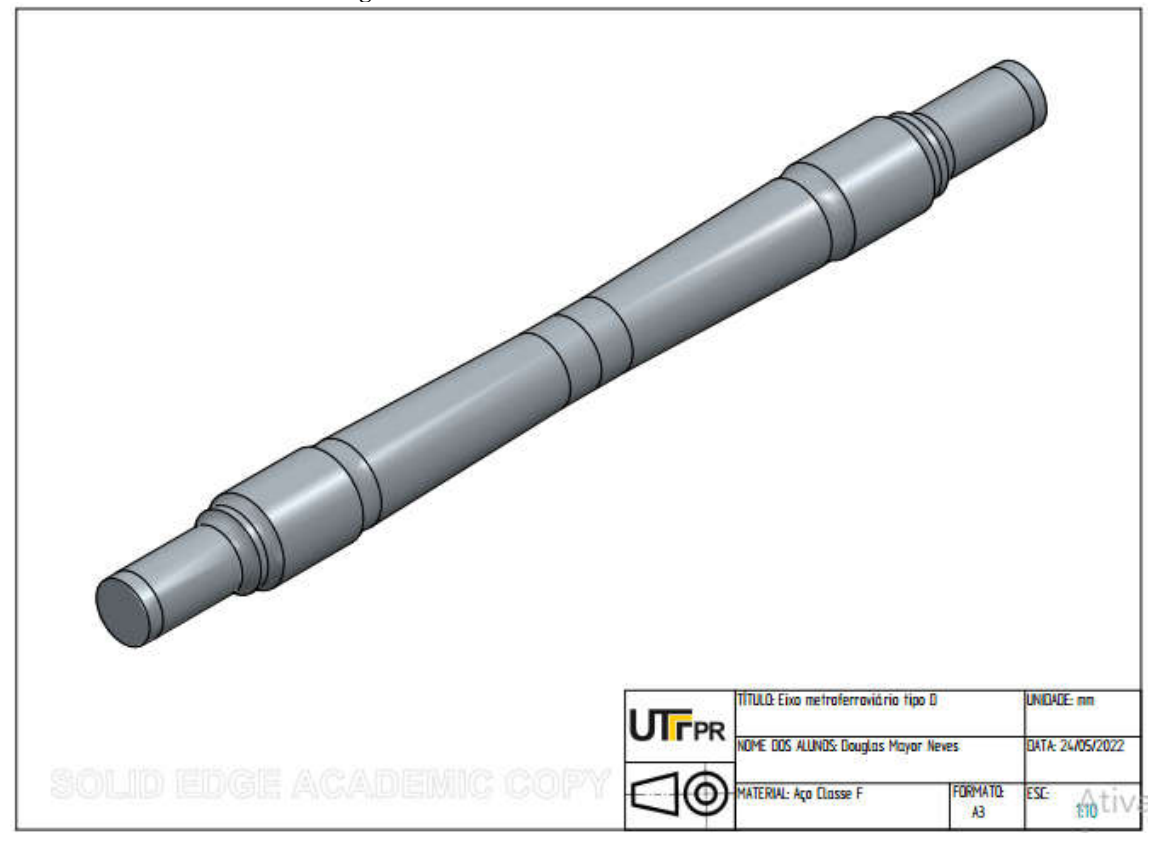

Fonte: Autoria própria (2022)

Para que seja possível compreender os impactos de uma otimização dimensional de massa em um elemento mecânico, é sempre interessante considerar o projeto como um todo. Para a aplicação do trabalho desenvolvido até então, será considerada a estrada de Carajás, considerado como o caminho que passa as riquezas brasileiras. Essa estrada ferroviária possui comprimento total de 892 km, dos quais apenas 27% são de curvas, o que a caracteriza como a ferrovia mais eficiente do Brasil, de acordo com o estudo do Instituto de Logística e Supply Chain, de 2012. Por esta estrada são transportados 120 milhões de toneladas de carga e mais de 350 mil passageiros por ano ("Estrada de Ferro Carajás: o caminho onde passa a nossa riqueza," 2012).

Na ferrovia de Carajás circula um dos maiores trens de carga em operação de todo o mundo, possuindo cerca de 3,3 km de comprimento e 330 vagões de carga ("Estrada de Ferro Carajás: o caminho onde passa a nossa riqueza," 2012). Este trem de carga será utilizado de forma a explicitar a influência da otimização dimensional realizada no eixo. Levando em consideração que cada vagão é formado por 2 boogies, os quais contemplam 2 eixos cada, se faz possível compreender a quantidade de eixos utilizados para a realização do transporte:

$$
N_e = N_v \cdot N_b \cdot N_{eb} = 330 \cdot 2 \cdot 2 = 1320 \, \text{eixos} \tag{69}
$$

dessa forma se faz possível determinar a quantidade total de eixos dispostos nos vagões ferroviários.

Assim, para determinar a quantidade absoluta em massa reduzida em todo o conjunto, basta utilizar a expressão abaixo:

$$
m_r = N_e \cdot Dm_{NLPQL'} = 1320 \cdot (-8.39) = 11074.8 \, kg \approx 11.075 \, ton \tag{70}
$$

como é possível verificar com o uso das expressões (69) e (70), a partir da aplicação da otimização dimensional para minimização mássica do eixo, uma redução de aproximadamente 11,075 ton foi possível, redução que impacta positivamente na estabilidade do transporte ferroviário, mas que também tem muita influência do ponto de vista econômico, uma vez que com a redução de massa observada o consumo de combustível da locomotiva é melhorado, ou ainda, pode ser aproveitado de forma a expandir a quantidade de carga transportada.

# 5. CONSIDERAÇÕES FINAIS

Neste trabalho foi desenvolvida uma análise mecânica para o eixo metroferroviário tipo D, fabricado em aço classe F e descrito segundo a norma NBR 5559. Com base no desenvolvimento de tal análise, foi possível compreender os tipos de solicitações existentes nesses elementos mecânicos, permitindo a aplicação de três métodos muito difundidos de otimização dimensional existentes no *ANSYS*, software de simulações utilizado para o estudo, trazendo como resultado final uma diminuição de 2,4% em relação ao projeto original.

O resultado obtido foi fruto de muitas pesquisas em diversos segmentos da engenharia mecânica, tais como, normas regulamentadoras de produção e projeto de eixos ferroviários, métodos de aplicação do MEF (Método dos Elementos Finitos), métodos de otimização dimensional, e análises baseadas em aptidões desenvolvidas durante a graduação para a análise de fenômenos da mecânica dos sólidos.

Os requisitos e metas do projeto foram alcançados, mas por outro lado, ainda é possível atingir resultados mais precisos a partir da aplicação de malhas muito mais refinadas, tendo em vista que no projeto a malha atingiu o critério de convergência, mas seria possível impor um ainda mais rigoroso.

Os métodos utilizados na otimização (Screening, MOGA e NLPQL) se mostraram muito eficazes e intuitivos quanto a sua utilização, onde com apenas alguns cliques, otimizações foram processadas trazendo resultados muito consideráveis para a aplicação trabalhada no projeto em questão. Por outro lado, foi notável a superioridade e robustez dos métodos NLPQL e MOGA em relação ao Screening, principalmente em virtude de suas avaliações não estarem fundamentadas em princípios de aleatoriedade, mas princípios matemáticos profundos que direcionam a solução para os mínimos globais de massa da superfície de resposta gerada. Portanto com a finalização desse estudo, é notória a importância dos profissionais das engenharias terem conhecimento mínimo no desenvolvimento de otimizações, tendo em vista que tais métodos são aplicáveis não somente à mecânica, mas a grande parte dos problemas e necessidades de engenharia existentes na sociedade, e que podem ser modelados de forma matemática.

Como sugestão a trabalhos futuros poderiam ser desenvolvidos outros tipos de análises no elemento mecânico abordado, como por exemplo, análises de vibração, tema extremamente explorado na atualidade, e essencialmente em eixos ferroviários, onde se busca uma grande confiabilidade em função dos imensos riscos associados a fraturas de tais
elementos mecânicos. Outra sugestão está na aplicação dos métodos de otimização topológica ao eixo, a qual pode trazer redução mássica ainda maior ao elemento mecânico, permitindo além da otimização dimensional do eixo, a introdução de furos nas regiões de superdimensionamento, mas por outro lado, trazendo geometrias mais complexas para a fabricação.

## REFERÊNCIAS

Analytics - ANSYS DOE and Design Optimization Tutorial, 2016. Disponível em: <https://designinformaticslab.github.io/productdesign\_tutorial/2016/11/20/ansys.html#optimi zation>, Acesso em: 27 de março de 2022.

Arora, J.S., 2011. Introduction to optimum design, 3rd ed. ed. Academic Press, Boston, MA.

Askeland, D.R., 2019. Ciência e Engenharia de Materiais - Uma Introdução. Disponível em: <https://integrada.minhabiblioteca.com.br/reader/books/9788521637325/epubcfi/6/34[%3Bvn d.vst.idref%3Dchapter7]!/4>, Acesso em: 4 de outubro de 2021.

Budynas, R., 2016. Elementos de Máquinas de Shigley. Disponível em: <https://integrada.minhabiblioteca.com.br/reader/books/9788580555554/pageid/372>, Acesso em: 6 de outubro de 2021.

Bueno, F., 2009. Tutorial de Métodos Heurísticos.

Concentração de tensões, 2019. Wikipédia Enciclopédia Livre.

Descarrilamento de trem nos EUA deixa ao menos três mortos e dezenas de feridos; veja imagens - Jornal O Globo, 2021. Disponível em: <https://oglobo.globo.com/mundo/descarrilamento-de-trem-nos-eua-deixa-ao-menos-tresmortos-dezenas-de-feridos-veja-imagens-1-25213412>, Acesso em 23 de novembro de 2021.

EN 13103:2009+A1:2010: Railway applications - Wheelsets and bogies - Non-powered axles - Design method, 2009. 50.

Estrada de Ferro Carajás: o caminho onde passa a nossa riqueza, 2012. Disponível em: <http://www.vale.com/brasil/pt/initiatives/innovation/carajas-railway/paginas/default.aspx>, Acesso em: 5 de abril de 2022.

Filho, A., 2013. Elementos Finitos - A Base da Tecnologia CAE. Disponível em: <https://integrada.minhabiblioteca.com.br/reader/books/9788536519708/pageid/33>, Acesso em: 15 de outubro de 2021.

Fish, J., Belytschko, T., 2009. Um Primeiro Curso em Elementos Finitos. Disponível em: <https://integrada.minhabiblioteca.com.br/reader/books/978-85-216-1941-3/pageid/14>, Acesso em: 15 de outubro de 2021.

González-Mendoza, J.M., Alcántara-Montes, S., Silva-Lomelí, J. de J., Cruz-Alejo, C. de la, Ocampo-Ramírez, A., González-Mendoza, J.M., Alcántara-Montes, S., Silva-Lomelí, J. de J., Cruz-Alejo, C. de la, Ocampo-Ramírez, A., 2017. Size optimization of shoulder filleted shafts with relief grooves for improving their fatigue life. Ing. E Investig. 37, 85–91. Disponível em: <https://doi.org/10.15446/ing.investig.v37n3.57957>, Acesso em: 15 de outubro de 2021.

Hibbeler, R.C., 2010. Resistência dos materiais. Pearson Education do Brasil, São Paulo (SP).

Locomotivas novas e o alerta sobre riscos de atropelamento na Serra do Mar, 2019. . AltaMontanha. Disponível em: <https://altamontanha.com/locomotivas-novas-e-o-alertasobre-riscos-de-atropelamento-na-serra-do-mar/>, Acesso em: 24 de novembro de 2021.

Meshing User's Guide, 2010. 350.

Multi-Objective Genetic Algorithm (MOGA) - Ansys Help, 2021. Disponível em: <https://ansyshelp.ansys.com/account/secured?returnurl=/Views/Secured/corp/v212/en/wb\_d x/dxBEMtemp11.html?q=MOGA>, Acesso em: 11 de abril de 2022.

NBR5559: Eixo metroferroviário — Requisitos e métodos de ensaio, 2020. Disponível em: <https://www.gedweb.com.br/visualizadorlite>, Acesso em: 4 de outubro de 2021.

NBR5565: Rodeiro ferroviário — Classificação, montagem e manutenção, 2010. Disponível em: <https://www.gedweb.com.br/visualizador-lite>, Acesso em 6 de outubro de 2021.

NBR12210: Vagão ferroviário — Cálculo da altura do centro de gravidade para tráfego, 2015. Disponível em: <https://www.gedweb.com.br/visualizador-lite>, Acesso em 24 de novembro de 2021.

NBR12323: Roda ferroviária, 2012. Disponível em: <https://www.gedweb.com.br/visualizador-lite>, Acesso em 6 de outubro de 2021.

NBR16440: Vagão ferroviário — Truque do tipo três peças, com estrutura fundida, com dois rodeiros — Requisitos mínimos, 2019. Disponível em: <https://www.gedweb.com.br/visualizador-lite>, Acesso em 4 de outubro de 2021.

Neto, C., 2012. Manual Didático de Ferrovias.

Norton, R., 2013. Projeto de Máquinas. Disponível em: <https://integrada.minhabiblioteca.com.br/reader/books/9788582600238/pageid/1024>, Acesso em 7 de outubro de 2021.

Otsuka, Y., Baron, H.B., Mutoh, Y., 2012. Design Optimization of Stress Relief Grooves in Lever Guide of Pressure Vessel for Food Processing. Open J. Saf. Sci. Technol. 02, 1–7. Disponível em: <https://doi.org/10.4236/ojsst.2012.21001>, Acesso em 7 de outubro de 2021.

Rao, S.S., 2009. Engineering optimization: theory and practice, 4th ed. ed. John Wiley & Sons, Hoboken, N.J.

Schittkowski, K., 2014. NLPQLP - Nonlinear Programming with Non-Monotone and Distributed Line Search. Disponível em: <http://klaus-schittkowski.de/nlpqlp.htm>, Acesso em 29 de março de 2022.

Son, S., Jung, H., Kwon, T., Kim, J., 2015. Fatigue life prediction of a railway hollow axle with a tapered bore surface. Eng. Fail. Anal. 58, 44–55.

Transporte de cargas pelas ferrovias do país cresce 30% em março, 2021. . Agência Nac. Transp. Terr. - ANTT. Disponível em: <https://www.gov.br/antt/pt-br/assuntos/ultimasnoticias/transporte-de-cargas-pelas-ferrovias-do-pais-cresce-30-em-marco>, Acesso em 9 de março de 2022.

Ugural, A., 2009. Mecânica dos Materiais.

Vanderplaats, G.N., 2006. Structural optimization for statics, dynamics and beyond. J. Braz. Soc. Mech. Sci. Eng. 28, 316–322.

Zapelini, C.Z., 2009. Um Estudo Abrangente sobre Metaheurística, incluindo um Histórico 23.

Ramos Jr., Roberto, 2005. Solução de um problema geral da teoria da elasticidade clássica (TEC).